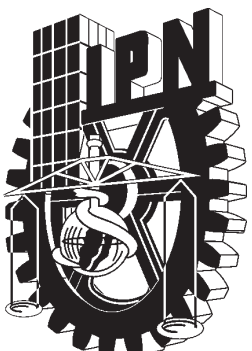

# INSTITUTO POLITÉCNICO NACIONAL

# Escuela Superior de Física y Matemáticas

Estudio Numérico de Flujos de Stokes Usando Mallas Traslapadas

## T E S I S

QUE PARA OBTENER EL TÍTULO DE LICENCIADO EN FÍSICA Y MATEMÁTICAS

P R E S E N T A

Sergio Alejandro de la Torre Pérez

DIRECTOR DE TESIS Dr. J. Germán González Santos

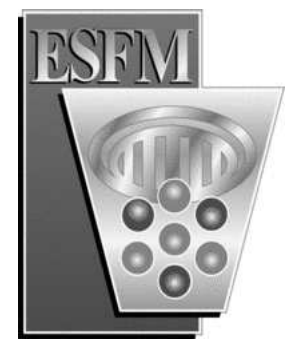

México, D. F. FEBRERO de 2008

# Estudio Numérico de Flujos de Stokes Usando Mallas Traslapadas.

Sergio A. de la Torre Pérez

Febrero de 2008

A mi madre.

A mi familia: propia y adoptada.

A mis amigos.

Al jefe.

Y a todos los que, con apoyo y consejos, contribuyeron para terminar.

### Resumen

El presente trabajo está dedicado al desarrollo de un método numérico, basado en mallas traslapadas, para obtener una aproximación a la solución de la ecuación de Stokes en regiones del plano con frontera poligonal. Los segmentos que integran la frontera son paralelos a los ejes coordenados y están alternados entre horizontales y verticales, además el inicio del primer segmento coincide con el final del último segmento. El código desarrollado emplea la formulación velocidad-presión de la ecuación y permite manejar diferentes condiciones de frontera para cada uno de los segmentos que la integran.

La técnica de mallas traslapadas consiste en cubrir la región de interés con mallas simples que se traslapan. Se emplea un esquema de diferencias finitas de segundo orden para aproximar la ecuación en los nodos internos de cada malla y la solución en la región de traslape se aproxima por medio de interpolación.

La técnica numérica desarrollada mejora considerablemente los resultados numéricos obtenidos con los métodos clásicos, basados en esquemas de diferencias finitas sobre una malla adaptable a frontera. La mejora se logra cuando las mallas simples tienen una distribución uniforme de áreas, ángulos y longitudes de las celdas, propiedades difíciles de obtener cuando se genera una malla para toda la región.

El código desarrollado fue validado con ecuaciones donde la solución de la ecuación diferencial parcial es conocida exactamente. Posteriormente se estudiaron dos flujos de Stokes clásicos, los cuales son importantes en aplicaciones; el flujo de Poiseuille y el pozo de presión fueron investigados para diferentes valores de sus parámetros.

# ´ Indice general

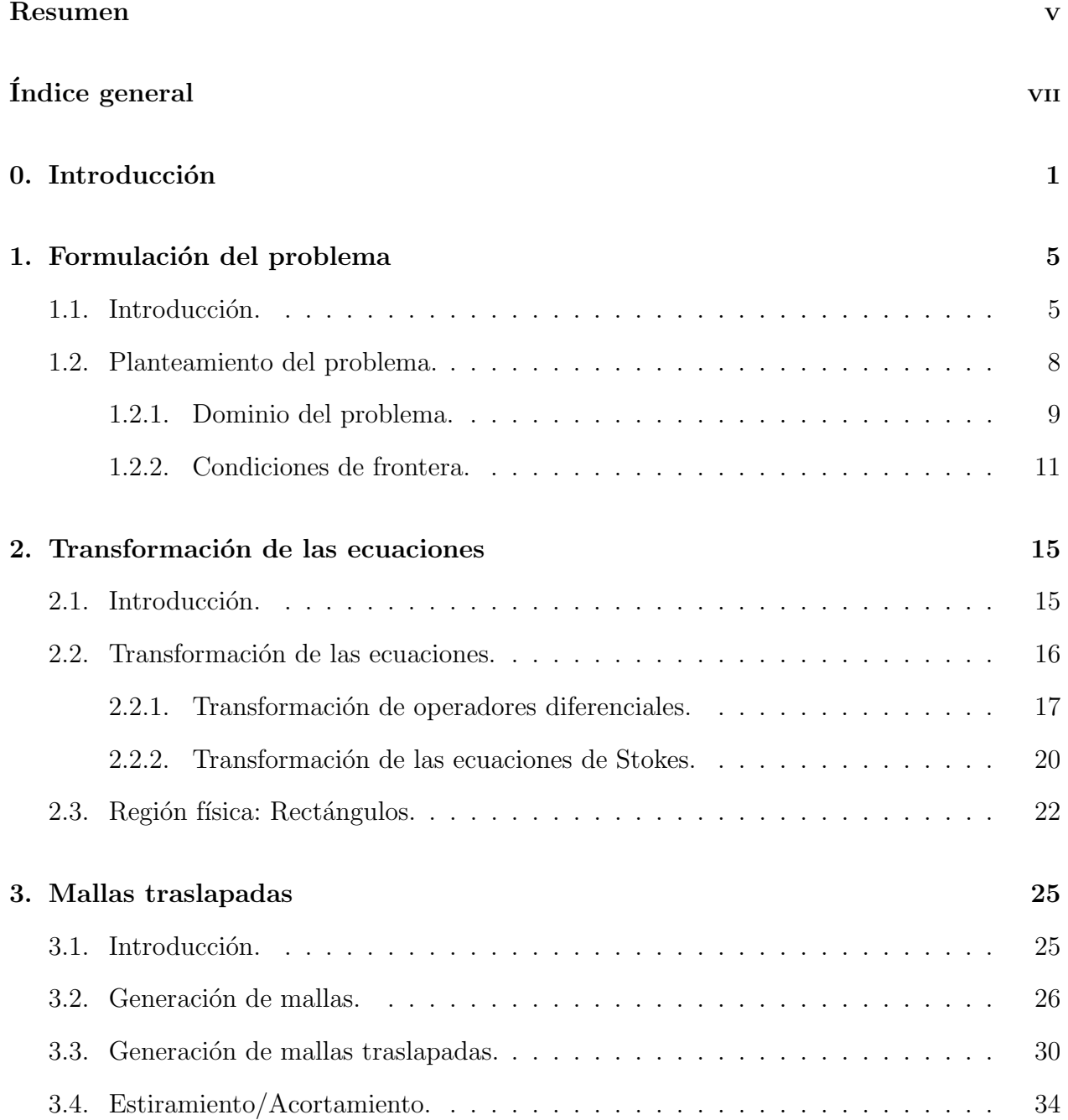

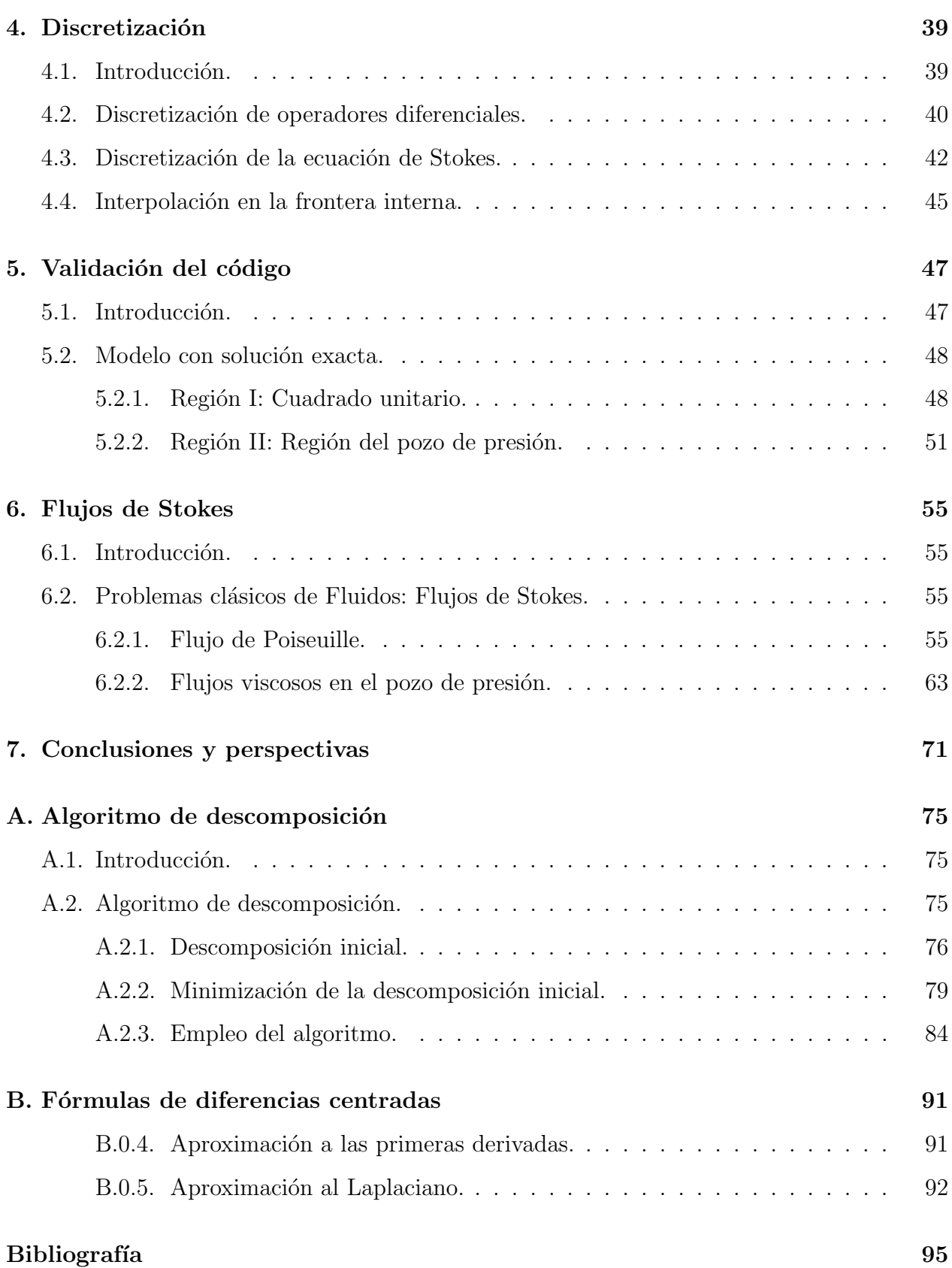

## Introducción

Cuando la viscosidad de un fluido Newtoniano en movimiento es alta o la magnitud de la velocidad es peque˜na, o la densidad del fluido es baja o cuando la escala espacial del problema de flujo es pequeña, el término inercial de la ecuación de Navier-Stokes puede suprimirse y el flujo queda gobernado por la ecuación de Stokes. Un número adimensional importante, en el estudio de flujo de fluidos Newtonianos es el número de Reynolds,  $Re$ , el cual está definido como el cociente:

$$
Re = \frac{\rho UL}{\mu},
$$

donde U es la velocidad característica del fluido, L la escala espacial característica,  $\rho y \mu$ respectivamente la densidad y viscosidad del fluido. Una manera más precisa de establecer que un flujo es de Stokes es cuando  $Re \ll 1$ , es decir, el número de Reynolds es pequeño.

Flujos estacionarios y casi estacionarios de Stokes aparecen en una variedad de situaciones en la naturaleza y en aplicaciones de biofísica e ingeniería. Por ejemplo, el comportamiento de burbujas suspendidas en un fluido Newtoniano sometido a un esfuerzo de corte simple es modelado por la ecuación de Stokes en estado estacionario, Rallison [1]. En este caso el flujo no depende del tiempo pero el comportamiento de las burbujas se debe a las condiciones impuestas en su frontera. Otra aplicación donde el modelo de Stokes está presente es en el estudio de microorganismos vivientes en un medio donde la viscosidad del medio controla sus movimientos. El movimiento del microorganismo es producido por una distorsión cíclica de su cilio o flagelo, [2].

Un tercer ejemplo está relacionado con el comportamiento de un flujo de un fluido viscoso cerca de las fronteras sólidas. Como la velocidad cerca de este tipo de fronteras debe ser cero la estructura del flujo local está gobernado por la ecuación de Stokes, [3]. Hay otras circunstancias donde el flujo es debido al movimiento de una frontera y el número de Reynolds es peque˜no para cierta vecindad de la frontera. En estos casos la estructura del flujo de Stokes, en la vecindad de la frontera, está determinada por la geometría de la frontera y la naturaleza de las condiciones de frontera requeridas.

El objetivo del presente trabajo es desarrollar un programa de computadora para aproximar la solución de la ecuación de Stokes en regiones del plano con frontera poligonal. La frontera de las regiones está formada por la unión finita de segmentos paralelos a los ejes coordenados, los segmentos horizontales y verticales van alternados y el inicio del primer segmento y el final del último coinciden.

Se empleó la formulación velocidad-presión de la ecuación de Stokes. El modelo completo requiere de condiciones de frontera para la velocidad y la presión. Para la velocidad se contemplan tres tipos de condiciones de frontera: no deslizamiento, flujo de entrada y flujo de salida. Sin embargo, para la presión no se tienen condiciones de frontera para las fronteras sólidas (no deslizamiento). Para obtener una condición de frontera en estos casos se emplea el procedimiento propuesto por Johnston y Liu [4].

El método numérico empleado para alcanzar este objetivo está basado en la técnica de mallas traslapadas, la cual consiste en cubrir la región con un conjunto finito de rectángulos que se traslapan y después generar una malla para cada rectángulo. La ecuación de Stokes se discretiza en cada malla usando un esquema de diferencias finitas de segundo orden y la solución en los nodos de traslape se aproxima usando interpolación bivariada.

La técnica numérica desarrollada en este trabajo reduce las inconveniencias y mejora los resultados que se obtienen cuando se emplea un método clásico para resolver una ecuación diferencial. Esto se debe en buena medida a que es posible elegir mallas ortogonales con distribuciones de área y longitud uniforme. El costo adicional que debe pagarse por emplear esta técnica se reduce al manejo de las mallas traslapadas y en el aumento del tamaño del sistema lineal que debe resolverse.

En el Capítulo 1 se obtiene la ecuación que modela los flujos de Stokes a partir del análisis adimensional de la ecuación de Navier-Stokes. Se presenta la descripción completa del problema, esto incluye la ecuación de Stokes y las condiciones de frontera.

En el Capítulo 2 se presenta el desarrollo para transformar la ecuación de Stokes a coordenadas generalizadas. La transformación de las ecuaciones es necesaria pues interesa que todos los cálculos se realicen en el cuadrado unitario. Además se incluyen funciones para controlar la separación entre las líneas coordenadas, en ambas direcciones, de cada malla que forma la malla traslapada.

El Capítulo 3 está dedicado a la generación de mallas traslapadas. Se emplea la técnica de Interpolación Transfinita para generar una malla en cada uno de los rectángulos que integran la descomposición de la región  $\Omega$ . Se realiza una validación para verificar si el traslape entre las mallas es suficiente para realizar la interpolación apropiadamente. Si existe algún nodo

#### INTRODUCCIÓN<sup>3</sup>

de la región de traslape que no pueda interpolarse debe corregirse el tamaño de la malla y/o aumentar el tamaño la zona de traslape. Este capítulo también contiene algunas de las funciones empleadas para controlar el espaciamiento entre las líneas coordenadas.

En el Capítulo 4 se presentan las expresiones de diferencias finitas empleadas para la discretización de la ecuación de Stokes y las condiciones de frontera. También se incluye la fórmula de interpolación bivariada. Las fórmulas empleadas también contemplan la posibilidad de incluir las funciones para el control del espaciamiento entre las líneas coordenadas.

En el Capítulo 5 se presenta una comparación de la solución exacta y de los resultados obtenidos al resolver la ecuación de Stokes con el código desarrollado. La comparación se realiza en dos regiones distintas: el cuadrado unitario y una región formada por dos rectángulos. Se obtiene la norma del error y en cada caso se verifica el orden de aproximación de la solución.

El Capítulo 6 presenta el estudio numérico de algunos flujos de Stokes usando la técnica numérica desarrollada en los capítulos previos. Son estudiados dos problemas clásicos de flujo de Stokes: el flujo de Poiseuille y el flujo de corte pasando una cavidad. Los resultados obtenidos empatan con los reportados en la literatura.

En el apéndice se presenta un procedimiento para descomponer la región de interés en el menor número de rectángulos. Este procedimiento está programado y puede emplearse para generar automáticamente una descomposición de la región del problema. Este programa es ´util cuando el n´umero de rect´angulos que forman la regi´on es grande.

# Capítulo 1

# Formulación del problema

### 1.1. Introducción.

Cuando un fluido es Newtoniano e incompresible y la densidad,  $\rho$ , y su viscosidad,  $\mu$ , son constantes respecto a las variables temporal y espacial, el flujo del fluido está regido por las ecuaciones de conservación de movimiento y conservación de masa,

$$
\frac{\partial \mathbf{u}}{\partial t} + (\mathbf{u} \cdot \nabla) \mathbf{u} = -\frac{1}{\rho} \nabla p + \nu \nabla^2 \mathbf{u} + \mathbf{g},
$$
  

$$
\nabla \cdot \mathbf{u} = 0,
$$
 (1.1)

donde  $\nu$  es la viscosidad cinemática,  $\nu = \mu/\rho$ ,  $\mathbf{u} = \mathbf{u}(\mathbf{x},t)$  es el campo de velocidades y  $p = p(\mathbf{x})$  es la presión. El término  $(\mathbf{u} \cdot \nabla) \mathbf{u}$  es debido a las llamadas fuerzas inerciales que actúan en el fluido y g representa a las fuerzas externas que actúan en el fluido, tal como la gravedad. Los términos  $\frac{1}{\rho} \nabla p$ ,  $\nu \nabla^2$ u corresponden a las fuerzas del gradiente de presión por unidad de masa y a fuerzas viscosas respectivamente. En la literatura este sistema de ecuaciones es conocido como Ecuaciones de Navier-Stokes para flujos incompresibles.

La importancia de cada uno de los términos de la ecuación  $(1.1)$  depende del tipo de flujo bajo estudio. Para cada tipo de flujo descrito por esta ecuación existen distintos números adimensionales asociados. Para obtener estos números es necesario la normalización de las variables. La normalización, en este contexto, consiste en dividir las variables respecto a ciertos valores característicos. Los valores característicos son cantidades de referencia para cada variable dimensional de la ecuación  $(1.1)$ , por ejemplo, L es la longitud característica del problema,  $T$  representa la escala de tiempo,  $U$  representa la velocidad característica y la presión de referencia es representada por  $P$ . Las variables adimensionales son

$$
x^* = \frac{x}{L}
$$
,  $y^* = \frac{y}{L}$ ,  $t^* = \frac{t}{T}$ ,  $u^* = \frac{u}{U}$ ,  $v^* = \frac{v}{U}$ ,  $p^* = \frac{p}{P}$ .

Una vez normalizadas las variables dependientes e independientes es necesario normalizar los operadores diferenciales que intervienen en la ecuación  $(1.1)$ . Por ejemplo, la normalización de las derivadas espaciales es

$$
\frac{\partial u}{\partial x} = \frac{\partial U u^*}{\partial x^*} \frac{\partial x^*}{\partial x} = \frac{U}{L} \frac{\partial u^*}{\partial x^*}, \qquad \text{y}
$$

$$
\frac{\partial^2 u}{\partial x^2} = \frac{U}{L} \frac{\partial}{\partial x^*} \left( \frac{\partial u^*}{\partial x^*} \right) \frac{\partial x^*}{\partial x} = \frac{U}{L^2} \frac{\partial^2 u^*}{\partial x^{*2}}.
$$

.

En términos de las nuevas variables, la ecuación  $(1.1)$  se reescibe como:

$$
\left[\frac{U}{T}\right] \frac{\partial \mathbf{u}^*}{\partial t^*} + \left[\frac{U^2}{L}\right] (\mathbf{u}^* \cdot \nabla^*) \mathbf{u}^* + \left[\frac{P}{\rho L}\right] \nabla^* p^* = \left[\frac{\mu U}{\rho L^2}\right] \nabla^*^2 \mathbf{u}^* + \mathbf{g},
$$
  

$$
\nabla^* \cdot \mathbf{u}^* = 0.
$$

Los términos que aparecen en la ecuación anterior contienen las cantidades de referencia del problema y pueden interpretarse como una medida de las fuerzas que actúan en el fluido. Por tanto, el término  $U/T$  es la medida de la fuerza de inercia local,  $U^2/L$  es la medida de la fuerza de inercia convectiva,  $P/\rho L$  es la medida de la fuerza de presión,  $\mu U/\rho L^2$  es la medida de las fuerzas viscosas. Para finalizar el proceso de normalización de la ecuación de Navier-Stokes, se divide cada término de la ecuación anterior por  $U^2/L$ . Por lo que, la forma normalizada de la ecuación (1.1) es

$$
\left[\frac{L}{TU}\right] \frac{\partial \mathbf{u}^*}{\partial t^*} + (\mathbf{u}^* \cdot \nabla^*) \mathbf{u}^* + \left[\frac{P}{\rho U^2}\right] \nabla^* p^* = \left[\frac{\mu}{\rho UL}\right] \nabla^*^2 \mathbf{u}^* + \mathbf{g}^*,
$$
  

$$
\nabla^* \cdot \mathbf{u}^* = 0,
$$

donde  $\nabla^*$  y  $\nabla^{*2}$  son el gradiente y el Laplaciano respecto a las variables adimensionales  $\mathbf{x}^*$  y

$$
\mathbf{g}^* = \frac{L}{U^2} \mathbf{g} = \frac{L \|\mathbf{g}\|}{U^2} \frac{\mathbf{g}}{\|\mathbf{g}\|}.
$$

Los números adimensionales que se obtienen de la normalización son,

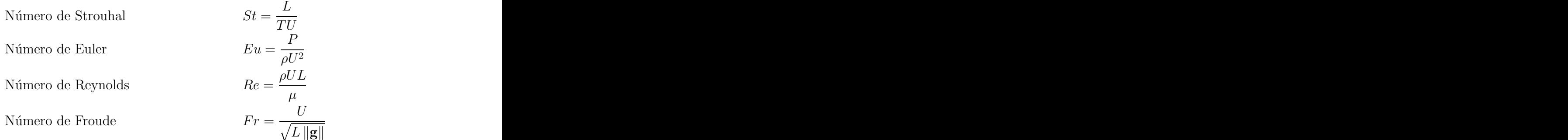

Reescribiendo la ecuación de Navier-Stokes en términos de estas cantidades adimensionales, se obtiene

$$
[St] \frac{\partial \mathbf{u}^*}{\partial t^*} + (\mathbf{u}^* \cdot \nabla^*) \mathbf{u}^* + [Eu] \nabla^* p^* = \left[\frac{1}{Re}\right] \nabla^*^2 \mathbf{u}^* + \left[\frac{1}{Fr^2}\right] \mathbf{g}^*,
$$
  

$$
\nabla^* \cdot \mathbf{u}^* = 0,
$$
 (1.2)

Esencialmente estos números permiten que el fenómeno que cada término de la ecuación  $(1.2)$  describe se compare con el término inercial. El número de Euler es una medida de la razón entre la fuerza de presión respecto a la fuerza de inercia en el fluido. Eu es importante en problemas donde la presión o la diferencia de presión entre dos puntos es una cantidad significativa. El número de Reynolds establece una relación entre las fuerzas inerciales y las fuerzas viscosas,  $Re$  es el cociente entre estas fuerzas. Si  $Re$  es pequeño, se tiene un flujo con viscosidad dominante. Mientras que si  $Re$  es elevado, en principio los efectos viscosos son despreciables, excepto en las zonas del flujo donde se tengan altos gradientes de velocidad. El número de Froude establece una relación de las fuerzas inerciales con respecto a las fuerzas gravitacionales. Cuanto mayor sea el  $Fr$  menor será la importancia de las fuerzas gravitacionales. Por ejemplo, en los flujos confinados el orden de magnitud de las fuerzas inerciales es mayor a las fuerzas gravitacionales, y por lo tanto se tienen Fr altos, en estos casos, la fuerza de gravedad adiciona una distribución de presión hidrostática a la distribución de presión creada por el movimiento del fluido y a través de un cambio de variable  $p' = p + \rho gy$  puede eliminarse de la ecuación  $(1.1)$ , y por tanto de la ecuación  $(1.2)$ . Problemas típicos donde Fr es importante es en el estudio del flujo del agua alrededor de los barco o el estudio del flujo del agua en los ríos. En estas situaciones la forma de la superficie libre está influenciada por los efectos de la gravedad. Por otra parte, el *número de Strouhal* es importante en el estudio de flujos no estacionarios con una frecuencia de oscilación característica  $\omega = 1/T$ . Este número establece una relación entre las fuerzas inerciales locales y las fuerzas inerciales convectivas<sup>1</sup> , St es el cociente entre estas fuerzas y es importante en procesos en los que el flujo se ve interrumpido por un objeto s´olido, de forma que, al ser el fluido incapaz de rodearlo, se despega de éste formando un patrón de remolinos. Este sistema de remolinos, conocido en la literatura como el *camino de remolinos de Kármán*, hace que el flujo oscile a una frecuencia  $\omega$ .

<sup>1</sup>De acuerdo a Munson, Young y Okiishi [5].

Las propiedades de los fluidos viscosos dependen en gran medida del número de Reynolds. Es de gran interés considerar el comportamiento de la ecuación  $(1.2)$  cuando Re es muy grande o muy pequeño. Si  $Re \ll 1$ , el flujo es muy viscoso, y el término  $(\mathbf{u}^* \cdot \nabla) \mathbf{u}^*$  en la ecuación (1.2) puede omitirse. Por tanto el término  $(\mathbf{u} \cdot \nabla) \mathbf{u}$  en la ecuación (1.1) también se omite, pues estos sistemas son similarmente dinámicos <sup>2</sup>. La ecuación que se obtiene se conoce como la ecuación de Stokes

$$
\frac{\partial \mathbf{u}}{\partial t} = -\frac{1}{\rho} \nabla p + \nu \nabla^2 \mathbf{u} + \mathbf{g},
$$
  

$$
\nabla \cdot \mathbf{u} = 0.
$$
 (1.3)

expresada en términos de las variables dimensionales, con la presencia de fuerzas volumétricas y no estacionario.

Cuando el flujo del fluido es estacionario, es decir, cuando la velocidad del fluido en cada posición en el espacio permanece constante en el tiempo, aunque punto a punto puede ser diferente, el término  $\partial {\bf u}/\partial t$  en (1.3) es cero, así el término  $L/TU$  no se considera; por tanto, la ecuación de Stokes,  $(1.3)$ , en el estado estacionario y con la presencia de fuerzas volumétricas es

$$
\frac{1}{\rho} \nabla p = \nu \nabla^2 \mathbf{u} + \mathbf{g},
$$
  

$$
\nabla \cdot \mathbf{u} = 0.
$$
 (1.4)

Un flujo en dos dimensiones  $(2-D)$ , es aquel en donde la velocidad del fluido y la presión dependen solamente de dos coordenadas espaciales,

$$
\mathbf{u} = \mathbf{u}(\mathbf{x}, t),
$$
  

$$
p = p(\mathbf{x}).
$$

### 1.2. Planteamiento del problema.

El presente trabajo está dedicado al estudio numérico de flujos de Stokes estacionarios en dos dimensiones. Debido a que en esta tesis, se considera que en el flujo no hay superficies libres, la fuerza de gravedad adiciona una distribución de presión en el fluido del

 $2$ Los números adimensionales son iguales para los sistemas (1.1) y (1.2)

tipo hidrostático. La distribución hidrostática de la presión se elimina de la ecuación  $(1.4)$ definiendo una nueva presión  $p' = p + \rho gy$ , así la ecuación a resolver es

$$
\mu \nabla^2 \mathbf{u} - \nabla p' = 0,
$$
  

$$
\nabla \cdot \mathbf{u} = 0,
$$
 (1.5)

donde  $\mathbf{u} = (u(x, y), v(x, y))$ . A partir de este momento, la presión en la ecuación anterior se escribirá sin el término primado, sobreentendiendo que la presión a la que se está haciendo referencia es la presión modificada.

#### 1.2.1. Dominio del problema.

El dominio de definición del problema, denotado por  $\Omega$ , consiste en una región en el plano cuya frontera está formada por una sucesión finita de segmentos de recta horizontales y verticales. Los segmentos horizontales y verticales de la frontera se alternan y comparten un punto en común: el final de un segmento es el inicio del siguiente. Los segmentos que integran la frontera de la región no se cruzan. A este tipo de regiones les llamaremos Regiones Con Frontera Poligonal(RCFP).

A los puntos en común de los segmentos horizontales y verticales les llamaremos vértices. En la figura  $(1.1)$  se muestran regiones poligonales típicas y sus vértices correspondientes, los vértices son mostrados como puntos negros.

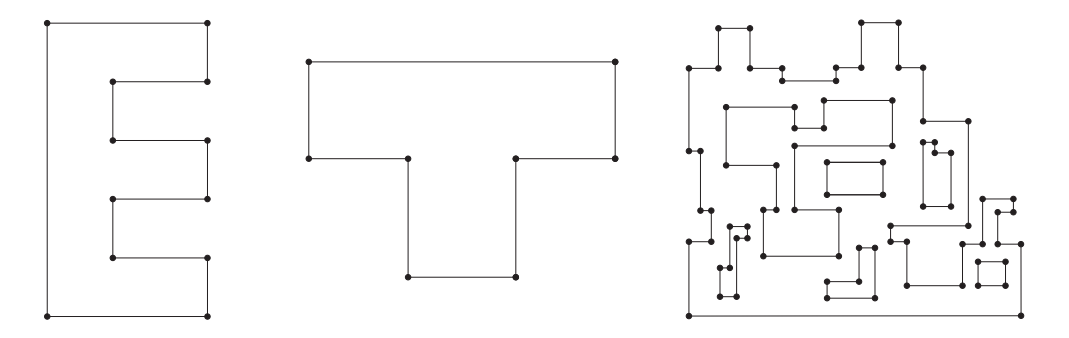

Figura 1.1: Regiones con frontera poligonal.

Cada segmento que conforma la frontera de una RCFP, denotada por  $\Gamma = \partial \Omega$ , satisface alguna de las siguientes condiciones de frontera:

- a) **Frontera de Entrada** (Γ<sub>i</sub>). En este tipo de frontera se especifica un flujo de entrada. Pueden existir más de una frontera de este tipo a lo largo de Γ. La presión es conocida en esta frontera.
- b) **Frontera de Salida** (Γ<sub>ο</sub>). En esta frontera se especifica un flujo de salida. Como en el caso anterior, se puede definir más de una frontera de salida y el valor de la presión es conocido.
- c) **Frontera Sólida** (Γ<sub>s</sub>). En este tipo de fronteras no se permite la entrada o salida del fluido y la velocidad sobre la frontera es cero, Crochet [6] .

Por ejemplo, en la figura 1.2 se muestra una RCFP empleada para el estudio de un flujo entre dos placas paralelas pasando un obstáculo. El fluido entra por la frontera izquierda (Γ<sub>i</sub>) y sale por el extremo opuesto  $(\Gamma_o)$  y el movimiento se induce por una diferencia de presión entre la frontera de entrada y salida.

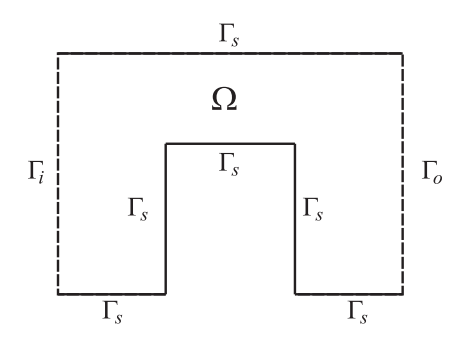

Figura 1.2: RCFP usada para el estudio del flujo de un fluido.

En las fronteras sólidas las condiciones de frontera para la velocidad están bien definidas, sin embargo, no se cuentan con condiciones de frontera para la presión. Debido a la falta de condiciones de frontera para la presión algunos autores han reformulado y resuelto el sistema de ecuaciones (1.5) en términos de la vorticidad,  $\boldsymbol{\omega} = \nabla \times \mathbf{u}$ , y de la función de corriente,  $\psi$ . Roache  $[7]$  proporciona una aproximación al sistema  $(1.5)$  usando esta formulación.

En este trabajo usaremos el procedimiento desarrollado por Johnston y Liu [4] llamado *condición de frontera local para la presión*. El método proporciona expresiones de las condiciones de frontera para la presión en las fronteras sólidas.

Para modelar correctamente los flujos de Stokes, es necesario complementar el sistema de ecuaciones (1.5) con las condiciones de frontera adecuadas definidas en las RCFP. El manejo inadecuado de las condiciones de frontera induce comportamientos erráticos del flujo en el interior de la región, por ejemplo, las soluciones que se obtienen pueden introducir un comportamiento del tipo turbulento en el flujo, incluso cuando en las ecuaciones no se consideran flujos de este tipo, de acuerdo a Roache [7]. La siguiente sección está dedicada a establecer las condiciones de frontera en las RCFP. Se presentan expresiones que permiten modelar el comportamiento de la presión en las fronteras sólidas.

#### 1.2.2. Condiciones de frontera.

Para complementar el problema dado en (1.5) es necesario establecer las condiciones de frontera adecuadas para las variables  $\bf{u}$  y  $p$ . Al establecer las condiciones de frontera para  $\bf{u}$ y p en una RCFP se debe tomar en cuenta la condición que cumple cada segmento que forma a Γ.

En  $\Gamma_i$  las condiciones que se imponen son llamadas usualmente condiciones de *Entrada* del flujo. Roache  $[7]$  propone que la condición en esta frontera, para la velocidad, debe ser expresada en términos del gradiente de velocidad en dirección contraria al flujo y normal a  $\Gamma_i$ , es decir

$$
\frac{\partial \mathbf{u}}{\partial \mathbf{n}} = -K\mathbf{n}.
$$

Por ejemplo, si la frontera de entrada comprende un segmento vetical con -i como vector normal a su superficie, la ecuación anterior se reduce a

$$
\frac{\partial u}{\partial x} = -K, \quad y \quad \frac{\partial v}{\partial x} = 0.
$$

El valor de la presión en  $\Gamma_i$  es conocido, es decir

$$
p|_{\Gamma_i} = p_1.
$$

Las condiciones de frontera que se imponen en  $\Gamma_o$  son condiciones de *salida del flujo*. Las componentes de la velocidad no cambian en la dirección normal a la frontera, es decir, la velocidad permanece constante en la dirección del flujo, esto es,

$$
\frac{\partial \mathbf{u}}{\partial \mathbf{n}} = 0.
$$

Si la frontera de salida, al igual que la frontera de entrada, comprende un segmento vertical con i como el vector normal a su superficie, la condición de frontera de salida de flujo para la velocidad es

$$
\frac{\partial u}{\partial x} = 0, \quad y \quad \frac{\partial v}{\partial x} = 0.
$$

Como en  $\Gamma_i$ , el valor de la presión es constante en  $\Gamma_o$ , es decir

$$
p|_{\Gamma_o} = p_2,
$$

la presión en las fronteras Γ<sub>i</sub> es mayor que en las fronteras Γ<sub>o</sub>. Esta condición nos indica que el flujo que se estudia en esta tesis es inducida por una diferencia de presión entre las fronteras  $\Gamma_i$  y  $\Gamma_o$ .

La condición de no deslizamiento es la condición que se impone en  $\Gamma_s$  para la velocidad. Esta condición nos indica que ningún fluido penetra la frontera y el fluido está en reposo en  $\Gamma_s$ , es decir,

$$
\mathbf{u}(x,y)=\mathbf{0}.
$$

Para calcular las condiciones de frontera para  $p$  en  $\Gamma_s$  se emplea el método propuesto por Johnston y Liu [4], el cual consiste en calcular la componente normal de la presión a las fronteras sólidas utilizando la ecuación de momento dada por  $(1.5)$  y la condición de no deslizamiento.

Como la frontera del dominio está conformada por segmentos paralelos a los ejes coordenados, los vectores normales a estas fronteras, y por tanto a las fronteras sólidas, son  $\pm i$  y  $\pm j$ . Por tanto, las condiciones de frontera para la presión en Γ<sub>s</sub> son

Si  $\Gamma_s$  está localizada en un segmento vertical de Γ entonces el vector normal a esta frontera es  $\pm i$ , y la condición de frontera para la presión es

$$
\pm \frac{\partial p}{\partial x} = \pm \mu \nabla^2 u.
$$

Si  $\Gamma_s$  está localizada en un segmento horizontal de Γ el vector normal es  $\pm j$ , y la condición de frontera para la presión es

$$
\pm \frac{\partial p}{\partial y} = \pm \mu \nabla^2 v.
$$

Para aproximar numéricamente la solución del sistema (1.5) Henshaw [8] sugiere reemplazar la ecuación de continuidad por la ecuación elíptica  $\nabla^2 p = 0$ . Esta nueva formulación del sistema se puede obtener de la divergencia de la ecuación de momento en  $(1.5)$  y usando la ecuación de continuidad. Reemplazar la ecuación de continuidad por una derivada de orden mayor hace que sea necesario introducir una nueva condición de frontera. Esta condición está dada por  $\nabla \cdot \mathbf{u} = 0$ .

Finalmente, después de obtener la forma alternativa de  $(1.5)$ , las ecuaciones a resolver en este trabajo son

$$
-\nabla p + \mu \nabla^2 \mathbf{u} = 0,
$$
  

$$
\nabla^2 p = 0,
$$
 (1.6)

Las condiciones de frontera para la velocidad y la presión en cada segmento que forma a  $\Gamma$ es alguna de las siguientes:

#### Frontera Sólida.

$$
\mathbf{u}|_{\Gamma_s} = \mathbf{0}, \quad \mathbf{n} \cdot (\mu \nabla^2 \mathbf{u} - \nabla p)|_{\Gamma_s} = 0 \quad y \quad \nabla \cdot \mathbf{u} = 0. \tag{1.7}
$$

Frontera de Entrada.

$$
\left. \frac{\partial \mathbf{u}}{\partial \mathbf{n}} \right|_{\Gamma_i} = -K \mathbf{n} \quad y \quad p|_{\Gamma_i} = p_1. \tag{1.8}
$$

and the contract of the contract of the contract of the contract of the contract of the contract of the contract of

Frontera de Salida.

$$
\left. \frac{\partial \mathbf{u}}{\partial \mathbf{n}} \right|_{\Gamma_o} = \mathbf{0} \quad y \quad p|_{\Gamma_o} = p_2. \tag{1.9}
$$

# Capítulo 2

## Transformación de las ecuaciones

### 2.1. Introducción.

Para aplicar el método de diferencias finitas para obtener una aproximación al sistema  $(1.6)-(1.9)$  es necesario hacer un cambio de coordenadas donde la discretización de las ecuaciones se pueda realizar fácilmente. El mapeo va de la región del problema, conocida como región física, a la región lógica,  $[0, 1] \times [0, 1]$ . El mapeo induce una transformación de las EDPs a un sistema de coordenadas generalizado  $(\xi, \eta)$ . El mapeo requerido para la transformación de las ecuaciones de la región física a la región lógica debe de ser biyectivo. Esto garantiza que cada punto en el espacio lógico es mapeado a un único punto en el espacio físico y tal punto en el espacio físico es la imagen de un punto en el espacio lógico. Para el modelo dado por el sistema  $(1.6)-(1.9)$  se requiere que el mapeo sea de clase  $C^2$ .

El objetivo de este capítulo es transformar a la región lógica ciertos operadores diferenciales definidos en la región física y que son componentes básicos en el sistema que describe el flujo de Stokes,  $(1.6)$ . Estos operadores son, las primeras derivadas de una función f, con  $f: \mathbb{R}^2 \to \mathbb{R}$ , y el laplaciano de f,  $\nabla^2 f$ . Una vez obtenida la transformación de estos operadores se hace la transformación del sistema  $(1.6)-(1.9)$ . Al final del capítulo se muestran las expresiones transformadas de este sistema definido en una de las subregiones que forma un cubrimiento de la región física, RCFP. Estas expresiones difieren ligeramente de las obtenidas en las primeras secciones del capítulo, debido a que la subregión de la RCFP es un  $rect\angle{angular}^{1}$ .

 $1$ Descomposición de una RCFP. (Ver Apéndice A)

### 2.2. Transformación de las ecuaciones.

En la transformación de las ecuaciones se involucran tres espacios, a saber, el espacio lógico, el espacio lógico con estiramiento/acortamiento y el espacio físico. La figura 2.1 muestra una malla estructurada en los tres diferentes espacios. Las variables que definen cada espacio están descritas a continuación

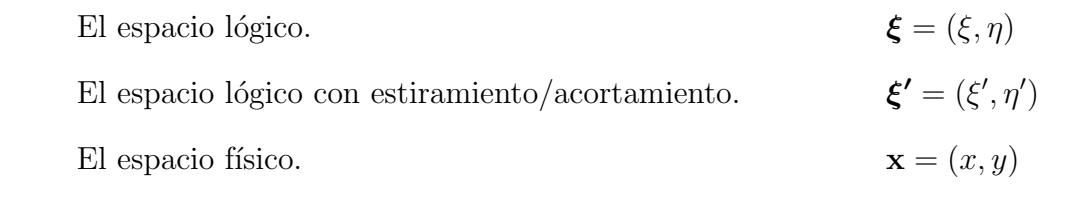

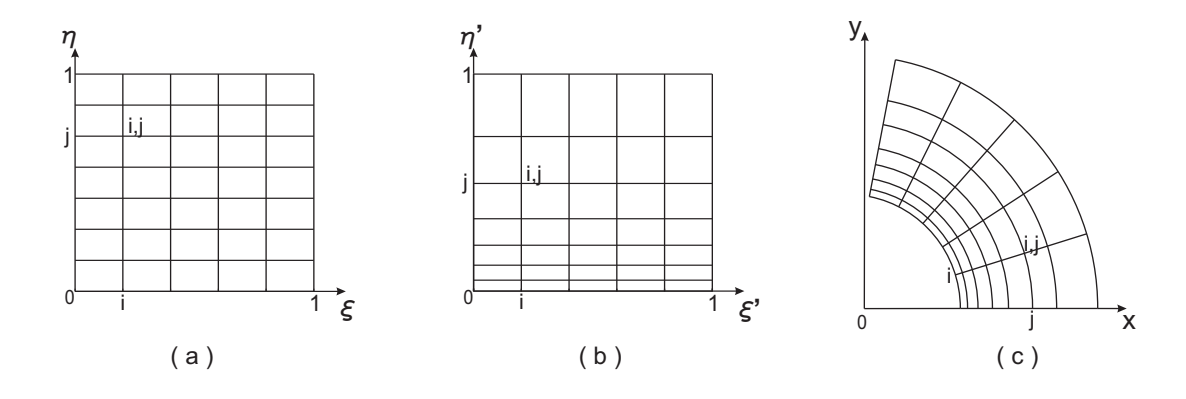

Figura 2.1: Espacios involucrados en la transformación de las ecuaciones. (a) Espacio lógico, (b) Espacio lógico con estiramiento/acortamiento en la dirección  $\eta$ , (c) Espacio físico.

El espacio lógico es el espacio en el que se harán los cálculos numéricos necesarios para poder hacer la aproximación de las soluciones del modelo. En el espacio físico se tendrá definido el modelo del problema que se desea resolver. El espacio lógico con estiramiento/acortamiento es un espacio intermedio entre el espacio lógico y el espacio físico. En el espacio lógico con estiramiento/acortamiento se tienen definidas funciones especiales que definen el espaciamiento de las l´ıneas coordenadas de una malla. A estas funciones se les conoce como funciones de estiramiento/acortamiento. Una explicación detallada de la importancia de estas funciones se dará en el Capítulo 3. A continuación se obtienen las expresiones para las primeras derivadas y el laplaciano de una función escalar  $u$ , en coordenadas generalizadas. Como un caso particular, se hará la transformación de estos operadores cuando la región física es un rectángulo.

#### 2.2.1. Transformación de operadores diferenciales.

Sea  $\Omega$  una región en el espacio físico y  $\partial\Omega$  la frontera de  $\Omega$ . Considere también una función  $u(x, y)$ , en el espacio físico, de clase  $C<sup>2</sup>$  y la transformación dada por:

$$
x = x(\xi', \eta'), \qquad y = y(\xi', \eta'). \tag{2.1}
$$

Expresando a la función  $u(x, y)$  en términos de las coordenadas del espacio lógico con estiramiento/acortamiento usando (2.1):

$$
u(x(\xi',\eta'),y(\xi',\eta')).
$$
\n
$$
(2.2)
$$

Aplicando la regla de la cadena a (2.2) se obtiene:

$$
u_{\xi'} = u_x x_{\xi'} + u_y y_{\xi'},
$$
  

$$
u_{\eta'} = u_x x_{\eta'} + u_y y_{\eta'}.
$$
 (2.3)

El Jacobiano de la transformación es:

$$
J' = \begin{vmatrix} x_{\xi'} & x_{\eta'} \\ y_{\xi'} & y_{\eta'} \end{vmatrix} = x_{\xi'} y_{\eta'} - x_{\eta'} y_{\xi'}.
$$
 (2.4)

Se requiere que  $J' \neq 0$  para que la transformación dada por  $(2.1)$  sea no singular, así  $(2.3)$ puede ser expresada de la siguiente manera:

$$
u_x = \frac{1}{J'} (u_{\xi'} y_{\eta'} - u_{\eta'} y_{\xi'}),
$$
  

$$
u_y = \frac{1}{J'} (u_{\eta'} x_{\xi'} - u_{\xi'} x_{\eta'}).
$$
 (2.5)

Las transformaciones entre las variables del espacio lógico y las variables del espacio lógico con estiramiento/acortamiento están dadas por:

$$
\xi = f(\xi'), \qquad \eta = g(\eta'), \tag{2.6}
$$

la cual corresponde a modificar las líneas coordenadas de una malla en la región lógica en una sola dirección. Las funciones f y g son funciones de estiramiento/acortamiento en las direcciones de  $\xi$  y  $\eta$ , respectivamente. Algunos ejemplos de funciones de estiramiento/acortamiento son:

$$
f(\xi') = P\xi' + (1 - P) \left( 1 - \frac{\tanh [Q (1 - \xi')]}{\tanh Q} \right),
$$
\n(2.7)

$$
g\left(\eta'\right) = \frac{e^{\lambda \eta'} - 1}{e^{\lambda} - 1}.\tag{2.8}
$$

La función definida en (2.7) genera un estiramiento/acortamiento en la dirección  $\xi$ . La función definida en la ecuación (2.8) genera un estiramiento/acortamiento en la dirección  $\eta$ . Si  $P > 1$  las líneas coordenadas de la malla, en la dirección  $\xi$ , se acercan a la frontera  $\xi = 1$ . Por otro lado, si  $P < 1$  las líneas coordenadas se acercan a la frontera  $\xi = 0$ . El parámetro Q controla el comportamiento lineal de la función  $f$ . En el capítulo siguiente se hará un análisis detallado de las propiedades de estas funciones.

La función  $u$  puede ser expresada en términos de las variables del espacio lógico con estiramiento/acortamiento usando (2.6):

$$
u\left(f\left(\xi'\right),g\left(\eta'\right)\right). \tag{2.9}
$$

La relación entre las derivadas de  $u$  en estos espacios es:

$$
u_{\xi'} = f'u_{\xi},
$$
  

$$
u_{\eta'} = g'u_{\eta}.
$$
 (2.10)

Usando  $(2.5)$  y  $(2.10)$  las derivadas de u en términos de las variables del espacio lógico son:

$$
u_x = au_{\xi} + cu_{\eta},
$$
  

$$
u_y = bu_{\xi} + du_{\eta},
$$
  
(2.11)

donde:

$$
a = f'\frac{y_{\eta'}}{J'}, \qquad b = -f'\frac{x_{\eta'}}{J'}, \qquad c = -g'\frac{y_{\xi'}}{J'}, \qquad d = g'\frac{y_{\xi'}}{J'}.
$$
 (2.12)

Es importante notar que usando la regla del producto para derivadas y la identidad  $x_{\xi'\eta'} = x_{\eta'\xi'}$ , las ecuaciones dadas en (2.5) se pueden reescribir de la siguiente forma:

$$
u_x = \frac{1}{J'} \left\{ (uy_{\eta'})_{\xi'} - (uy_{\xi'})_{\eta'} \right\},
$$
  

$$
u_y = \frac{1}{J'} \left\{ (uy_{\xi'})_{\eta'} - (uy_{\eta'})_{\xi'} \right\}.
$$
 (2.13)

Esta forma se llama *forma conservativa o simétrica* de las derivadas transformadas.

Las relaciones dadas en (2.5) son usadas para obtener las expresiones de las segundas derivadas, en términos de las variables del espacio lógico con estiramiento/acortamiento, sustituyendo  $u_x$  o  $u_y$  por u en las expresiones dadas por  $(2.13)$ , por lo que se obtiene:

$$
J'(u_x)_x = \left\{ \left[ \frac{1}{J'} \left( y_{\eta'} u_{\xi'} - y_{\xi'} u_{\eta'} \right) y_{\eta'} \right]_{\xi'} - \left[ \frac{1}{J'} \left( y_{\eta'} u_{\xi'} - y_{\xi'} u_{\eta'} \right) y_{\xi'} \right]_{\eta'} \right\},
$$
  

$$
J'(u_y)_y = \left\{ \left[ \frac{1}{J'} \left( x_{\xi'} u_{\eta'} - x_{\eta'} u_{\xi'} \right) x_{\xi'} \right]_{\eta'} - \left[ \frac{1}{J'} \left( x_{\xi'} u_{\eta'} - x_{\eta'} u_{\xi'} \right) x_{\eta'} \right]_{\xi'} \right\}.
$$
  
(2.14)

Para obtener la expresión para el Laplaciano de  $u$  en términos de las variables del espacio lógico con estiramiento/acortamiento sumamos las ecuaciones en  $(2.14)$ :

$$
J'\nabla^2 u = \frac{1}{J'} \left\{ \begin{array}{l} \left[ \left( y_{\eta'} u_{\xi'} - y_{\xi'} u_{\eta'} \right) y_{\eta'} - \left( x_{\xi'} u_{\eta'} - x_{\eta'} u_{\xi'} \right) x_{\eta'} \right]_{\xi'} \\ + \left[ \left( x_{\xi'} u_{\eta'} - x_{\eta'} u_{\xi'} \right) x_{\xi'} - \left( y_{\eta'} u_{\xi'} - y_{\xi'} u_{\eta'} \right) y_{\xi'} \right]_{\eta'} \end{array} \right\} . \tag{2.15}
$$

Asociando términos comunes en  $(2.15)$ :

$$
J'\nabla^2 u = \frac{1}{J'} \left\{ \begin{array}{l} \left[ \left( x_{\eta'}^2 + y_{\eta'}^2 \right) u_{\xi'} - \left( x_{\xi'} x_{\eta'} + y_{\xi'} y_{\eta'} \right) u_{\eta'} \right]_{\xi'} \\ + \left[ \left( x_{\xi'}^2 + y_{\xi'}^2 \right) u_{\eta'} - \left( x_{\xi'} x_{\eta'} + y_{\xi'} y_{\eta'} \right) u_{\xi'} \right]_{\eta'} \end{array} \right\} . \tag{2.16}
$$

Haciendo

$$
\alpha' = \frac{1}{J'} \left( x_{\eta'}^2 + y_{\eta'}^2 \right), \n\beta' = -\frac{1}{J'} \left( x_{\xi'} x_{\eta'} + y_{\xi'} y_{\eta'} \right), \n\gamma' = \frac{1}{J'} \left( x_{\xi'}^2 + y_{\xi'}^2 \right).
$$
\n(2.17)

La ecuación  $(2.16)$  queda expresada de la siguiente manera:

$$
\nabla^2 u = \frac{1}{J'} \left[ (\alpha' u_{\xi'})_{\xi'} + (\beta' u_{\eta'})_{\xi'} + (\beta' u_{\xi'})_{\eta'} + (\gamma' u_{\eta'})_{\eta'} \right]. \tag{2.18}
$$

Usando las expresiones (2.10), (2.17) y (2.18), el Laplaciano en coordenadas generalizadas es: en andere en de statistike en de statistike en de statistike en de statistike en de statistike en de statistik

$$
\nabla^2 u = \frac{1}{J'} \left\{ f' \left[ \left( \frac{u_{\xi} f'}{J'} \left[ x_{\eta'}^2 + y_{\eta'}^2 \right] \right)_{\xi} - \left( \frac{u_{\eta} g'}{J'} \left[ x_{\xi'} x_{\eta'} + y_{\xi'} y_{\eta'} \right] \right)_{\xi} \right] + g' \left[ \left( \frac{u_{\eta} g'}{J'} \left[ x_{\xi'}^2 + y_{\xi'}^2 \right] \right)_{\eta} - \left( \frac{u_{\xi} f'}{J'} \left[ x_{\xi'} x_{\eta'} + y_{\xi'} y_{\eta'} \right] \right)_{\eta} \right] \right\}.
$$
 (2.19)

Aplicando la relación (2.10) se obtiene la siguiente simplificación de la relación anterior:

$$
\nabla^2 u = \left[ u_{\xi} \left( a^2 + b^2 \right) \right]_{\xi} + \left[ u_{\xi} \left( bd + ac \right) \right]_{\eta} + \left[ u_{\eta} \left( bd + ac \right) \right]_{\xi} + \left[ u_{\eta} \left( c^2 + d^2 \right) \right]_{\eta},
$$

distribuyendo los elementos y asociando los términos en común:

$$
\nabla^2 u = b \left( b u_{\xi} + d u_{\eta} \right)_{\xi} + a \left( a u_{\xi} + c u_{\eta} \right)_{\xi} + d \left( b u_{\xi} + d u_{\eta} \right)_{\eta} + c \left( a u_{\xi} + c u_{\eta} \right)_{\eta}.
$$
 (2.20)

#### 2.2.2. Transformación de las ecuaciones de Stokes.

Usando las ecuaciones (2.11), el sistema (1.6), puede ser escrito como sigue

$$
-(ap_{\xi} + cp_{\eta}) + \mu \nabla^2 u = 0, \qquad (2.21)
$$

$$
-(bp_{\xi} + dp_{\eta}) + \mu \nabla^2 v = 0,
$$
\n(2.22)

$$
\nabla^2 p = 0,\tag{2.23}
$$

con el Laplaciano dado por la ecuación (2.20).

Para expresar las condiciones de frontera dadas en  $(1.7)-(1.9)$  en términos de las variables del espacio lógico se usan las expresiones dadas en  $(2.11)$ . La transformación de las condiciones de frontera, de acuerdo al tipo de condición que cumple cada segmento que forma a Γ, se expresa a continuación

I. En los segmentos que cumplen con una condición de *frontera sólida*, la condición para la velocidad se expresa en términos de las variables del espacio lógico como

$$
\mathbf{u}(\xi,\eta) = \mathbf{0}, \quad 0 \le \xi, \eta \le 1. \tag{2.24}
$$

Para la presión en  $\Gamma_s$ , como el vector normal es paralelo a los vectores coordenados, la ecuación  $\mathbf{n} \cdot (\mu \nabla^2 \mathbf{u} - \nabla p)$  se simplifica.

I.1) Si  $\Gamma_s$  es paralelo al eje coordenado y, la ecuación se simplifica a  $\pm \mu \nabla^2 u \mp p_x = 0$ . Escribiendo esta ecuación en términos de las variables del espacio lógico se obtiene

$$
\mp(ap_{\xi} + cp_{\eta}) = \mp\mu \nabla^2 u.
$$
\n(2.25)

I.2) Si  $\Gamma_s$  es paralelo al eje coordenado x, la ecuación se simplifica a  $\pm \mu \nabla^2 v \mp p_y = 0$ . Expresando esta ecuación en términos de las variables del espacio lógico,

$$
\mp(bp_{\xi} + dp_{\eta}) = \mp\mu \nabla^2 v.
$$
\n(2.26)

El Laplaciano está dado como en la ecuación  $(2.20)$ .

Finalmente la ecuación de continuidad es

$$
au_{\xi} + bv_{\xi} + cu_{\eta} + dv_{\eta} = 0. \tag{2.27}
$$

II. Se expresa a continuación la transformación de las condiciones de frontera para la velocidad y la presión en aquellos segmentos de  $\Gamma$  que son *fronteras de entrada*.

La condición para la presión en  $\Gamma_i$ , en términos de las variables del espacio lógico es

$$
p(\xi, \eta) = p_1, \quad 0 \le \xi, \eta \le 1. \tag{2.28}
$$

La transformación de la condición de frontera para la velocidad en  $\Gamma_i$  está resumida en los siguientes pasos, pues, dado que  $\Gamma$  está conformada por segmentos paralelos a los ejes coordenados, los vectores normales van a ser también paralelos a los ejes coordenados, por tanto

II.1) Si  $\Gamma_i$  está localizado en un segmento vertical de Γ, el vector normal a esta frontera es  $\pm i$ , por tanto, la ecuación  $\partial \mathbf{u}/\partial \mathbf{n} = -K\mathbf{n}$  se simplifica como  $\partial u/\partial x = -K$  y  $\partial v/\partial x = 0$ . Escribiendo estas ecuaciones en términos de las variables del espacio lógico:

$$
au_{\xi} + cu_{\eta} = -K, \quad av_{\xi} + cv_{\eta} = 0. \tag{2.29}
$$

II.2) Si Γ<sub>i</sub> está localizado en un segmento horizontal de Γ, el vector normal a esta frontera es  $\pm$ j, por tanto, la ecuación  $\partial \mathbf{u}/\partial \mathbf{n} = -K\mathbf{n}$  se simplifica como  $\partial u/\partial y = 0$  y  $\partial v/\partial y = -K$ . Escribiendo estas ecuaciones en términos de las variables del espacio lógico:

$$
bu_{\xi} + du_{\eta} = 0, \quad bv_{\xi} + dv_{\eta} = -K.
$$
\n(2.30)

III. En segmentos que cumplen una *condición de salida de flujo*, las condiciones para presión y velocidad dadas en  $(1.9)$  se escriben en términos de las variables del espacio lógico como,

$$
p(\xi, \eta) = p_2, \quad 0 \le \xi, \eta \le 1. \tag{2.31}
$$

Como el vector normal es paralelo a los ejes coordenados, para expresar la condición  $\frac{\partial u}{\partial \mathbf{n}} = 0$ , en  $\Gamma_o$ , en términos de las variables del espacio lógico, se hace lo siguiente

III.1) Si  $\Gamma_o$  es paralelo al eje coordenado y, el vector normal es  $\pm i$ . La condición en esta frontera para las componentes de la velocidad se reduce a  $\partial u/\partial x = 0$  y  $\partial v/\partial x = 0$ . Escribiendo estas ecuaciones en términos de las variables del espacio lógico:

$$
au_{\xi} + cu_{\eta} = 0, \quad av_{\xi} + cv_{\eta} = 0.
$$
 (2.32)

III.2) Si  $\Gamma_o$  es paralelo al eje coordenado x, el vector normal es  $\pm j$ . La condición en este tipo de fronteras para las componentes de la velocidad se reduce a  $\partial u/\partial y = 0$  y  $\partial v/\partial y = 0$ . Escribiendo estas ecuaciones en términos de las variables del espacio lógico resultan:

$$
bu_{\xi} + du_{\eta} = 0, \quad bv_{\xi} + dv_{\eta} = 0.
$$
 (2.33)

### 2.3. Región física: Rectángulos.

Esta sección está dedicada a obtener las expresiones transformadas de las ecuaciones  $(1.6)$ - $(1.9)$ , considerando que la región física es un rectángulo. Esta sección está motivada por la forma de las regiones que forman una descomposición de la región  $\Omega$  con frontera poligonal.

Considere la siguiente transformación:

$$
x(\xi', \eta') = (x_2 - x_1)\xi' + x_1,
$$
  
\n
$$
y(\xi', \eta') = (y_2 - y_1)\eta' + y_1,
$$
\n(2.34)

con  $0 \leq \xi' \leq 1$  y  $0 \leq \eta' \leq 1$ .

Las ecuaciones dadas por (2.34) generan un mapeo del cuadrado unitario con estiramiento/acortamiento a una región  $\Omega$  en el plano definida por:

$$
\Omega = \{(x, y) \mid x_1 \le x \le x_2, y_1 \le y \le y_2\}.
$$

Este mapeo se muestra en la figura 2.2. Hay que notar que esta transformación es de clase  $\mathbb{C}^1$ , es continua y preserva el orden de las fronteras de la región lógica en la región física.

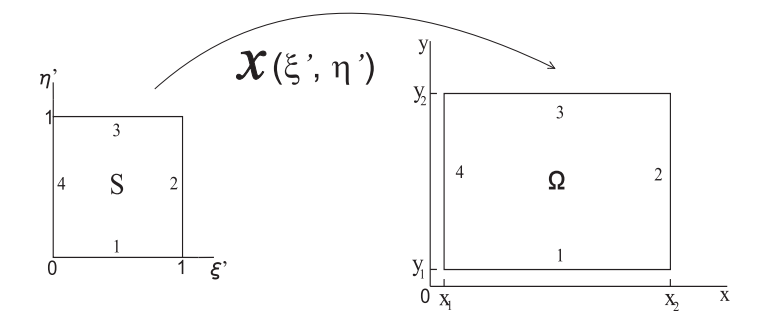

Figura 2.2: Transformación definida por las ecuaciones  $(2.31)$  de la región lógica con estiramiento/acortamiento a la región física.

El Jacobiano de la transformación  $(2.34)$  es:

$$
J' = (x_2 - x_1)(y_2 - y_1). \tag{2.35}
$$

Considerando el mapeo (2.34), las expresiones dadas en (2.12) se convierten en:

$$
a = f' \frac{1}{(x_2 - x_1)}, \qquad b = 0, \qquad c = 0, \qquad d = g' \frac{1}{y_2 - y_1}, \qquad (2.36)
$$

Por tanto, las ecuaciones dadas en (2.11) se expresan como:

$$
u_x = au_{\xi},
$$
  

$$
u_y = du_{\eta}.
$$
 (2.37)

Estas expresiones definen las primeras derivada en coordenadas generalizadas, inducidas por la transformación  $(2.34)$ .

El Laplaciano de  $u$ , dado en la ecuación (2.20), en coordenadas generalizadas es:

$$
\nabla^2 u = a \left( a u_{\xi} \right)_{\xi} + d \left( d u_{\eta} \right)_{\eta} . \tag{2.38}
$$

Usando las ecuaciones dadas en  $(2.37)$ , el sistema  $(2.21)-(2.23)$  se reescribe así:

$$
-ap_{\xi} + \mu \nabla^2 u = 0, \qquad (2.39)
$$

$$
-dp_{\eta} + \mu \nabla^2 v = 0, \qquad (2.40)
$$

$$
\nabla^2 p = 0,\tag{2.41}
$$

con el Laplaciano dado por la ecuación (2.38).

La transformación de las condiciones de frontera para la velocidad y la presión, de acuerdo al tipo de condición que cumple cada segmento que forma a Γ, se expresa a continuación I. En los segmentos de  $\Gamma$  que cumplen una condición de *frontera sólida*, la condición para la velocidad está dada por  $(2.24)$ .

La condición de frontera para la presión en  $\Gamma_s$  se resume a continuación,

I.1) Si Γ<sub>s</sub> está localizado en un segmento vertical de Γ, la ecuación (2.25) se reescribe así:

$$
\mp ap_{\xi} = \mp \mu \nabla^2 u. \tag{2.42}
$$

I.2) Si Γ<sub>s</sub> está localizado en un segmento horizontal de Γ, la ecuación (2.26) se reescribe así:

$$
\mp dp_{\eta} = \mp \mu \nabla^2 v. \tag{2.43}
$$

Por último, la ecuación de continuidad es

$$
au_{\xi} + dv_{\eta} = 0 \tag{2.44}
$$

II. Las condiciones de velocidad y presión en segmentos de  $\Gamma$  que satisfacen una condición de entrada de flujo son

I.1) Si Γ<sub>i</sub> está localizado en un segmento vertical de Γ, la ecuación (2.29) se reescribe así:

$$
\mp au_{\xi} = -u_0, \quad av_{\xi} = 0. \tag{2.45}
$$

I.2) Si Γ<sub>i</sub> está localizado en un segmento horizontal de Γ, la ecuación (2.30) se reescribe así:

$$
\mp du_{\eta} = -u_0, \quad dv_{\eta} = 0. \tag{2.46}
$$

La condición para la presión en  $\Gamma_i$  está dada por la ecuación (2.28).

III. Las condiciones de velocidad y presión en segmentos de  $\Gamma$  que satisfacen una *condición* de salida de flujo son

I.1) Si Γ<sub>ο</sub> está localizado en un segmento vertical de Γ, la ecuación (2.32) se reescribe así:

$$
\mp au_{\xi} = 0, \quad av_{\xi} = 0. \tag{2.47}
$$

I.2) Si Γ<sub>ο</sub> está localizado en un segmento horizontal de Γ, la ecuación (2.33) se reescribe así:

$$
\mp du_{\eta} = 0, \quad dv_{\eta} = 0. \tag{2.48}
$$

La condición para la presión en  $\Gamma_o$  está dada por la ecuación (2.31).

# Capítulo 3

## Mallas traslapadas

### 3.1. Introducción.

En años recientes la técnica de mallas traslapadas ha sido usada exitosamente para resolver EDPs en regiones complejas. La idea básica, de esta técnica, consiste en cubrir el dominio del problema con dos o más mallas simples que se traslapan. Esta técnica permite el uso de mallas con diferentes refinamientos o el estiramiento/acortamiento de la malla en regiones donde la solución varía rápidamente o donde el dominio es muy angosto. Esta técnica de generación de mallas aplicada a las RCFP evita la posibilidad de que algunos nodos de la malla estén fuera del dominio de definición de  $\Omega$ . La simplicidad de las subregiones que forman un cubrimiento de las regiones físicas permite generar mallas ortogonales y con una distribución uniforme de ´area y longitud en las celdas.

Se han usado m´etodos basados en diferencias finitas de distinto orden para resolver las ecuaciones diferenciales en las mallas traslapadas. Por ejemplo, Henshaw [8] usa un m´etodo de orden cuatro para resolver las ecuaciones de Navier-Stokes para un flujo incompresible en regiones con geometría compleja. G. González [9] usa un método de orden dos para determinar la evolución de un arreglo de burbujas dentro de un fluido Newtoniano. Peterson y Malmliden [10] determinaron, en dos dimensiones, el flujo alrededor de un cuerpo moviéndose en un líquido y que está sumergido a una profundidad constante usando un método de diferencias finitas de orden dos en una región que es cubierta por una malla traslapada. Otros trabajos que determinan la solución numérica de EDP usando mallas traslapadas son los desarrollados por Henshaw [11], Henshaw y Chessire [12] y Xie, Browning y Chesshire [13].

En este capítulo se discute la técnica usada para generar una malla en las regiones con frontera poligonal. La malla definida en estas regiones se emplea para obtener una solución numérica de las ecuaciones que definen los flujos de Stokes. El proceso de generación de una malla traslapada para una RCFP está resumido en dos pasos. El primer paso es obtener una descomposición de la región, la descomposición se obtiene a partir del algoritmo descrito en el ap´endice A. El segundo paso consiste en generar mallas en las regiones que forman parte de la descomposición de la región.

La primera sección de este capítulo está dedicada a describir el método de generación de mallas en las regiones que forman la descomposición, este método es conocido en la literatura como Interpolación Transfinita, [14]. En la segunda sección se describe la técnica de mallas traslapadas. En la última sección de este capítulo se hace un estudio de las funciones que generan el estiramiento/acortamiento de las líneas coordenadas de una malla en una dirección.

### 3.2. Generación de mallas.

Uno de los métodos más populares de generación de mallas basada en técnicas algebraicas es el de Interpolación Transfinita (IT). En este trabajo se usa este método para generar mallas simples en las subregiones que forman una partición de la región.

Para generar una malla utilizando el método de Interpolación Transfinita es necesario proporcionar una descripción de la frontera de la región. La descripción de la frontera de la región se hace proporcionando una parametrización de ella:

$$
\mathbf{x}_{b}(\xi), \quad \mathbf{x}_{t}(\xi), \quad 0 \leq \xi \leq 1,
$$
  

$$
\mathbf{x}_{l}(\eta), \quad \mathbf{x}_{r}(\eta), \quad 0 \leq \eta \leq 1,
$$
 (3.1)

donde los subíndices en x indican las fronteras inferior (b), superior (t), izquierda (l) y derecha  $(r)$  de la región lógica a la que son mapeadas las fronteras de la región parametrizada. Por ejemplo, En la figura 3.1 la frontera  $x_b$  de  $\Omega$  es mapeada a la frontera inferior de la región lógica. Las fórmulas dadas en  $(3.1)$  deben satisfacer las siguientes condiciones
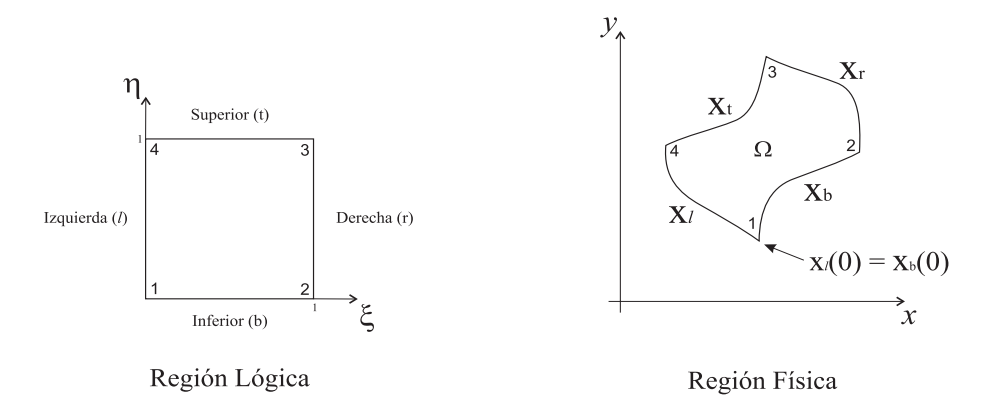

Figura 3.1: Correspondencia entre las fronteras de la región lógica y la región física.

$$
\mathbf{x}_{b}(0) = \mathbf{x}_{l}(0),
$$
  
\n
$$
\mathbf{x}_{b}(1) = \mathbf{x}_{r}(0),
$$
  
\n
$$
\mathbf{x}_{r}(1) = \mathbf{x}_{t}(1),
$$
  
\n
$$
\mathbf{x}_{l}(1) = \mathbf{x}_{t}(0).
$$
\n(3.2)

Estas ecuaciones permiten que las relaciones de adyacencia existentes entre las fronteras de la región lógica se preserven en las fronteras de la región física. Cuando (3.1) satisface las ecuaciones dadas en  $(3.2)$ , se dice que las *esquinas* de la región física son *consistentes*. En la figura 3.1 se puede ver que las esquinas en  $\Omega$  son consistentes debido a que las ecuaciones que parametrizan la región cumplen con las condiciones dadas en  $(3.2)$ .

El método de Interpolación Transfinita (IT) requiere de funciones lineales en las variables  $\xi$  y  $\eta$  para generar una interpolación entre las fronteras  $x_l$  con  $x_r$  y  $x_b$  con  $x_t$  hacia una malla interior. Las fórmulas que interpolan este par de fronteras son,

$$
\mathbf{x}_{bt}(\xi,\eta) = (1-\eta)\mathbf{x}_b(\xi) + \eta\mathbf{x}_t(\xi),\tag{3.3}
$$

$$
\mathbf{x}_{lr}(\xi,\eta) = (1-\xi)\mathbf{x}_{l}(\eta) + \xi\mathbf{x}_{r}(\eta). \tag{3.4}
$$

La fórmula (3.3) genera una malla adaptable a las fronteras parametrizadas por las ecuaciones  $\mathbf{x}_b$  y  $\mathbf{x}_t$ , debido a que la ecuación (3.3) cumple con lo siguiente

$$
\mathbf{x}_{bt}(\xi,0)=\mathbf{x}_b(\xi), \quad \mathbf{x}_{bt}(\xi,1)=\mathbf{x}_t(\xi).
$$

Por otro lado, la ecuación (3.4) genera una malla adaptable a las fronteras parametrizadas por las ecuaciones  $x_l$  y  $x_r$ . Las condiciones que cumple esta ecuación son

$$
\mathbf{x}_{lr}(0,\eta)=\mathbf{x}_{l}(\eta),\quad \mathbf{x}_{lr}(1,\eta)=\mathbf{x}_{r}(\eta).
$$

Para generar una malla adaptable a las fronteras parametrizadas por las ecuaciones dadas en (3.1) sumamos las expresiones en (3.3) y (3.4)

$$
\mathbf{x}(\xi,\eta)=(1-\eta)\mathbf{x}_b(\xi)+\eta\mathbf{x}_t(\xi)+(1-\xi)\mathbf{x}_l(\eta)+\xi\mathbf{x}_r(\eta).
$$

Al sumar estas expresiones, se debe notar que existe una *duplicación aditiva* en las esquinas. Esto se puede evitar restando las esquinas en una de las fórmulas interpolantes. Restando las esquinas de la ecuación  $(3.3)$  se tiene

$$
\mathbf{x}_{bt}^*(\xi,\eta) = (1-\eta)\mathbf{x}_b(\xi) + \eta\mathbf{x}_t(\xi) - \xi\eta\mathbf{x}_t(1) + \xi(1-\eta)\mathbf{x}_b(1) + \eta(1-\xi)\mathbf{x}_t(0) + (1-\xi)(1-\eta)\mathbf{x}_b(0).
$$

Así la función  $x$ , que interpola las funciones que describen la frontera de la región física es

$$
\mathbf{x} = \mathbf{x}_{bt}^* + \mathbf{x}_{lr},
$$

reescribiendo esta expresión

$$
\mathbf{x}(\xi,\eta) = (1-\eta)\mathbf{x}_b(\xi) + \eta \mathbf{x}_t(\xi) + (1-\xi)\mathbf{x}_l(\eta) + \xi \mathbf{x}_r(\eta) - \{\xi\eta \mathbf{x}_t(1) + \xi(1-\eta)\mathbf{x}_b(1) + \eta(1-\xi)\mathbf{x}_t(0) + (1-\xi)(1-\eta)\mathbf{x}_b(0)\}.
$$
 (3.5)

A la ecuación  $(3.5)$  se le conoce en la literatura como la *fórmula de Interpolación Trans*finita. La malla que define el mapeo anterior en la región física será denotada como  $G$ . Los puntos de la malla de  $G$  están dados por

$$
x_{i,j} = x(\xi_i, \eta_j), \quad y_{i,j} = y(\xi_i, \eta_j),
$$

donde  $(\xi_i, \eta_j), 0 \leq i \leq M, 0 \leq j \leq N$ , es una malla uniforme en el cuadrado unitario con  $\xi_i = (i-1)\Delta\xi, \eta_j = (j-1)\Delta\eta$  y  $\Delta\xi = 1/M$  y  $\Delta\xi = 1/N$ .

En este trabajo las mallas simples son generadas en rectángulos. La parametrización de las fronteras de un rectángulo, como el mostrado en la figura 2.2, es

$$
\mathbf{x}_{b}(\xi) = ([x_{2} - x_{1}] \xi + x_{1}, y_{1}),
$$
  
\n
$$
\mathbf{x}_{t}(\xi) = ([x_{2} - x_{1}] \xi + x_{1}, y_{2}),
$$
  
\n
$$
\mathbf{x}_{t}(\eta) = (x_{1}, [y_{2} - y_{1}] \eta + y_{1}),
$$
  
\n
$$
\mathbf{x}_{r}(\eta) = (x_{2}, [y_{2} - y_{1}] \eta + y_{1}).
$$
\n(3.6)

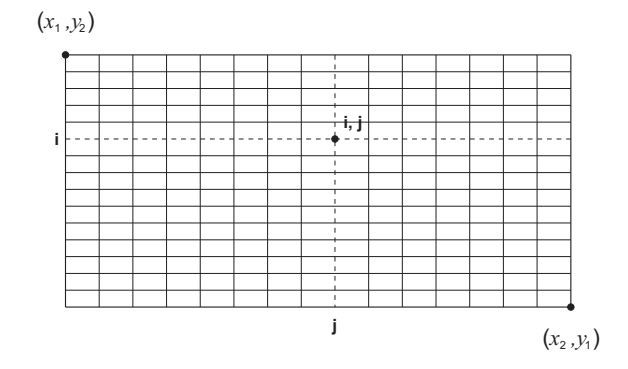

Figura 3.2: Malla G generada en  $\Omega$  usando las fórmulas (3.3), (3.4) y (3.5) a partir de la parametrización (3.6)

Esta parametrización del rectángulo permite generar mallas con una distribución uniforme de área y longitud en sus celdas. Las mallas generadas con las fórmulas  $(3.3)$ ,  $(3.4)$  y  $(3.5)$ usando la parametrización  $(3.6)$  coinciden. En la figura  $(3.2)$  se muestra la malla generada con estas ecuaciones a partir de esta parametrización.

La parametrización (3.6) se aplica para la generación de una malla en cada una de las subregiones que forman un cubrimiento de la RCFP.

Al considerar una parametrización del rectángulo distinta de  $(3.6)$  las ecuaciones  $(3.3)$  y (3.4) generan mallas en la regi´on adaptables a un par de fronteras, como lo son el par de fronteras inferior  $(\mathbf{x}_b)$  y superior  $(\mathbf{x}_t)$  o el par de fronteras izquierda  $(\mathbf{x}_l)$  y derecha  $(\mathbf{x}_r)$ , pero no una malla adaptable a las cuatro fronteras. Para generar una malla adaptable a las cuatro fronteras del rectángulo se usa la ecuación  $(3.5)$ .

Por ejemplo, si la parametrización de las fronteras del rectángulo está dada por las siguientes ecuaciones

$$
\mathbf{x}_{b}(\xi) = \left(x_{1}\left(1 - \frac{e^{\xi} - 1}{e - 1}\right) + x_{2}\left(\frac{e^{\xi} - 1}{e - 1}\right), y_{1}\right),
$$
\n
$$
\mathbf{x}_{t}(\xi) = \left(x_{1}\left(1 - \frac{e^{\xi} - 1}{e - 1}\right) + x_{2}\left(\frac{e^{\xi} - 1}{e - 1}\right), y_{2}\right),
$$
\n
$$
\mathbf{x}_{l}(\eta) = \left(x_{1}, y_{1}\left(\frac{\tanh(1 - \eta)}{\tanh(1)}\right) + y_{2}\left(1 - \frac{\tanh(1 - \eta)}{\tanh(1)}\right)\right),
$$
\n
$$
\mathbf{x}_{r}(\eta) = \left(x_{2}, y_{1}\left(\frac{\tanh(1 - \eta)}{\tanh(1)}\right) + y_{2}\left(1 - \frac{\tanh(1 - \eta)}{\tanh(1)}\right)\right),
$$
\n(3.7)

las mallas generadas usando las fórmulas  $(3.3), (3.4)$  y  $(3.5)$  se muestran en la figura 3.3. En  $3.3-(a)$  la malla se genera usando la fórmula  $(3.3)$ , esta malla es adaptable a las fronteras superior  $(\mathbf{x}_t)$  e inferior  $(\mathbf{x}_b)$ . Las fronteras izquierda y derecha no son adaptables en la malla generada con esta fórmula pues

$$
\mathbf{x}_{bt}(0,\eta) \neq \mathbf{x}_l(\eta), \quad \mathbf{x}_{bt}(1,\eta) \neq \mathbf{x}_r(\eta).
$$

La figura  $3.3-(b)$  nos muestra la malla generada usando la fórmula  $(3.4)$ . Esta malla es adaptable en las fronteras izquierda  $(\mathbf{x}_l)$  y derecha  $(\mathbf{x}_r)$ . Las fronteras superior e inferior no son adaptables pues

$$
\mathbf{x}_{lr}(\xi,0)\neq\mathbf{x}_{b}(\xi),\quad \mathbf{x}_{lr}(\xi,1)\neq\mathbf{x}_{t}(\xi).
$$

Por último en la figura 3.3-(c) se muestra la malla generada con la fórmula (3.5). Esta malla es adaptable a las cuatro fronteras de la región.

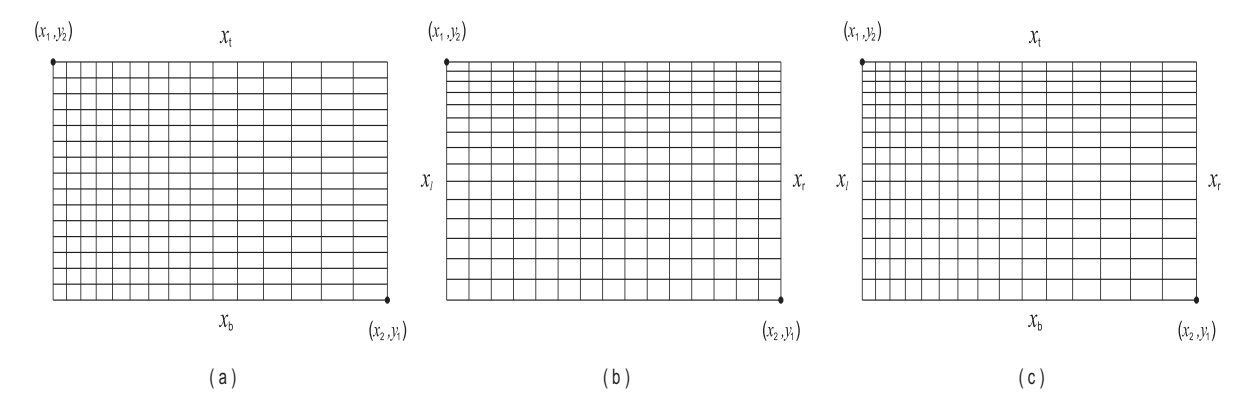

Figura 3.3: Mallas G generadas en un rectángulo a partir de la parametrización (3.7). (a) Usando la fórmula  $(3.3)$ . (b) Usando la fórmula  $(3.4)$ . (c) Usando la fórmula  $(3.5)$ .

.

Como las EDPs definidas en el sistema (1.6) son transformadas al sistema de coordenadas  $(\xi, \eta)$ , todos los cálculos para aproximar la solución a este modelo se hacen en el cuadrado unitario respetando el tipo de frontera definida en las fronteras del rectángulo. Por ejemplo, si la frontera  $x = x_1$  de un rectángulo, como el de la figura 2.2, define una frontera de entrada, entonces la frontera correspondiente a esta frontera en el cuadrado unitario tendrá condiciones de una frontera de entrada. Para discretizar las ecuaciones se usa un m´etodo de diferencias finitas.

## 3.3. Generación de mallas traslapadas.

Como se comentó previamente, la técnica de mallas traslapadas consiste en cubrir la región de interés con regiones simples que se traslapan, como se muestra en la figura (3.4).

Para generar una malla traslapada en regiones con frontera poligonal es necesario hacer lo siguiente:

- i) Obtener una descomposición de la región con frontera poligonal usando el algoritmo de descomposición<sup>1</sup>. Se modifica la descomposición para generar un traslape entre las regiones. Si la región no es demasiado complicada se puede evitar el uso del algoritmo y el usuario puede definir las regiones que forman una descomposición de la región.
- ii) Generar mallas en las regiones proporcionadas por el algoritmo de descomposición. Para generar una malla en la región, usar las ecuaciones  $(3.5)$  y  $(3.6)$ . La ecuación  $(3.5)$ resume la técnica de Interpolación Transfinita.

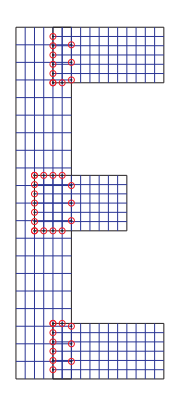

Figura 3.4: Malla Traslapada para la región  $\Omega$ .

Al traslapar la malla se crea una nueva frontera, la *frontera interna*, la cual está formada por los nodos frontera de las regiones simples que caen dentro de otra región. Estos nodos no forman parte de la frontera física de la región  $\Omega$ . Por ejemplo, en la figura 3.5 se muestran el traslape de las mallas  $G^1$  y  $G^3$  y sus respectivos nodos internos. También, en esta figura, se puede apreciar que en la malla  $G^2$  existen algunos nodos que son parte de la frontera de la región simple y que se traslapan en la malla  $G^1,$  pero, hay que notar que estos nodos también pertenecen a la frontera física de  $\Omega$ , en este caso, estos nodos de  $G^2$  no se consideran nodos de frontera interna, en cambio, son nodos de frontera.

Internamente cada malla se representa por tres matrices. Dos de ellas para conservar las coordenadas de sus nodos, una de ellas correspondiente a los nodos paralelos al eje x y la otra correspondiente a los nodos paralelos al eje y. Las coordenadas de cada punto se

 $<sup>1</sup>$ Algoritmo mostrado en el apéndice A.</sup>

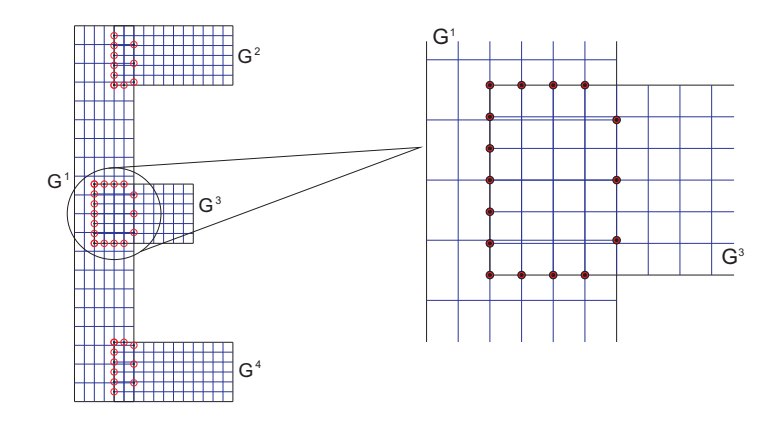

Figura 3.5: Frontera Interna de la región  $\Omega$ .

depositan en la misma entrada. La tercera matriz contiene el estado de cada nodo, esta matriz será conocida como el mapa de estados. El tamaño de las tres matrices es el mismo.

Los diferentes tipos de un nodo en las regiones con frontera poligonal son los siguientes:

- 1. Nodos frontera. Nodos de la malla que coinciden con la frontera física de la región.
- 2. Nodos internos. Nodos de la malla que no están en la frontera física o en la frontera de las regiones simples que forman un cubrimiento de la región.
- 3. Nodos de la frontera interna. Nodos de la malla que coinciden con la frontera de las regiones simples y caen dentro de otra malla.

A cada uno de estos nodos se le asignará una marca para que de esta manera sea reconocido en el mapa de estados. La tabla siguiente resume la información depositada en el mapa de estados para cada tipo de nodo:

La solución en los nodos de frontera interna (nodos de interpolación), en la frontera del cuadrado unitario, es aproximada por interpolación bivariada de la solución en los nueve nodos m´as cercanos en la malla donde este punto se traslapa. La figura 3.6 nos muestra esta situación; el punto interpolante  $\mathbf{x}_q^2 = \mathbf{x}(\xi_{i_q}, \eta_{j_q}) \in G^2$  cae en  $G^1$  y  $\mathbf{x}_p^1$  es el punto más cercano a  $\mathbf{x}_q^2$  en esta malla.

La fórmula de interpolación usa los nueve vecinos más cercanos al punto  $\mathbf{x}_p$  para aproximar la solución en  $x_q$ . La fórmula de interpolación es

$$
\mathbf{u}_{i_q,j_q} = \sum_{k=-1}^{1} \sum_{l=-1}^{1} A_{k,l} \mathbf{u}'_{i_p+k,j_p+l},
$$
\n(3.8)

| Tipo de Nodo        | Marca                   | Comentario                          |  |
|---------------------|-------------------------|-------------------------------------|--|
| Frontera sólida     | $-1, -2, \ldots, -9$    | Números utilizados para describir   |  |
|                     |                         | fronteras sólidas.                  |  |
| Frontera de Entrada | $-10, -11, \ldots, -44$ | Números utilizados para describir   |  |
|                     |                         | fronteras de entrada del flujo.     |  |
| Frontera de Salida  | $-45, -46, \ldots, -99$ | Números utilizados para describir   |  |
|                     |                         | fronteras de salida del flujo.      |  |
| Nodo Interno        | > 0                     |                                     |  |
| Frontera interna    | $-100$                  | Una sola marca para todos los nodos |  |
|                     |                         | de esta frontera.                   |  |

Tabla 3.1: Tipos de Nodos

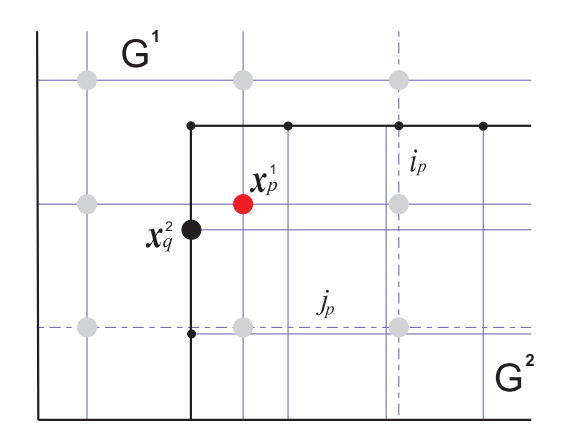

**Figura 3.6:** La solución en el punto de interpolación  $x_q^2 \in G^2$  es aproximada por interpolación de la solución en los nueve puntos más cercanos al nodo  $\mathbf{x}_p^1$ .

donde  $A_{k,l}$  son los coeficientes de interpolación. Para la variable p, presión, se usa una fórmula similar.

El tamaño del traslape entre las mallas es un parámetro importante en el proceso de generación de mallas. Un pequeño valor de este parámetro que produzca un traslape insuficiente puede hacer dificil el establecer las relaciones de interpolación. Mientras que un valor muy grande produce un traslape grande y esto hace costosa la aproximación desde el punto de vista computacional.

En una malla traslapada para las regiones con frontera poligonal se tienen  $n$  submallas  $G^k$ , para  $k = 1, 2, \ldots, n$ , donde n es el número de rectángulos que forman la partición de la región  $\Omega$ . Para tener información acerca de los puntos de frontera interna se crea una Lista de Nodos de Frontera Interna (LFI) que contiene la información necesaria requerida para su interpolación. Cada entrada en LFI es una sextupla  $(k, i_q, j_q, k', i_p, j_p)$  con  $k \neq k'$  y donde  $(i_q, j_q)$  y  $(i_p, j_p)$  indican la entrada del punto  $\mathbf{x}_q$  y  $\mathbf{x}_p$  en las mallas  $G^k$  y  $G^{k'}$  respectivamente. El punto  $\mathbf{x}_q$  es el punto interpolante de la malla  $G^k$ .

A un punto  $\mathbf{x}_q \in G^k$  se le llama *punto interpolante* si existe un punto  $\mathbf{x}'_p$  en una malla  $G^{k'}$  con  $k \neq k'$  tal que la inversa del punto  $\mathbf{x}'_p$ ,  $\xi_p = \mathbf{x}^{-1}(\mathbf{x}'_p)$  es el punto más cercano, en la región lógica, a  $\xi_q = \mathbf{x}^{-1}(\mathbf{x}_q)$  y los vecinos de  $\xi_p$  requeridos para la interpolación son puntos de la malla  $G^{k'}$ . La inversa de los puntos  $\mathbf{x}_q$  y  $\mathbf{x}'_p$  es relativa a la malla  $G^{k'}$ .

## 3.4. Estiramiento/Acortamiento.

Las funciones de estiramiento/acortamiento se usan para hacer una distribución de los nodos de una malla hacia una frontera o bien hacia el centro de la región. El estiramiento/acortamiento de una malla se hace mapeando una malla definida en el cuadrado unitario,  $(\xi, \eta)$ , al cuadrado unitario con estiramiento/acortamiento,  $(\xi', \eta')$ . Por tanto la malla simple  $G^k$  correspondiente a la k-subregión de  $\Omega$  se obtiene generando un mapeo de la región lógica con estiramiento/acortamiento a la k-subregión de  $\Omega$ ,

$$
(\xi, \eta) \longrightarrow (\xi', \eta') \longrightarrow (x, y).
$$

El estiramiento/acortamiento se define por

$$
\xi = f(\xi'), \qquad \eta = g(\eta'),
$$

donde f y g son funciones inyectivas en el intervalo  $[0, 1]$ . La inclusión de estas funciones en el m´etodo permite el ajuste autom´atico de la malla para obtener mejores aproximaciones a la solución en zonas donde existe una variación muy grande de las variables que definen el modelo. Algunas funciones simples que permiten el estiramiento/acortamiento de la malla en  $\xi$  y en  $\eta = 0$  son

$$
f(\xi') = P\xi' + \frac{(1 - P)}{2} \left( 1 - \frac{\tanh\left[Q\left(1/2 - \xi'\right)\right]}{\tanh\frac{Q}{2}} \right),\tag{3.9}
$$

$$
g\left(\eta'\right) = \frac{e^{\lambda \eta'} - 1}{e^{\lambda} - 1},\tag{3.10}
$$

En la ecuación (3.9) los parámetros P y Q proporcionan control sobre la distribución de los nodos de la malla. P permite agrupar los nodos de la malla en una vecindad de  $\xi' = 0.5$ . Para generar el estiramiento/acortamiento de la malla hacia el interior de la región, P debe tomar valores en el intervalo  $[1, 3]$ . Para valores de  $P < 1$  el estiramiento se genera hacia las fronteras  $\xi' = 0$  y  $\xi' = 1$  esto debido a que la pendiente de la función f es cercana a  $(0,0)$ cuando  $\xi' \in (0, 0.5)$  y es cercana a  $(1,1)$  cuando  $\xi' \in (0.5, 1)$ . En la figura 3.7 se muestra el comportamiento de la función (3.9) para distintos valores del parámetro  $P \in [0, 3]$ .

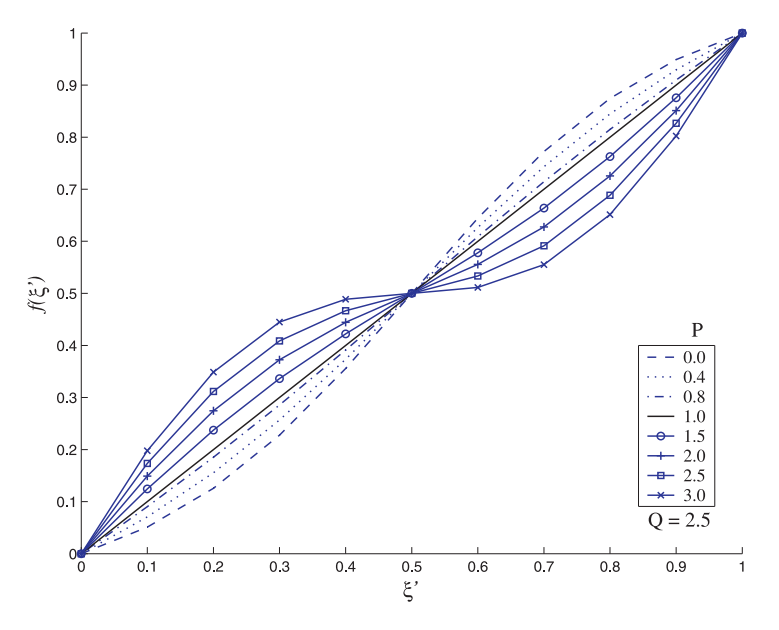

**Figura 3.7:** Control del parámetro P sobre la función definida en  $(3.9)$ .

El efecto del parámetro P sobre la ecuación  $(3.9)$  para generar un estiramiento/acortamiento en una malla se muestra en la figura 3.8. Se puede ver que para valores de P cercanos a 1 el estiramiento/acortamiento de la malla original es m´ınimo, la figura 3.8-(b) ejemplifica este hecho. Mientras que para valores de P cercanos a 3 el estiramiento/acortamiento de la malla es grande, ilustrado en la figura 3.8-(d). Por otra parte, si P < 1 los nodos de la malla se acercan a las fronteras  $\xi' = 0$  y  $\xi' = 1$ , este hecho se verifica en la figura 3.8-(a).

Otro par´ametro importante para el control del estiramiento/acortamiento, de una malla en la región, debida a la ecuación  $(3.9)$  es Q. Valores pequeños de Q permiten que la función f tenga un comportamiento lineal. En la figura (3.9) se muestra el comportamiento de la función f para distintos valores de  $Q$  en el intervalo  $(0, 3]$ .

El comportamiento lineal de la función  $f$ , debida a  $Q$ , permite que el estiramiento/acortamiento sea mínimo. En la figura 3.10 se muestran cuatro mallas generadas por la ecuación

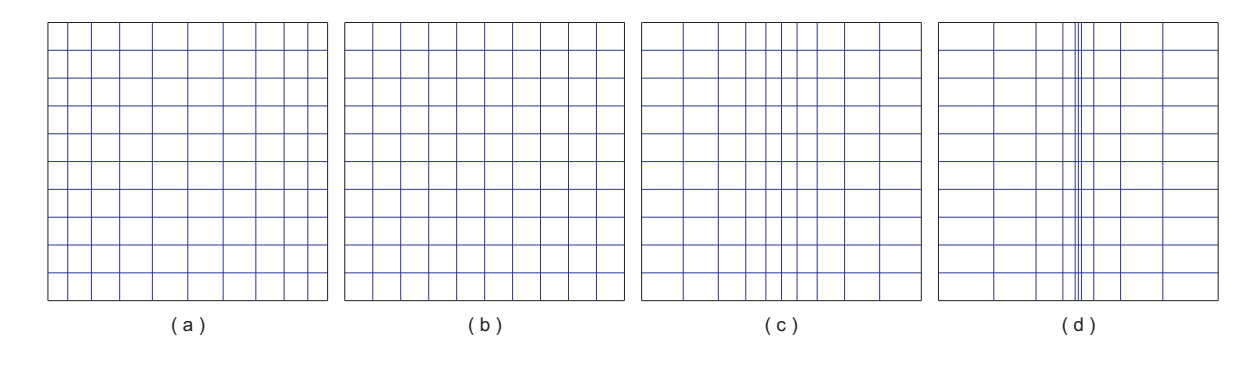

Figura 3.8: Mallas definidas en la región lógica con estiramiento/acortamiento generadas usando la ecuación (3.9) variando el parámetro P y manteniendo a Q fijo con  $Q = 2.5$ . (a)  $P = 0.4$ , (b)  $P = 1.0$ , (c)  $P = 2.0$ , (d)  $P = 3.0$ .

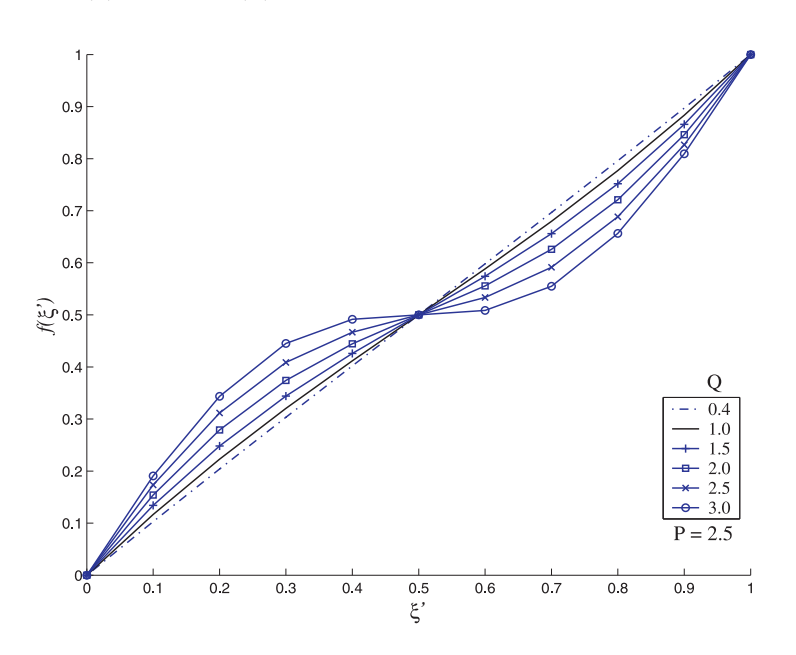

**Figura 3.9:** Control del parámetro  $Q$  sobre la linealidad de la función definida en  $(3.9)$ .

(3.9) variando Q. En la figura 3.10-(a) se puede notar que el estiramiento/acortamiento de la malla es muy pequeño, esto debido un valor pequeño de  $Q$ . Por otro lado, en la figura 3.10- $(c)$ se puede notar que el estiramiento/acortamiento generado es grande, pues Q se aproxima a 3.

La ecuación  $(3.10)$  representa un estiramiento/acortamiento, de una malla definida en la región lógica, en la dirección  $\eta$ . El parámetro  $\lambda$  en la ecuación (3.10) permite el acercamiento de la pendiente de la función q hacia  $(0, 0)$  o hacia  $(1, 1)$ . Este hecho se ejemplifica en la figura 3.11, pues para valores de  $\lambda$  cada vez más cercanos a  $-\infty$  la pendiente de g tiende hacia (1, 1). Por otro lado si  $\lambda$  tiende a + $\infty$ , la pendiente de g se acerca a (0,0).

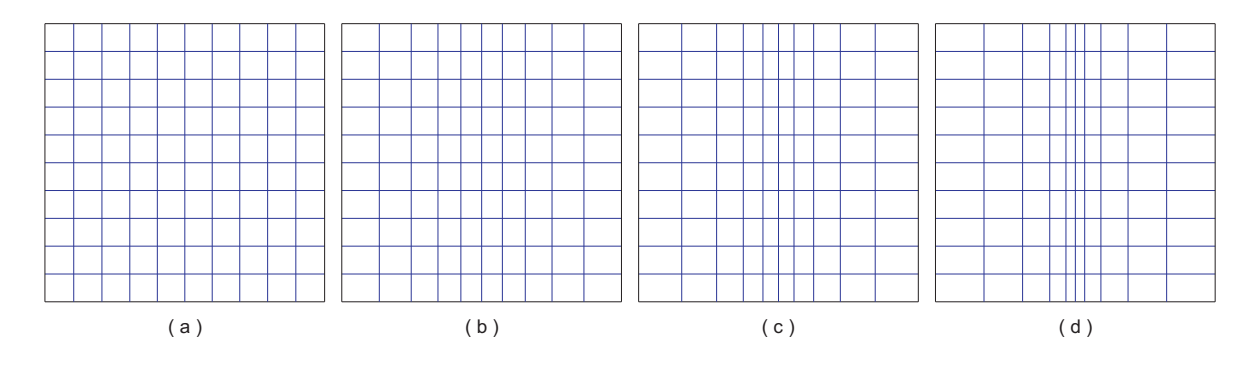

Figura 3.10: Mallas Generadas con la ecuación  $(3.9)$  variando el parámetro  $Q$  y manteniendo P fijo con  $P = 2.5$ . (a)  $Q = 0.4$ , (b)  $Q = 1.5$ , (c)  $Q = 2.0$ , (d)  $Q = 2.5$ .

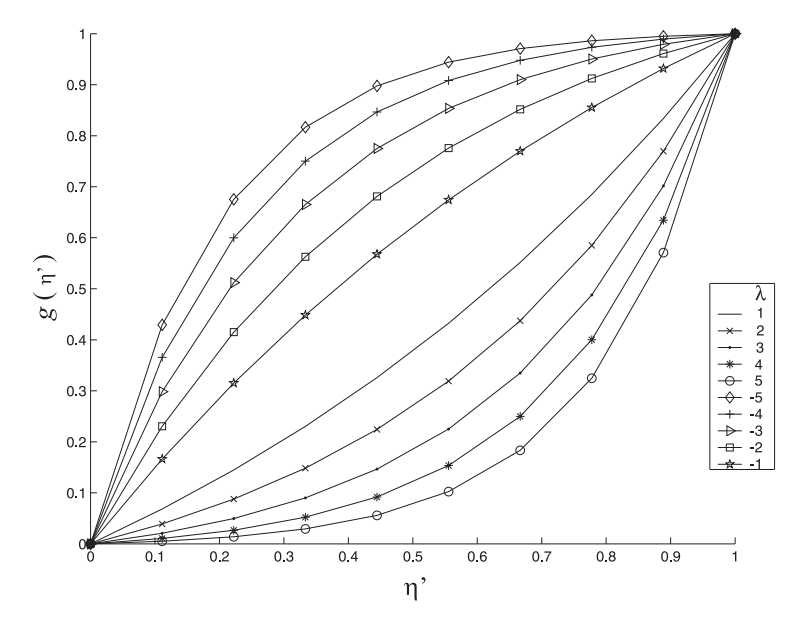

Figura 3.11: Control del parámetro  $\lambda$  sobre la función definida en (3.10).

En la figura 3.11 también se puede notar que la función  $g$  es una función creciente en el intervalo [0,1]; para comprobar este hecho se debe mostrar que  $g' > 0$  para  $\lambda > 0$  y para  $\lambda < 0$ . En efecto, la derivada de (3.10) respecto a  $\eta'$  es

$$
g' = \frac{\lambda e^{\lambda \eta'}}{e^{\lambda} - 1}
$$

Ahora

i) Si  $\lambda > 0$ .

Hay que notar que  $e^{\lambda \xi'}$  está acotada por  $1 \leq e^{\lambda \xi'} \leq e^{\lambda}$  en [0, 1]. Por tanto  $e^{\lambda} - 1 > 0$ , lo que implica que  $f' > 0$ . Por tanto, f es creciente en [0, 1].

ii) Si 
$$
\lambda < 0
$$
.

 $e^{\lambda \xi'}$  está acotada por  $0 < e^{\lambda} \le e^{\lambda \xi'} \le 1$  en [0,1]. Por lo que el término  $\lambda e^{\lambda \xi'} < 0$  y  $e^{\lambda}-1< 0$ , lo que implica que  $f' > 0$ . Por tanto, f es creciente en [0, 1].

Así por  $(i)$  y  $(ii)$ , g es una función creciente en el intervalo [0, 1].

El acercamiento de la pendiente de  $q$  hacia  $(0, 0)$  permite que las líneas de la malla sean agrupadas hacia la frontera  $\eta' = 0$  en la región lógica con estiramiento/acortamiento, esto significa que  $\lambda > 0$  y está creciendo. Por otro lado, si la pendiente de g se acerca a  $(1, 1)$ , las líneas de la malla se agrupan hacia la frontera  $\eta' = 1$  en la región lógica con estiramiento/acortamiento, en este caso  $\lambda < 0$  y está decreciendo. En la figura 3.12 se muestran seis mallas con estiramiento/acortamiento generadas al variar  $\lambda$ . En las mallas representadas en esta figura se puede verificar lo afirmado líneas arriba.

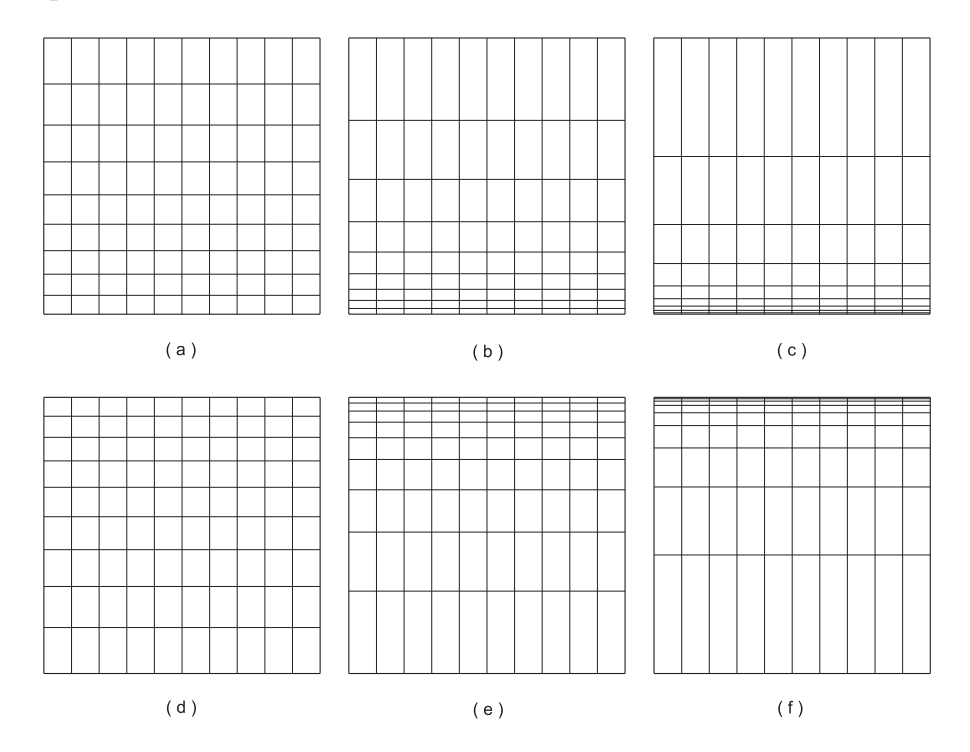

Figura 3.12: Mallas definidas en la región lógica con estiramiento/acortamiento generadas con la función (3.10) variando el parámetro  $\lambda$ . (a)  $\lambda = 1$ , (b)  $\lambda = 3$ , (c)  $\lambda = 5$ , (d)  $\lambda = -1$ , (e)  $\lambda = -3$ , (f)  $\lambda = -5$ 

# Capítulo 4

# Discretización

## 4.1. Introducción.

Para obtener una aproximación a la solución del sistema (1.6) con condiciones de frontera dada por  $(1.7)-(1.9)$ , primero, es necesario expresar estas ecuaciones en términos de las variables del espacio lógico. En el Capítulo 2 se hace la transformación del sistema  $(1.6)$ -(1.9). Una vez transformado el sistema de EDP, el siguiente paso es discretizar las ecuaciones transformadas usando el método de Diferencias Finitas.

Antes de realizar la discretización de las ecuaciones transformadas, es necesario determinar para cada uno de los nodos que integran la malla traslapada la clase a la que pertenecen. La primera clase lo integran los nodos internos, esta clase está formada por nodos que no están en la frontera física y tampoco en la frontera de la submalla. En estos nodos se emplea un esquema de diferencias finitas para discretizar las ecuaciones. Si el nodo pertenece a la frontera de una submalla pero no a la frontera física entonces esta pertenece a la frontera interna. La clase de nodos frontera lo integran todos los nodos que pertenecen a la frontera física.

El presente capítulo está dedicado a establecer la discretización de las ecuaciones transformadas. Para discretizar las ecuaciones en los nodos internos y en los nodos de frontera se usa un m´etodo de diferencias finitas de segundo orden; en los nodos de frontera interna se emplea interpolación bivariada para aproximar la solución. El método de interpolación bivariada hace uso de los 9 nodos vecinos más cercanos al punto de interpolación, los 9 nodos que se utilizan en la interpolación pertenecen a la malla en donde el punto de interpolación se traslapa.

En la primera sección de este capítulo se presenta la discretización de las ecuaciones  $(2.11)$  y  $(2.20)$ , estas ecuaciones son los operadores diferenciales básicos en el sistema  $(1.6)$ que describe el flujo de Stokes. Una vez obtenida la discretización de los operadores básicos se obtiene la discretización de las ecuaciones  $(2.21)-(2.23)$  y de las condiciones de frontera dadas por las ecuaciones (2.24)-(2.33).

## 4.2. Discretización de operadores diferenciales.

Para obtener la discretización de los operadores diferenciales definidos en  $(2.11)$  y  $(2.20)$ se utiliza un método de diferencias finitas de segundo orden. Para la discretización de las ecuaciones es necesario generar una malla rectangular en la región lógica. Los puntos de la malla, en la región lógica,  $(\xi_i, \eta_i)$ , están definidos por

$$
\xi_i = i\Delta\xi
$$
, con  $\Delta\xi = \frac{1}{M}$ , para  $0 \le i \le M$ 

$$
\eta_j = j\Delta\eta
$$
, con  $\Delta\eta = \frac{1}{N}$ , para  $0 \le j \le N$ 

En la figura 4.1 se muestra la configuración de los nodos de la malla, también se muestran los puntos intermedios entre dos nodos de la malla y el centro de la celda de la malla. Estos nodos intermedios serán utiles en la discretización del operador Laplaciano.

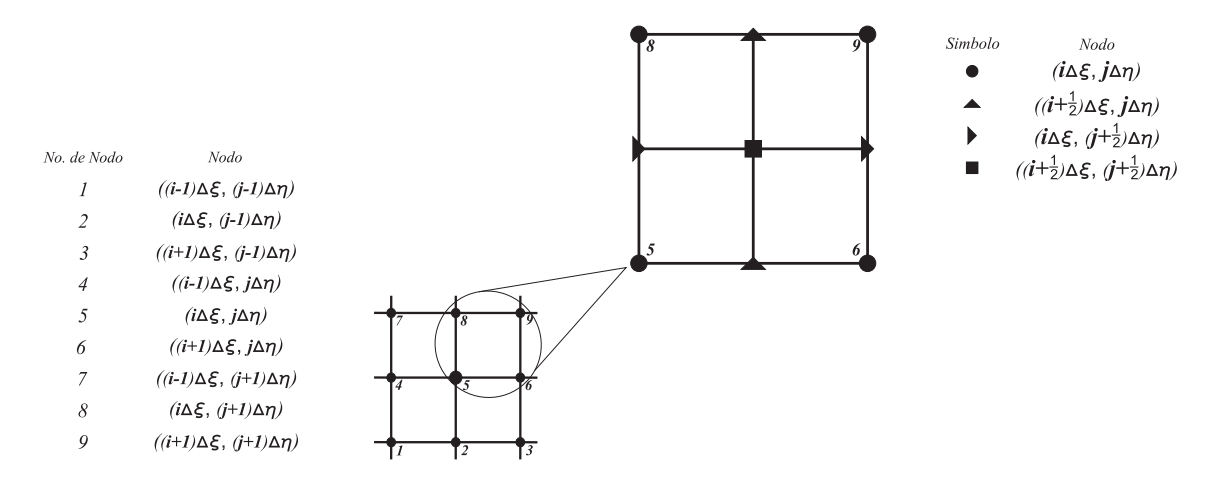

**Figura 4.1:** Localización del nodo  $(\xi_i, \eta_j)$  en la malla y nodos adyacentes a él.

Usando diferencias centradas, la aproximación de segundo orden para las primeras

derivadas<sup>1</sup>, respecto a las variables del espacio lógico, de una función  $f$  son

$$
[f_{\xi}]_{i,j} = \frac{f_{i+1,j} - f_{i-1,j}}{2\Delta\xi},
$$
  

$$
[f_{\eta}]_{i,j} = \frac{f_{i,j+1} - f_{i,j-1}}{2\Delta\eta}.
$$
 (4.1)

De acuerdo a  $(4.1)$ , la aproximación de segundo orden para las ecuaciones  $(2.11)$  es

$$
[u_{\xi}]_{i,j} = \frac{a_{i,j}}{2\Delta\xi} (u_{i+1,j} - u_{i-1,j}) + \frac{c_{i,j}}{2\Delta\eta} (u_{i,j+1} - u_{i,j-1}),
$$
  
\n
$$
[u_{\eta}]_{i,j} = \frac{b_{i,j}}{2\Delta\xi} (u_{i+1,j} - u_{i-1,j}) + \frac{d_{i,j}}{2\Delta\eta} (u_{i,j+1} - u_{i,j-1})
$$
\n(4.2)

La aproximación de segundo orden para el Laplaciano<sup>1</sup> involucra nueve vecinos. Las aproximaciones a los términos  $(bu_{\xi})_{\xi}$  y  $(du_{\eta})_{\eta}$  de (2.20) queda como

$$
\left[ (bu_{\xi})_{\xi} \right]_{i,j} = \frac{1}{\left(\Delta \xi\right)^2} \left[ b_{i+\frac{1}{2},j} \left( u_{i+1,j} - u_{i,j} \right) - b_{i-\frac{1}{2},j} \left( u_{i,j} - u_{i-1,j} \right) \right],\tag{4.3}
$$

$$
\left[ (du_{\eta})_{\eta} \right]_{i,j} = \frac{1}{\left(\Delta \eta\right)^2} \left[ d_{i,j+\frac{1}{2}} \left( u_{i,j+1} - u_{i,j} \right) - b_{i,j-\frac{1}{2}} \left( u_{i,j} - u_{i,j-1} \right) \right],\tag{4.4}
$$

donde

$$
b_{i+\frac{1}{2},j} = \frac{b_{i,j} + b_{i+1,j}}{2}, \quad b_{i-\frac{1}{2},j} = \frac{b_{i,j} + b_{i-1,j}}{2},
$$
  

$$
d_{i,j+\frac{1}{2}} = \frac{d_{i,j} + d_{i,j+1}}{2}, \quad d_{i,j-\frac{1}{2}} = \frac{d_{i,j} + d_{i,j-1}}{2}.
$$
 (4.5)

Las aproximaciones de segundo orden para los términos mixtos  $(bu_{\xi})_{\eta}$  y  $(du_{\eta})_{\xi}$  son:

$$
\begin{aligned}\n\left[ (bu_{\xi})_{\eta} \right]_{i,j} &= \frac{1}{2\Delta\eta} \left[ (bu_{\xi})_{i,j+1} - (bu_{\xi})_{i,j-1} \right], \\
\left[ (du_{\eta})_{\xi} \right]_{i,j} &= \frac{1}{2\Delta\xi} \left[ (du_{\eta})_{i+1,j} - (du_{\eta})_{i-1,j} \right].\n\end{aligned}
$$

Sustituyendo  $(4.5)$  en las ecuaciones anteriores, las aproximaciones a los términos mixtos quedan como

$$
\left[ \left( bu_{\xi} \right)_{\eta} \right]_{i,j} = \frac{1}{4\Delta \xi \Delta \eta} \left[ b_{i,j+1} \left( u_{i+1,j+1} - u_{i-1,j+1} \right) - b_{i,j-1} \left( u_{i+1,j-1} - u_{i-1,j-1} \right) \right],\tag{4.6}
$$

$$
\left[ \left( du_{\eta} \right)_{\xi} \right]_{i,j} = \frac{1}{4\Delta\xi\Delta\eta} \left[ d_{i+1,j} \left( u_{i+1,j+1} - u_{i+1,j-1} \right) - d_{i-1,j} \left( u_{i-1,j+1} - u_{i-1,j-1} \right) \right]. \tag{4.7}
$$

Los otros términos en el Laplaciano son discretizados de manera similar.

 $1$ Ver apéndice B

## 4.3. Discretización de la ecuación de Stokes.

La discretización del sistema de ecuaciones  $(2.21)-(2.23)$  está dada por las ecuaciones  $(4.2)-(4.7)$ . La discretización de las condiciones de frontera para **u** y p, expresadas en  $(2.24)$ -(2.33), de acuerdo a la condición que cumple cada segmento que forma a  $\Gamma$  se muestra a continuación

I. En los segmento de  $\Gamma$  que cumplen con la condición de *frontera sólida*, la discretización de la *condición de no deslizamiento*, condición de frontera para u, es

$$
u_{0,j} = v_{0,j} = 0, \quad u_{M,j} = v_{M,j} = 0, \quad 0 \le j \le N,
$$
  

$$
u_{i,0} = v_{i,0} = 0, \quad u_{i,N} = v_{i,N} = 0, \quad 0 \le i \le M.
$$
 (4.8)

La discretización de las condiciones de frontera para la presión dadas en  $(2.25)-(2.26)$  se obtiene usando las ecuaciones (4.2)-(4.7). Al discretizar las ecuaciones (2.25)-(2.26) en los nodos frontera de la región lógica se introducen nodos que no están definidos en la malla de la región, en la literatura estos nodos son conocidos como nodos ficticios. Para eliminar los nodos ficticios en las fórmulas obtenidas de la discretización de  $(2.25)-(2.26)$  se usan las fórmulas obtenidas de discretizar la ecuación de continuidad usando (4.2).

II. La discretización de las condiciones para velocidad y presión en aquellos segmentos que satisfacen una *condición de entrada de flujo*, está resumida en las siguientes líneas.

II.1) Si  $\Gamma_i$  está localizado en un segmento vertical de Γ, la ecuación a discretizar es (2.29). Para discretizar esta ecuación hay que notar que se deben discretizar los términos  $u_{\xi}$  y  $u_{\eta}$ . La discretización del término  $u_n$  está dada por la segunda ecuación en (4.1) con  $i = 0$  o  $i = M$ , la elección de *i* depende del vector normal a  $\Gamma_i$ . Si el vector normal a  $\Gamma_i$  es  $-i$  se toma  $i = 0$ , mientras que si el vector normal a  $\Gamma_i$  es i se toma  $i = M$ .

La discretización que proporciona la primera ecuación en  $(4.1)$  introduce nodos ficticios. Para evitar trabajar con los nodos ficticios, la discretización del término  $u_{\xi}$  en (2.29) se hará usando la derivada de un polinomio que aproxime el valor de  $u$  en  $\Gamma_i.$  Para el cálculo de este polinomio es necesario usar los tres puntos más cercanos a la frontera de  $\Gamma_i$ , esto para formar los coeficientes del polinomio usando diferencias divididas de Newton<sup>1</sup>. En la figura 4.2-(a) se muestra el caso particular cuando el vector normal a  $\Gamma_i$  es  $-i$ , por tanto, se busca

 $1$ Ver Métodos de Interpolación de Hämmerlin [15].

aproximar a  $u_{\xi}$  en los nodos  $(0, j)$ . En 4.2-(b) se muestra el caso particular cuando el vector normal a  $\Gamma_i$  es i, en este caso, se busca aproximar a  $u_{\xi}$  en los nodos  $(M, j)$ 

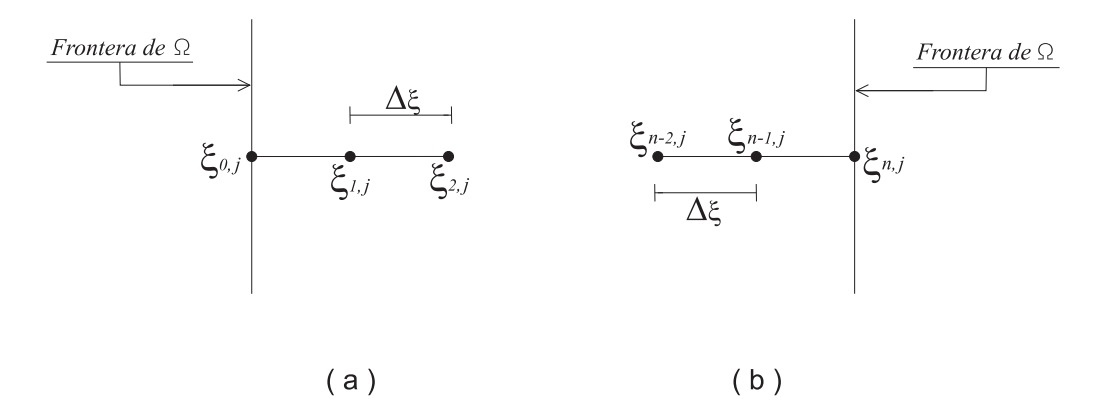

Figura 4.2: Sténcil usado para calcular el polinomio de orden dos para aproximar  $u_{\xi}$  en  $(a)(0, j), (b)$   $(M, j).$ 

El polinomio que aproxima a  $u_{\xi}$  en  $(0, j)$  es:

$$
P(\xi) = u(\xi_0) + u[\xi_1 \xi_0](\xi - \xi_0) + u[\xi_2 \xi_1 \xi_0](\xi - \xi_0)(\xi - \xi_1),
$$
\n(4.9)

con  $\xi_k = \xi_{k,j},\, u(\xi_k) = u_{k,j}$ para $k=0,1,2$ y que

$$
[\xi_1 \xi_0] = \frac{u(\xi_1) - u(\xi_0)}{\xi_1 - \xi_0}, \quad y \quad [\xi_2 \xi_1 \xi_0] = \frac{u[\xi_2 \xi_1] - u[\xi_1 \xi_0]}{\xi_2 - \xi_0}.
$$

Sustituyendo la expresión anterior en  $(4.9)$ , el polinomio que aproxima a u en Γ<sub>i</sub> es

$$
P(\xi) = u_{0,j} - \frac{u_{0,j} - u_{1,j}}{\Delta \xi} (\xi - \xi_{0,j}) + \frac{u_{0,j} - 2u_{1,j} + u_{2,j}}{2(\Delta \xi)^2} (\xi - \xi_{0,j}) (\xi - \xi_{1,j}).
$$
 (4.10)

Por tanto una aproximación a  $u_{\xi}$  en  $\Gamma_i$  se obtiene derivando (4.10) respecto de  $\xi$ 

$$
[u_{\xi}]_{0,j} = \frac{u_{1,j} - u_{0,j}}{\Delta \xi} - \frac{u_{0,j} - 2u_{1,j} + u_{2,j}}{2\Delta \xi}.
$$
\n(4.11)

Por otro lado el polinomio que aproxima a  $u_{\xi}$  en  $M, j$  es

$$
P(\xi) = u_{M,j} + \frac{u_{M,j} - u_{M-1,j}}{\Delta \xi} (\xi - \xi_{M,j}) + \frac{u_{M,j} - 2u_{M-1,j} + u_{M-2,j}}{2(\Delta \xi)^2} (\xi - \xi_{M,j}) (\xi - \xi_{M-1,j}).
$$
 (4.12)

La derivada respecto de  $\xi$  de (4.13), y por tanto la aproximación de  $u_{\xi}$  en  $\Gamma_o$  es

$$
[u_{\xi}]_{M,j} = \frac{u_{M,j} - u_{M-1,j}}{\Delta \xi} + \frac{u_{M,j} - 2u_{M-1,j} + u_{M-2,j}}{2\Delta \xi}.
$$
\n(4.13)

Finalmente, la aproximación a la condición de entrada da flujo dada en  $(2.29)$  para u se obtiene sumando la expresión dada en  $(4.11)$  o en  $(4.13)$  y la segunda expresión en  $(4.1)$  con  $i = 0$  o  $i = M$ . Para obtener la discretización de (2.29) en términos de v las ecuaciones establecidas anteriormente son válidas haciendo el cambio de  $u$  por  $v$ .

II.2) Si Γ<sub>i</sub> está localizado en un segmento horizontal de Γ, la ecuación a discretizar es (2.30). Como en el caso anterior, para discretizar esta ecuación se deben discretizar los términos  $u_{\xi}$  y  $u_{\eta}$ . La discretización del término  $u_{\xi}$  está dada por la primera ecuación en (4.1) con  $j = 0$  o  $j = N$ , la elección del valor de j depende del vector normal a  $\Gamma_i$ . Si el vector normal a  $\Gamma_i$  es  $-\mathbf{j}$  se toma  $j = 0$ , mientras que si el vector normal a  $\Gamma_i$  es  $\mathbf{j}$  se toma  $j = N$ . Para aproximar el término  $u<sub>\eta</sub>$  se usa el método descrito anteriormente, es decir, usando la derivada de un polinomio. En la figura  $4.3$ -(a) se muestra el sténcil a utilizar para aproximar a  $u<sub>η</sub>$  en los nodos  $(i, 0)$ , en este caso el vector normal a  $\Gamma<sub>i</sub>$  es  $-j$ . En 4.2-(b) se muestra el caso particular cuando el vector normal a  $\Gamma_i$ es j, en este caso, se busca aproximar a  $u_{\xi}$  en  $\log$  nodos  $(i, N)$ 

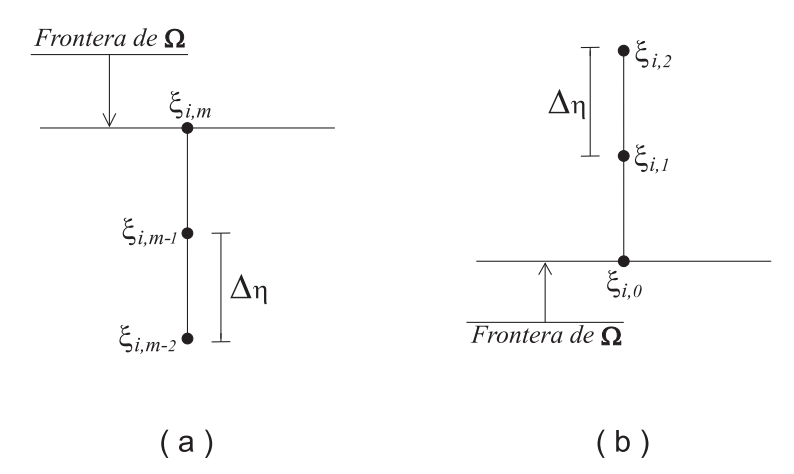

Figura 4.3: Sténcil usado para calcular el polinomio de orden dos para aproximar  $u_{\eta}$  en  $(a)(i, 0), (b)(i, N)$ 

Las aproximaciones a  $u<sub>\eta</sub>$  en los nodos frontera  $(i, 0)$  y en  $(i, N)$  son

$$
[u_{\eta}]_{i,0} = \frac{u_{i,1} - u_{i,0}}{\Delta \eta} - \frac{u_{i,0} - 2u_{i,1} + u_{i,2}}{2\Delta \eta},
$$
\n(4.14)

$$
[u_{\eta}]_{i,N} = \frac{u_{i,N} - u_{i,N-1}}{\Delta \eta} + \frac{u_{i,N} - 2u_{i,N-1} + u_{i,N-2}}{2\Delta \eta}.
$$
 (4.15)

Finalmente, la aproximación a la condición de entrada de flujo dada en  $(2.30)$  para u se obtiene sumando la expresión dada en  $(4.14)$  o en  $(4.15)$  y la primera expresión en  $(4.1)$  con  $j = 0$  o  $j = N$ . Para obtener la discretización de (2.30) en términos de v las ecuaciones establecidas anteriormente son válidas haciendo el cambio de  $u$  por  $v$ .

La discretización de la ecuación (2.28), que proporciona los valores de  $p$  en  $\Gamma_i$ , es

$$
p_{0,j} = p_{1_{0,j}}, \quad \text{con} \quad 0 \le j \le N. \tag{4.16}
$$

II. La discretización de las condiciones para velocidad y presión en aquellos segmentos que satisfacen una *condición de salida de flujo* está resumida a continuación.

La discretización de  $(2.31)$ , condición de frontera para la presión, es

$$
p_{M,j} = p_{2_{M,j}}, \quad \text{con} \quad 0 \le j \le N. \tag{4.17}
$$

La discretización de las ecuaciones  $(2.32)-(2.33)$  está dada por  $(4.1)$  y alguna de las ecuaciones dadas en (4.11)-(4.15).

## 4.4. Interpolación en la frontera interna.

La discretización se hace en la región lógica, el cuadrado unitario. Para este tipo de nodos usamos interpolación bivariada. La solución en el punto  $x_q$  se obtiene usando los nueve vecinos más cercanos a $\xi_p,$  figura 4.4, la cual necesitamos de los nueve vecinos más cercanos al punto de interpolación en la malla de traslape, figura 4.4. La Interpolación bivariada de grado dos  $\xi$  y  $\eta$  está dado por

$$
f(\xi,\eta) = \sum_{k=-1}^{1} \sum_{l=-1}^{1} f(\xi_{i+k},\eta_{j+l}) \ell_{2,i+k}(\xi) \ell_{2,j+l}(\eta)
$$
 (4.18)

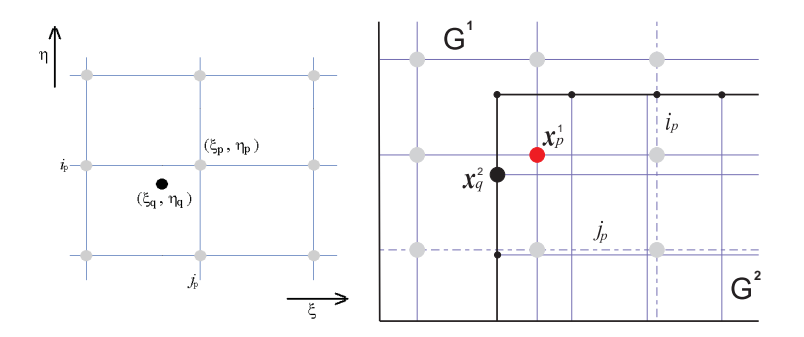

Figura 4.4: La solución en el punto se calcula usando interpolación de los nueve puntos cercanos a  $\xi_p = x^{-1}(x_p)$ 

Donde  $\ell_{2,i+k}(\xi)$  y  $\ell_{2,j+l}(\eta)$  son polinomios de Lagrange de grado dos, definidas por los puntos  $\xi_{i-1}, \xi_i, \xi_{i+1}$  y  $\eta_{i-1}, \eta_i, \eta_{i+1}$  respectivamente. De manera explícita

$$
\ell_{2,i-1}(\xi) = \frac{\alpha(\alpha - \Delta \xi)}{2(\Delta \xi)^2}, \quad \ell_{2,i}(\xi) = -\frac{(\alpha + \Delta \xi)(\alpha - \Delta \xi)}{2\Delta \xi}, \quad \ell_{2,i+1}(\xi) = \frac{\alpha(\alpha + \Delta \xi)}{2(\Delta \xi)^2}
$$

$$
\ell_{2,j-1}(\eta) = \frac{\beta(\beta - \Delta \eta)}{2(\Delta \eta)^2}, \quad \ell_{2,j}(\eta) = -\frac{(\beta + \Delta \eta)(\beta - \Delta \eta)}{2\Delta \eta}, \quad \ell_{2,j+1}(\eta) = \frac{\beta(\beta + \Delta \eta)}{2(\Delta \eta)^2}
$$
con  $\alpha = (\xi - \xi_i)$  y  $\beta = (\eta - \eta_j)$ 

De (4.18) las soluciones aproximadas de  $u,v,$ y $p$ en el nodo de frontera interna $\xi_q$ son:

$$
u_{i_q,j_q} = \sum_{k=-1}^{1} \sum_{l=-1}^{1} u_{i_p+k,j_p+l} \ell_{2,i_p+k} (\xi_q) \ell_{2,j_p+l} (\eta_q)
$$
  

$$
v_{i_q,j_q} = \sum_{k=-1}^{1} \sum_{l=-1}^{1} v_{i_p+k,j_p+l} \ell_{2,i_p+k} (\xi_q) \ell_{2,j_p+l} (\eta_q)
$$
  

$$
p_{i_q,j_q} = \sum_{k=-1}^{1} \sum_{l=-1}^{1} p_{i_p+k,j_p+l} \ell_{2,i_p+k} (\xi_q) \ell_{2,j_p+l} (\eta_q)
$$
  
(4.19)

Del proceso de discretización y de interpolación obtenemos un sistema lineal donde las variables desconocidas son  $u, v, y, p$ . Las matrices que se obtienen en este proceso son matrices tridiagonales, para resolver este sistema usamos el método de factorización  $LU$ .

# Capítulo 5

# Validación del código

## 5.1. Introducción.

Para realizar el estudio numérico del sistema de ecuaciones definido por  $(1.6)$  concondiciones de frontera dadas por  $(1.7)-(1.9)$  se desarrolló un código en MATLAB. El código está integrado por dos grandes módulos; en el primero de ellos se genera una partición de la región  $\Omega$  en subregiones que no se traslapan, se modifican las subregiones para obtener un trasalape apropiado y se genera una malla traslapada. El espaciamiento en cada submalla puede ser modificado de acuerdo a las funciones de estiramiento/acortamiento. Finalmente, se valida la pertinencia de la malla, es decir, se verifica que el traslape de la malla y el espaciamiento de las líneas coordenadas sean adecuadas para realizar la interpolación.

El segundo módulo está dedicado a la discretización de la ecuación de Stokes en los nodos interiores de cada subregión, discretización de las codiciones de frontera, establecer las ecuaciones de interpolación y finalmente resolver el sistema de ecuaciones lineales que resulta.

En este capítulo se presenta una comparación de la solución exacta y de los resultados obtenidos al resolver la ecuación de Stokes con el código desarrollado. La comparación se realiza en dos regiones distintas. La primera de ellas es el cuadrado unitario y la segunda es la región formada por dos rectángulos.

Se obtiene la norma del error y en cada caso se verifica que al reducir el espaciamiento a la mitad de la malla se reduce el error en un factor de 4.

## 5.2. Modelo con solución exacta.

Las funciones

$$
u(x, y) = \cos(\pi x) \cos(\pi y),
$$
  
\n
$$
v(x, y) = \sin(\pi x) \sin(\pi y),
$$
  
\n
$$
p(x, y) = 2\mu \pi \cos(\pi x) \sin(\pi y),
$$
\n(5.1)

son soluciones del sistema de ecuaciones diferenciales parciales

$$
-\nabla p + \mu \nabla^2 \mathbf{u} = \mathbf{f},
$$
  

$$
\nabla^2 p = g,
$$
 (5.2)

con  $\mathbf{f} = -2\pi^2 \mu [\cos(\pi(x+y)), \cos(\pi(x-y))], g = -4\mu \pi^3 \cos(\pi x) \sin(\pi y)$  y  $\mathbf{u} = (u, v)$ .

Las condiciones de frontera empleadas son una variación de las expuestas en  $(1.7)-(1.9)$ .

### 5.2.1. Región I: Cuadrado unitario.

El primer problema se resuelve en la región del cuadrado unitario, está región se define como:

$$
\Omega = \{(x, y) | 0 \le x \le 1, 0 \le y \le 1\},\
$$

como se muestra en la figura  $5.1-(a)$ . Las condiciones de frontera para la velocidad y la presión definidas en cada segmento de la frontera de la región son:

En Γ $_s$ :

$$
\mathbf{u} = (-\cos(\pi x), 0), \quad \text{para } y = 0
$$
  

$$
\mathbf{u} = (\cos(\pi x), 0), \quad \text{para } y = 1.
$$
 (5.3)

En Γ<sub>i</sub>:

$$
\frac{\partial \mathbf{u}}{\partial x} = -(0, -\pi \sin(\pi y)) \quad y \quad p = 2\mu\pi \sin(\pi y). \tag{5.4}
$$

En Γ<sub>ο</sub>:

$$
\frac{\partial \mathbf{u}}{\partial x} = (0, -\pi \sin(\pi y)) \quad y \quad p = -2\mu\pi \sin(\pi y). \tag{5.5}
$$

La solución del sistema de ecuaciones (5.2) con condiciones de frontera (5.3)-(5.5) se aproxima en Ω de dos maneras distintas. La primera es usando mallas traslapadas. Para esto, se divide a la región  $\Omega$  en dos subrectángulos; como se muestra en la figura 5.1-(b). Posteriormente se modifica la partición para generar un traslape entre ambos rectángulos. En este caso el traslape fue de 1/3. La parte central de la figura 5.1-(c) es el traslape de las subregiones. Finalmente se obtiene una malla traslapada para Ω. En la figura 5.1-(d) se muestra esta malla y los nodos de la frontera interna. El espaciamiento es uniforme e igual en ambas subregiones.

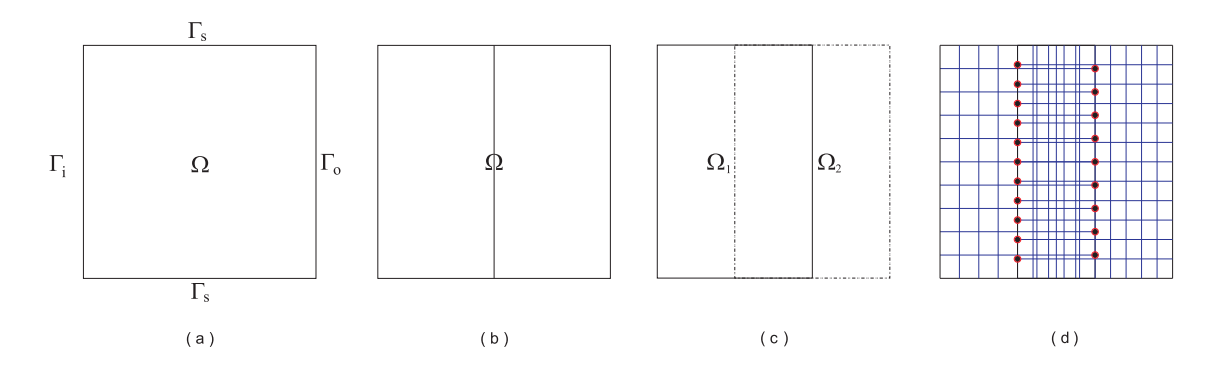

**Figura 5.1:** (a)Región Ω. (b)Partición inicial de  $\Omega$ . (c)Traslape de las subregiones de  $\Omega$ . (d)Malla traslapada de  $\Omega$ .

La segunda forma es definiendo una sola malla en la región. Una vez obtenidos los resultados numéricos son comparados. La comparación de estos resultados permitirá establecer la validez del método de mallas traslapadas.

La comparación de resultados se hace en la norma infinito. Está norma matricial se define como

$$
\|A\|_\infty=\max_{1\leq i\leq m}\sum_{j=1}^n|a_{i,j}|
$$

donde A es una matriz de tamaño  $m \times n$ .

#### Solución usando mallas traslapadas.

Los resultados de los experimentos numéricos se muestran en la Tabla 5.1; los términos  $u$  y  $\tilde{u}$  indican la solución exacta y el resultado numérico de la ecuación de Stokes respectivamente. La tabla muestra el comportamiento del error relativo conforme el tamaño de la malla se incrementa al doble respecto al tamaño anterior, para un valor de  $\mu = 1$ .

| Región     | $\boldsymbol{\mathrm{h}}$ | $  u-\tilde{u}  _{\infty}/  u  _{\infty}$ | $\    v - \tilde{v}  _{\infty} /   v  _{\infty}   p - \tilde{p}  _{\infty} /   p  _{\infty}$ |        |
|------------|---------------------------|-------------------------------------------|----------------------------------------------------------------------------------------------|--------|
| $\Omega_1$ |                           |                                           |                                                                                              |        |
|            | 0.2                       | 0.0683                                    | 0.0396                                                                                       | 0.0339 |
|            | 0.1                       | 0.0171                                    | 0.0087                                                                                       | 0.0038 |
|            | 0.05                      | 0.0045                                    | 0.0021                                                                                       | 0.0011 |
| $\Omega_2$ |                           |                                           |                                                                                              |        |
|            | 0.2                       | 0.0630                                    | 0.0769                                                                                       | 0.0824 |
|            | 0.1                       | 0.0158                                    | 0.0161                                                                                       | 0.0126 |
|            | 0.05                      | 0.0042                                    | 0.0038                                                                                       | 0.0047 |

Tabla 5.1: Errores relativos para  $u, v, y, p$  en  $\Omega$  usando mallas traslapadas.

La tabla muestra las aproximaciones a las soluciones de  $u, v, y, p$  son de segundo orden, pues los errores relativos para estas variables decrecen en un factor de 4 conforme la malla se incrementa al doble.

### Solución usando una sóla malla.

En este ejemplo se resuelve el sistema (5.2) con condiciones de frontera (5.3)-(5.5) con una sóla malla en la región  $\Omega$ . El espaciamiento en está malla es uniforme. El propósito de este experimento es comparar los resultados que se obtienen al resolver el problema con la técnica de mallas traslapadas y al hacerlo con una sóla malla.

La Tabla 5.2 resume los resultados del experimento. Esta tabla muestra el comportamiento del error relativo conforme el tamaño de la malla se incrementa al doble respecto al tamaño anterior. El valor de  $\mu$  es 1.

| h       | $  u-\tilde{u}  _{\infty}/  u  _{\infty}$ | $  v-\tilde{v}  _{\infty}/  v  _{\infty}$ | $  p-\tilde{p}  _{\infty}/  p  _{\infty}$ |
|---------|-------------------------------------------|-------------------------------------------|-------------------------------------------|
| $0.2\,$ | 0.1231                                    | 0.0873                                    | 0.1267                                    |
| $0.1\,$ | 0.0329                                    | 0.0155                                    | 0.0643                                    |
| 0.05    | 0.0080                                    | 0.0049                                    | 0.0402                                    |

Tabla 5.2: Errores relativos para  $u, v, y, p$  en  $\Omega$  usando una malla.

Analizando la información proporcionada en la tabla se puede concluir que las aproximaciones a las soluciones de  $u, v, y, p$  también son de segundo orden.

Para este ejemplo, se obtienen mejores aproximaciones a la solución del sistema (5.2) usando la técnica de mallas traslapadas que cuando se emplea una sola malla. Esta mejora se debe a un incremento del número de nodos en las mallas traslapadas. Otro factor importante que influye en la mejora de las aproximaciones es el uso de una técnica de interpolación de orden $3^1$ para la aproximación de la solución en ciertos nodos de la malla.

### 5.2.2. Región II: Región del pozo de presión.

La segunda región  $\Omega$  donde el sistema (5.2) es resuelta, está definida de la siguiente manera:

$$
\Omega = \Omega_a \cup \Omega_b
$$

donde

$$
\Omega_a = \{(x, y) | 1 \le x \le 6, 3 \le y \le 5\}, \quad y
$$
  

$$
\Omega_b = \{(x, y) | 3 \le x \le 4, 1 \le y \le 3\},
$$

como se muestra en la figura 5.2-(a). En la figura 5.2-(b) se muestra la partición inicial de Ω.

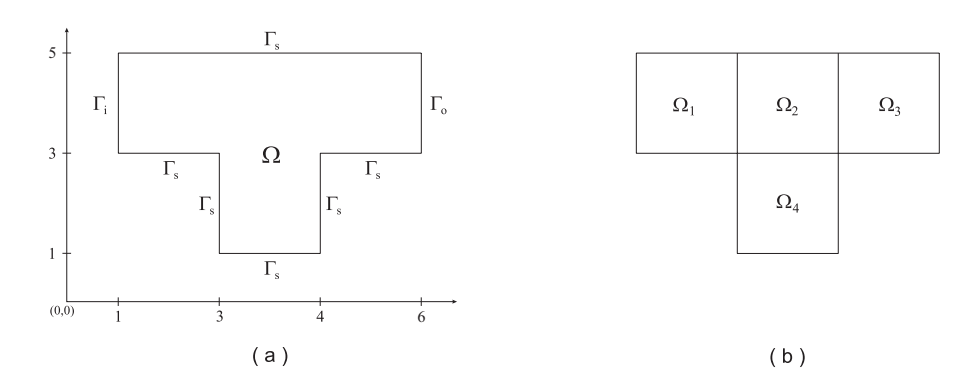

Figura 5.2: Región  $\Omega$  y partición inicial.

Las condiciones de frontera para la velocidad y la presión en cada segmento de  $\Gamma$  son las siguientes:

En Γ $_s$ :

 $1$ De acuerdo a Hämmerlin [15].

$$
\mathbf{u} = (-\cos(\pi x), 0), \text{ para } y = 1, 3, 5,
$$
  

$$
\mathbf{u} = (-\cos(\pi y), 0), \text{ para } x = 3,
$$
  

$$
\mathbf{u} = (\cos(\pi y), 0), \text{ para } x = 4.
$$
 (5.6)

 $\mathop{\rm En}\nolimits\,\Gamma_i$ :

$$
\frac{\partial \mathbf{u}}{\partial x} = -(0, -\pi \sin(\pi y)) \quad y \quad p = -2\mu\pi \sin(\pi y). \tag{5.7}
$$

En Γ<sub>ο</sub>:

$$
\frac{\partial \mathbf{u}}{\partial x} = (0, \pi \sin(\pi y)) \quad y \quad p = 2\mu \pi \sin(\pi y). \tag{5.8}
$$

Para minimizar la descomposición inicial se hace uso del algoritmo de descomposición  $(A$ péndice A). El primer paso, de este algoritmo, consiste en asociar un grafo a la partición inicial, tal y como se muestra en la figura 5.3-(a). Inmediatamente se genera un árbol a partir del nodo de mayor grado de tal manera que este nodo sea raíz del árbol, en la figura 5.3-(b) se muestra el árbol que contiene a  $a_2$  como raíz. Una vez generado el árbol se elige la rama más larga, es decir, la rama con el mayor número de nodos. Los nodos contenidos en la rama elegida no son candidatos a raices de árboles, pues no mejoran en nada la minimización. En la figura  $5.3-(c)$  se muestran los nodos contenidos en la rama elegida que minimiza la partición y estos se muestran unidos por una línea continua.

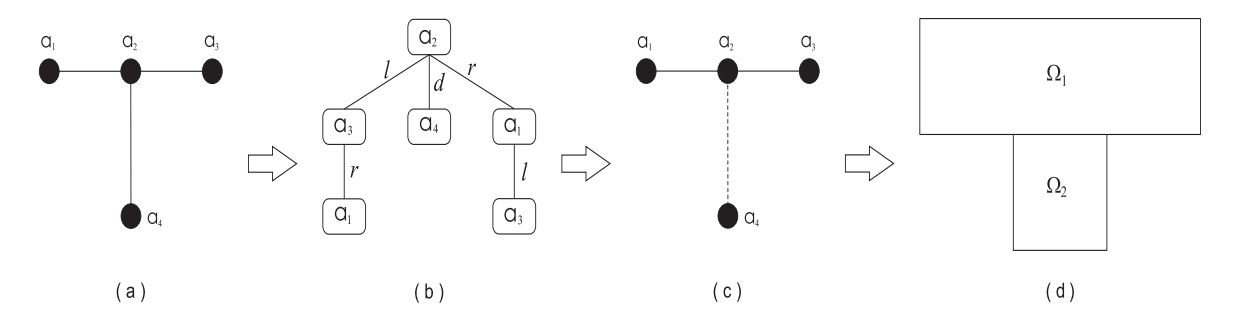

Figura 5.3: Proceso de descomposición de la partición inicial de la región y partición final.

La partición final para  $\Omega$  es mostrada en la figura 5.3-(d). Para generar una malla traslapada en  $\Omega$  se modifica la partición. Una malla para esta región se muestra en la figura 5.4. El traslape entre las subregiones que forman el cubrimiento de  $\Omega$  es de 3/8. El tamaño de la malla en  $\Omega_1$  es de 15 × 10, mientras que en  $\Omega_2$  se define una malla de tamaño 5 × 12.

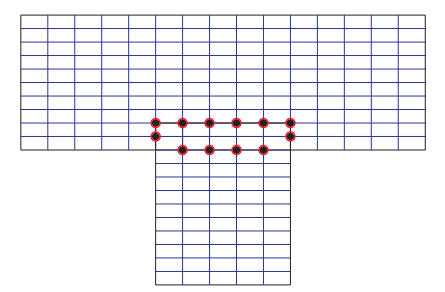

Figura 5.4: Malla traslapada generada en Ω.

Los resultados de los experimentos numéricos se muestran en la Tabla 5.3. La tabla muestra el comportamiento del error relativo para  $u, v, y$  p en las mallas definidas en  $\Omega_1$  y en  $\Omega_2$  conforme el tamaño de las mallas se incrementa al doble respecto al tamaño anterior, estos experimentos se hicieron con  $\mu = 1$ .

| Región     | M, N   | $  u-\tilde{u}  _{\infty}/  u  \infty     v-\tilde{v}  _{\infty}/  v  \infty     p-\tilde{p}  _{\infty}/  p  \infty$ |        |        |
|------------|--------|----------------------------------------------------------------------------------------------------|--------|--------|
| $\Omega_1$ |        |                                                                                                    |        |        |
|            | 5, 5   | 0.7454                                                                                                    | 0.2361 | 0.5478 |
|            | 10, 10 | 0.1414                                                                                                    | 0.0633 | 0.1722 |
|            | 20, 20 | 0.0317                                                                                                    | 0.0156 | 0.0485 |
| $\Omega_2$ |        |                                                                                                    |        |        |
|            | 5, 5   | 0.1871                                                                                                    | 0.4256 | 0.5298 |
|            | 10, 10 | 0.0479                                                                                                    | 0.1763 | 0.0820 |
|            | 20, 20 | 0.0122                                                                                                    | 0.0462 | 0.0198 |

Tabla 5.3: Errores relativos para  $u, v, y, p$  en  $\Omega$  usando mallas traslapadas.

En la Tabla 5.3 se puede notar que conforme el tama˜no de la malla se incrementa al doble los errores relativos para  $u, v, y, p$  disminuyen en un factor de 4. Este hecho nos dice que las aproximaciones a la solución al sistema (5.2) son de segundo orden en la región del pozo de presión.

# Capítulo 6

# Flujos de Stokes

## 6.1. Introducción.

En este capítulo se presentan los resultados al aplicar la técnica de mallas traslapadas al estudio de dos flujos clásicos de Stokes: el flujo de Poiseuille y el flujo en el pozo de presión.

## 6.2. Problemas clásicos de Fluidos: Flujos de Stokes.

### 6.2.1. Flujo de Poiseuille.

En la familia de flujos de Stokes uno de los flujos más sencillos y también un problema cl´asico es el Flujo de Poiseuille Plano (FPP) en estado estacionario. El FPP es el flujo estacionario unidireccional entre dos placas paralelas inducido por un gradiente de presión entre la frontera de entrada y la frontera de salida. Una representación bidimensional de la geometría del problema se muestra en la figura 6.1. Las placas están separadas una distancia  $D = 2b$ , la longitud de las placas se denota por L.

El campo de velocidades se representa por  $\mathbf{u} = \mathbf{u}(\mathbf{x},t)$  y la presión en el fluido se denota como  $p = p(x, y)$ . Como la dirección del flujo es a lo largo del eje x, el campo de velocidades es de la forma

$$
u = u(y), \quad v = 0.
$$

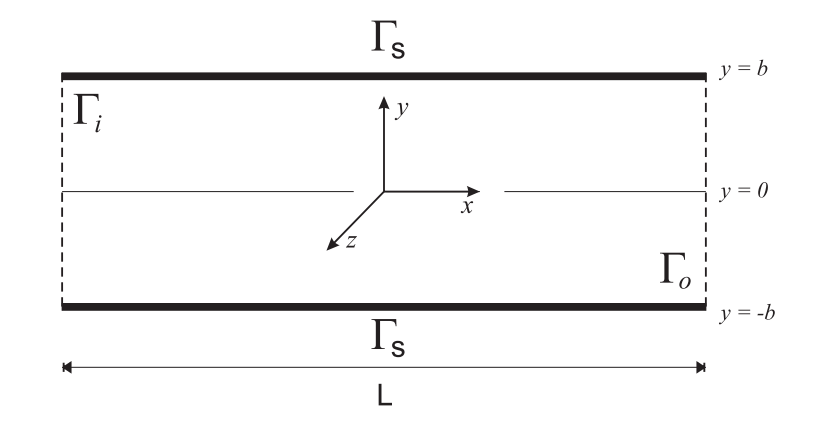

Figura 6.1: Geometría del problema.

por lo que el sistema de ecuaciones definido en (1.6), se reescribe como

$$
-\frac{\partial p}{\partial x} + \mu \frac{\partial^2 u}{\partial y^2} = 0,
$$

$$
\frac{\partial p}{\partial y} = 0.
$$

El gradiente de presión en la dirección del flujo es

$$
\frac{\partial p}{\partial x} = \alpha.
$$

Las condiciones de frontera para la velocidad en las placas son

$$
u(-b) = u(b) = 0.
$$

Por tanto, la solución del FPP es

$$
u(y) = \frac{\alpha}{2\mu}(b^2 - y^2) \qquad y \qquad p(x) = -\alpha x + K,\tag{6.1}
$$

con  $\mu$  la viscosidad del fluido y K una constante surgida a partir del proceso de integración. El perfil de velocidades es una parábola. La velocidad máxima se alcanza a la mitad del canal, $y=0,$ ver figura 6.2, ${\bf y}$ está dada por

$$
u_{max} = \frac{\alpha}{2\mu}b^2.
$$
\n(6.2)

### Resultados numéricos.

El comportamiento del flujo en la geometría mostrada en la figura 6.1 es analizado de acuerdo a los siguientes experimentos:

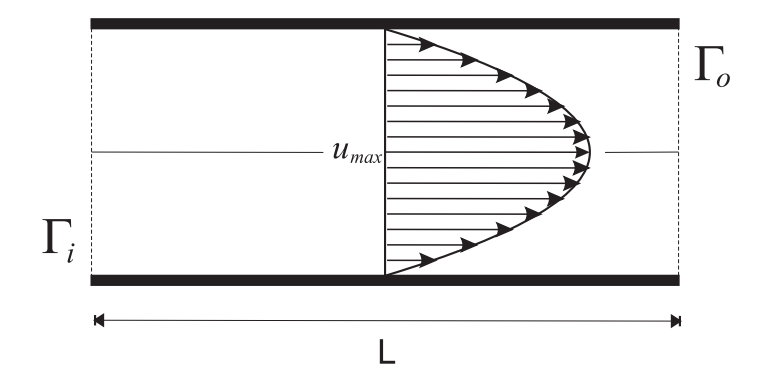

Figura 6.2: Perfil de la velocidad del FPP en  $L/2$  y velocidad máxima.

- Experimento I. Comparar la solución numérica del FPP con respecto a la solución exacta. El cociente  $L/D = 1$ ,  $\mu = 1$  y  $\alpha = 0.5$ .
- Experimento II. Determinar la influencia del coeficiente de viscosidad sobre el campo de velocidades y la presión. Para este propósito,  $\mu$  está variando en el rango [0.1, 5]. Se obtiene el perfil de velocidades en la posición  $x = L/2$  para los diferentes valores de la viscosidad. El cociente  $L/D = 1$  y  $\alpha = 0.5$ .
- **Experimento III.** Determinar el campo de velocidades y la presión cuando el cociente  $L/D$ está variando. Para este propósito los valores del cociente  $L/D$  que se consideran en este experimento son 1, 2, 3, 4, 5, 6.

El gradiente de presión es aproximado de acuerdo a la siguiente expresión

$$
\frac{\partial p}{\partial x} \approx \frac{p_2 - p_1}{L}
$$

donde  $p_1$  y  $p_2$  son los valores de la presión en Γ<sub>i</sub> y Γ<sub>o</sub> respectivamente.

En los experimentos anteriores, las condiciones de frontera, debidas a Roache [7], para las variables primitivas, son:

- i) En  $\Gamma_{in}: \frac{\partial u}{\partial x} = 0, \frac{\partial v}{\partial x} = 0$  y  $p_1 = 1$
- ii) En  $\Gamma_{out}$ :  $\frac{\partial u}{\partial x} = 0$  y  $\frac{\partial v}{\partial x} = 0$  y  $p_2 = 0.5$
- iii) En  $\Gamma_s$ :

iii.1) Para la velocidad:  $\mathbf{u} = \mathbf{0}$ , condición de no deslizamiento.

iii.2) Para la presión, las condiciones de frontera se dan en la ecuación  $(1.7)-(1.9)$ , estas condiciones se calculan usando el método de *condición de frontera local para la*  $presión$  de Johnston y Liu [4].

Una malla traslapada en esta región se obtiene de la misma manera que se obtuvo la malla para la región definida en el experimento I usando un modelo con solución exacta. El traslape entre las subregiones que forman un cubrimiento de la región  $\Omega$  es de 1/3.

#### Experimento I.

El objetivo de este experimento es comprobar que los resultados numéricos, proporcionados por el código desarrollado, se aproximan a la solución real del FPP. Para realizar este experimento se usó una malla de tamaño  $15 \times 10$  en  $\Omega_1$  y una malla de tamaño  $15 \times 10$  en  $\Omega_2$ . El valor del coeficiente de viscosidad usado fue de  $\mu = 10$ . El cociente  $L/D = 1$ , pues  $L = 1$  y  $D = 1$ .

El campo de velocidades obtenido con el código desarrollado se muestra en la figura 6.3. Se puede notar que se produce el perfil parabólico, tal como lo predice la teoría. Hay que notar también que la velocidad máxima se alcanza en el centro de la placa.

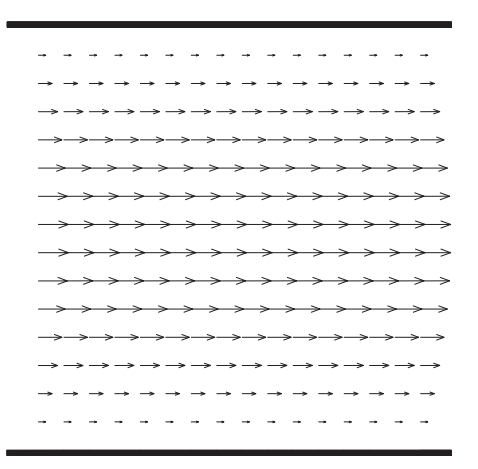

Figura 6.3: Campo de velocidades en el FPP.

Además se puede ver que las líneas de corriente son líneas rectas, ver figura 6.4, esto debido a que el flujo es laminar. Las líneas agrupadas en el centro de la placa son líneas con una mayor velocidad que las líneas cercanas a las fronteras sólidas de la región. Los números que aparecen junto a la frontera de entrada, indican la magnitud de la velocidad en esas líneas de corriente.

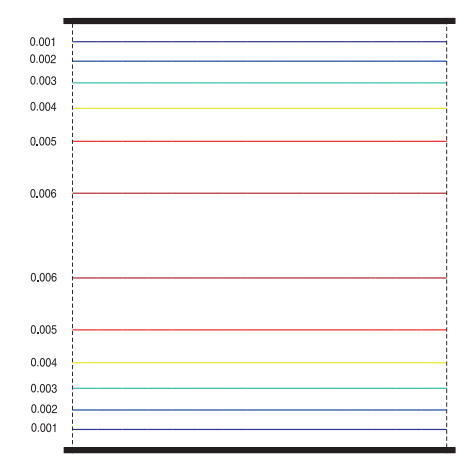

**Figura 6.4:** Lineas de corriente del FPP con  $\mu = 10$ .

Las figuras anteriores nos muestran que se obtiene lo que la teoría predice pero no proporciona información alguna acerca del comportamiento de la solución numérica respecto a la solución exacta del FPP, es decir, no muestra si los resultados numéricos se aproximan a la solución exacta. En la figura 6.5 se muestra el comportamiento de la solución numérica del FPP conforme el tama˜no de la malla se incrementa al doble, respecto al tama˜no anterior, en cada subregión que forma parte del cubrimiento de la región original. Hay que notar que la solución numérica se va aproximando a la solución exacta, es más, para la malla de tamaño  $40 \times 40$  los resultados, el numérico y el exacto, son muy parecidos.

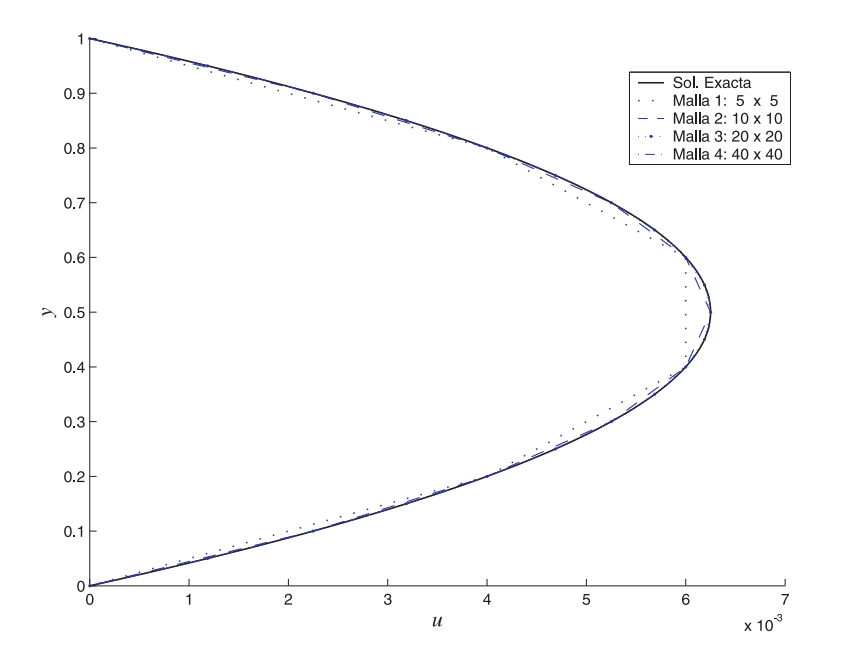

Figura 6.5: Aproximación a la solución del FPP. Perfil de velocidades en  $L/2$ .

Finalmente, como conclusión a este experimento se puede decir que el código desarrollado proporciona buenas aproximaciones a la solución del FPP.

#### Experimento II.

En este experimento se analiza el comportamiento del perfil de velocidades en L/2 cuando el coeficiente de viscosidad,  $\mu$ , está variando en el rango [0.1, 5]. El cociente  $L/D = 1$ ,  $b = 0.5$ y  $\alpha = 0.5$ . El comportamiento del perfil de velocidades es mostrado en las figuras 6.6-6.7. Conforme el flujo se va haciendo más viscoso,  $Re \ll 1$ , el valor de la velocidad máxima, en el centro de las placas, visto desde  $L/2$  disminuye. En caso contrario,  $\mu$  pequeño lo cual implica Re grande, el valor de la velocidad máxima visto desde  $L/2$  está en aumento.

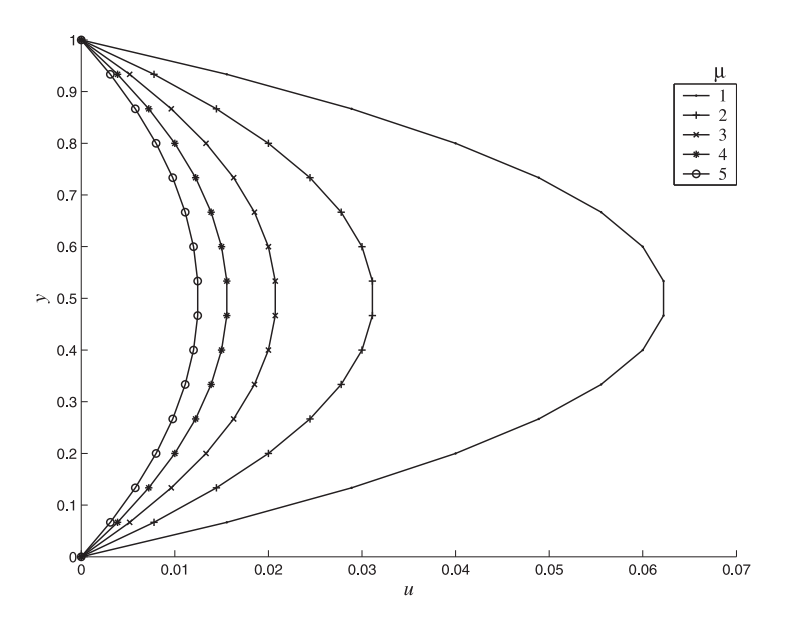

**Figura 6.6:** Variación del perfil de velocidades y de la velocidad máxima en  $L/2$  si  $\mu \geq 1$ .

Hay que notar que la variación de la presión en el centro de la región  $\Omega$ ,  $y = 0$ , cuando el valor de la viscosidad  $\mu$  del fluido está cambiando, es mínima; este hecho se muestra en la figura 6.8.

Como conclusión de este experimento podemos decir que al variar la viscosidad, la única variable que va a estar cambiando es la velocidad. Los cambios en la presión son mínimos pues el gradiente de presión, causante del flujo, es constante, a saber,  $\alpha = 0.5$ .

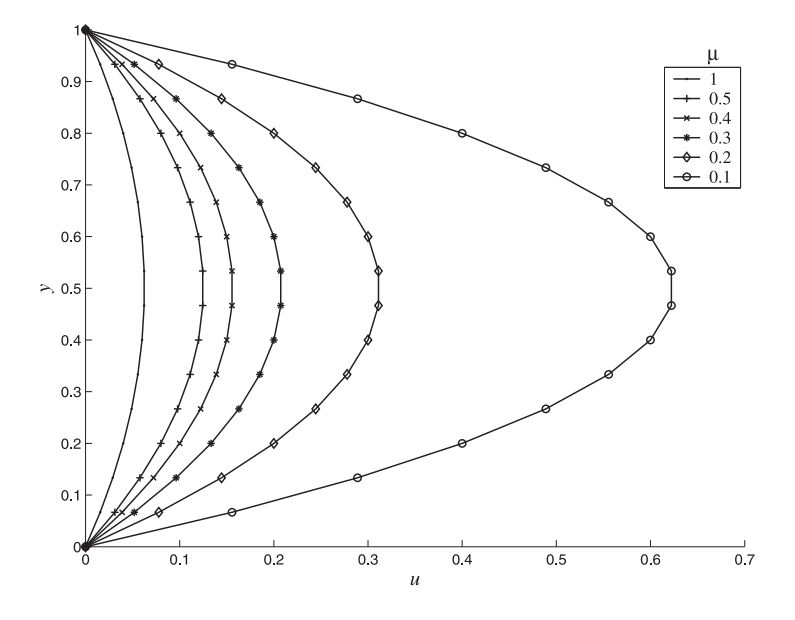

Figura 6.7: Variación del perfil de velocidades y de la velocidad<br/> máxima en $L/2$  si $\mu \leq 1.$ 

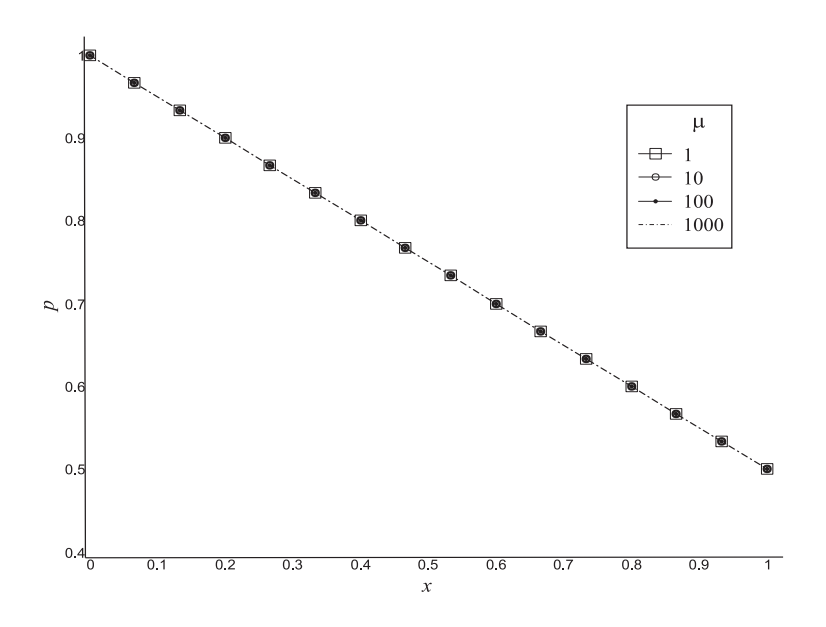

Figura 6.8: Variación de la presión a la mitad de las placas paralelas,  $y = 0$ .

### Experimento III.

El objetivo de este experimento es determinar la influencia del cociente L/D en el campo de velocidades y en la presión. Los valores que toma el cociente  $L/D$  son 1, 2, 3, 4, 5 y 6. El valor del coeficiente de viscosidad en este experimento es de 10. La diferencia de presión entre la frontera de entrada y la frontera de salida es de 0.5.

Los resultados importantes que se deben de hacer notar son:

- i) El perfil parabólico de la velocidad se mantiene.
- ii) Conforme aumenta el cociente  $L/D$ , el valor de la velocidad entre las placas disminuye, esto debido a que la fuerza que induce el movimiento del flujo está disminuyendo. La figura 6.9 nos muestra este comportamiento.

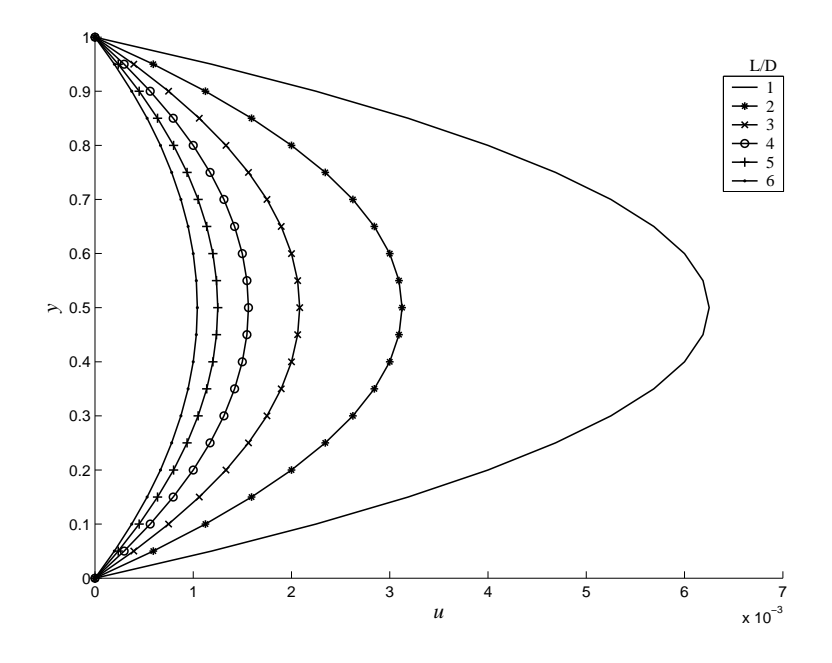

**Figura 6.9:** Perfil de velocidades en  $L/2$  variando  $L/D$ .

iii) La presión mantiene un comportamiento lineal decreciente. En la figura 6.10 se muestra la variación de la presión en el centro de las placas conforme el cociente  $L/D$  aumenta. En esta figura se nota que las pendientes de las rectas van disminuyendo, esto implica que, la diferencia de presión entre entre la frontera de entrada y la frontera de salida está disminuyendo, por lo que,  $p$  en el interior de las placas toma valores cada vez más pequeños.
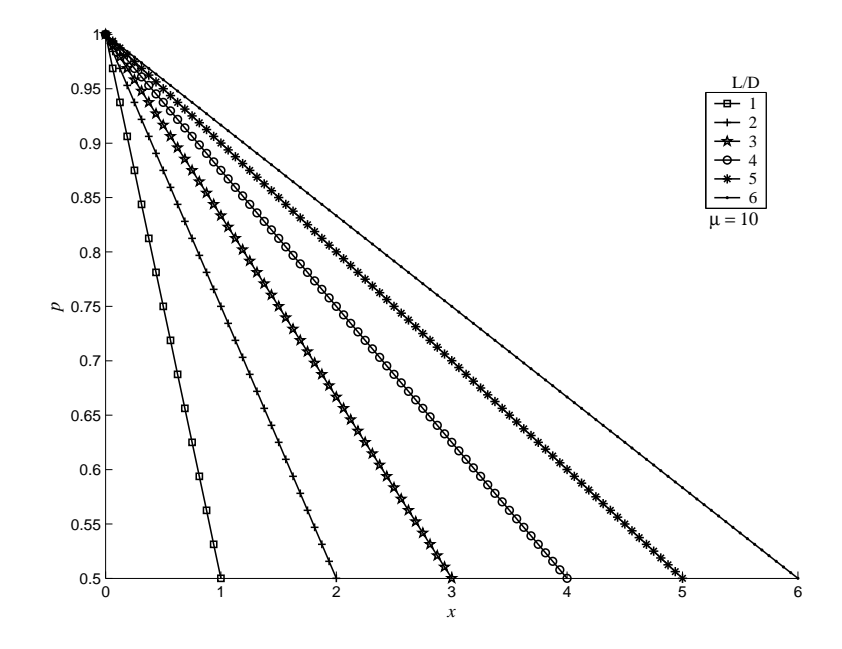

Figura 6.10: Presión en el centro de las placas,  $y = 0$ , para diferentes valores del cociente  $L/D$ .

### 6.2.2. Flujos viscosos en el pozo de presión.

En esta sección se estudia un fluido moviéndose en una geometría como la descrita en la figura 6.11, en donde la cavidad tiene un ancho D y una profundidad H. Al problema de estudiar el flujo en este tipo de regiones se le conoce como el Problema del Pozo de Presión.

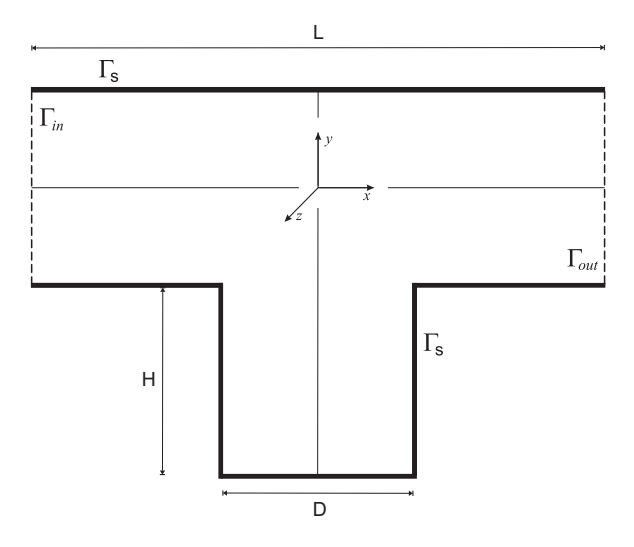

Figura 6.11: Geometría del problema

Estos flujos han sido estudiados previamente usando diversos métodos numéricos. Por ejemplo, Higdon [16] utiliza un método de Integral de Frontera para estudiar los diversos procesos de transporte en estas regiones debido a los flujos de Stokes. Pan y Acrivos usan un método de diferencias finitas para estudiar flujos muy viscosos en el pozo de presión debido a una traslación uniforme de la frontera superior.

Así, uno de nuestros objetivos principales es proporcionar una descripción correcta de los flujos de Stokes en el pozo de presión. Para lograr este objetivo se usa la técnica de mallas traslapadas, un método de diferencias finitas para discretizar la ecuación de Stokes en la región e Interpolación Bivariada para aproximar la solución en los nodos de frontera interna. Para generar una malla traslapada en el pozo de presión se hace lo siguiente

- 1. Usar el algoritmo de descomposición descrito en el apéndice A, en las figuras 5.2-5.3 se ilustra el proceso para obtener la partición de la partición en regiones similares al pozo de presión.
- 2. La partición se modifica para generar un traslape. En los experimentos realizados, el traslape elegido entre las sub-regiones que forman un cubrimiento de la región  $\Omega$ que define el pozo de presión es de  $3/8$ , este número es elegido pues proporciona una cantidad adecuada de nodos de frontera interna.
- 3. Se generan mallas usando el método de IT, descrito en el capítulo 3, para las regiones que forman parte de la partición. Un ejemplo de mallas traslapada para el pozo de presión se muestra en la figura 5.4.

Para realizar el estudio numérico de estos flujos se realizaron dos experimentos:

- Experimento I. Determinar el comportamiento del campo de velocidades al variar el parámetro D. Para este experimento los valores del cociente  $D/H$  que se consideran son 1, 2, 3 y 4. Determinar el perfil de velocidades en el centro de la cavidad del pozo de presión. El coeficiente de viscosidad  $\mu = 10$ . La diferencia de presión entre la frontera de entrada y la frontera de salida es de 0.5.
- Experimento II. Determinar el comportamiento del campo de velocidades al variar el parámetro H. Se desea que los valores para el cociente  $D/H$  sean los siguientes:  $1/2$ , 1/4. El coeficiente de viscosidad  $\mu = 10$ . La diferencia de presión entre la frontera de entrada y la frontera de salida es de 0.5.

#### Experimento I.

En este experimento se verifica el comportamiento del flujo, analizando el campo de velocidades y las líneas de corriente, cuando se tiene distintos valores del cociente  $D/H$ , esto debido a la variación del parámetro  $D$ , que es el ancho de la cavidad en el pozo de presión.

- i) Considere una región como la mostrada en la figura 6.11 donde la razón entre los parámetros  $D \, y \, H$  es 1. El campo de velocidades resultante en la parte superior de la región conserva el sentido parabólico que caracteriza al flujo de Poiseuille, pues es un flujo entre dos placas paralelas. Existe una perturbación de este campo en la parte donde se localiza la cavidad, esto debido al efecto de la variación de la presión en esta zona, ver figura 6.14, por lo que lo interesante del campo de velocidades en el pozo de presi´on se da en la cavidad. En la cavidad se puede ver que algunas trayectorias que describen las partículas son trayectorias cerradas, se dice que forman remolinos. En la figura 6.12-6.13 se ilustran el campo de velocidades y las líneas de corriente para este experimento. En la figura 6.13, relativo a las líneas de corriente, se puede notar que el flujo se separa cerca de las esquinas de la cavidad.
- ii) Continuando con los experimentos en la cavidad variando el parámetro  $D$ , de tal manera que  $D/H = 2$  se observa que las líneas de corriente del flujo se han estirado para llenar la cavidad y han aparecido trayectorias cerradas en las esquinas, que son secuencias de remolinos descritos por el campo de velocidades. Este hecho se muestra en la figura  $6.15-(a)$ .
- iii) Para una cavidad donde la razón entre los parámetros  $D \, y \, H$  es de 3, el patrón de las líneas de corriente, según lo mostrado en la figura  $6.15-(b)$ , ha cambiado de manera notable. Primero se puede notar que el flujo externo penetra la cavidad a una profundidad mayor. La región que recircula es ocupada por dos remolinos que se unen en la parte inferior de la cavidad donde existe estancamiento del flujo.
- iv) La cavidad m´as ancha, considerada en este primer experimento, se muestra en la figura 6.15-(c). La razón entre los parámetros D y H es de 4. En este caso, el flujo ha penetrado hasta el fondo de la cavidad y los remolinos que aparecen unidos en la figura 6.15-(b) ahora están aislados en las esquinas. El tamaño de estos remolinos es aproximadamente

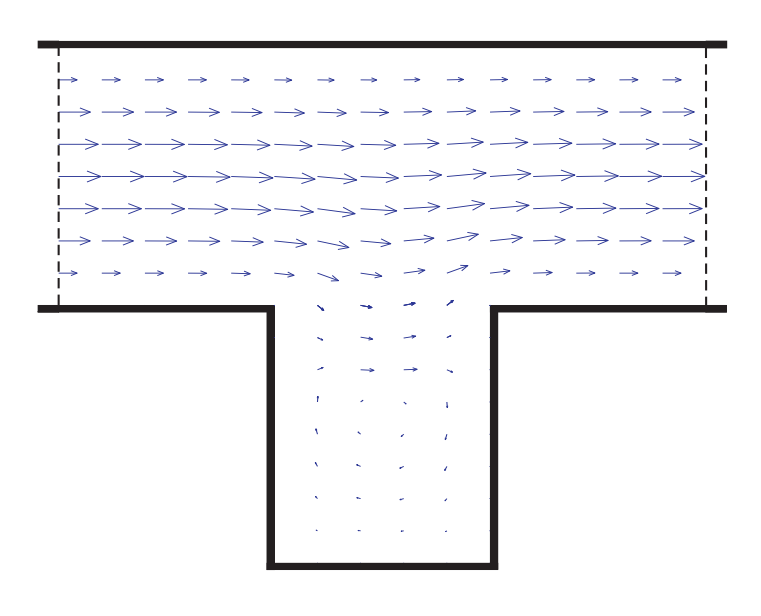

Figura 6.12: Campo de Velocidades en el pozo de presión con  $D/H = 1$ .

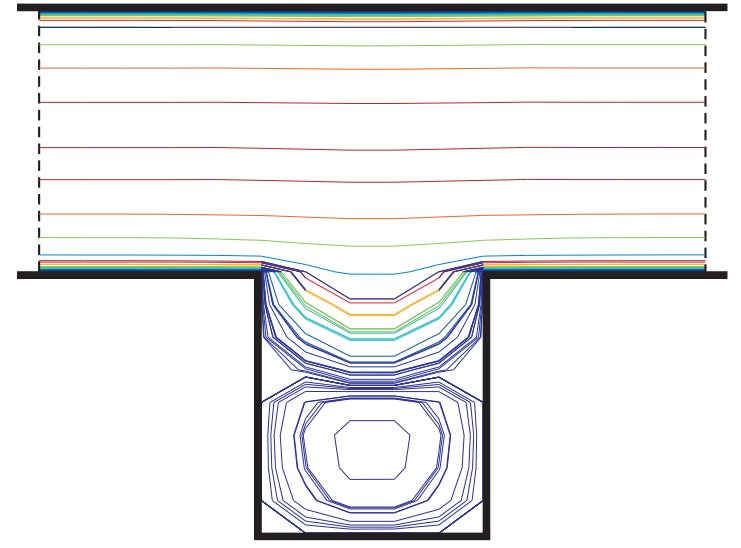

Figura 6.13: Líneas de Corriente en el pozo de presión con un valor de  $D/H = 1$ .

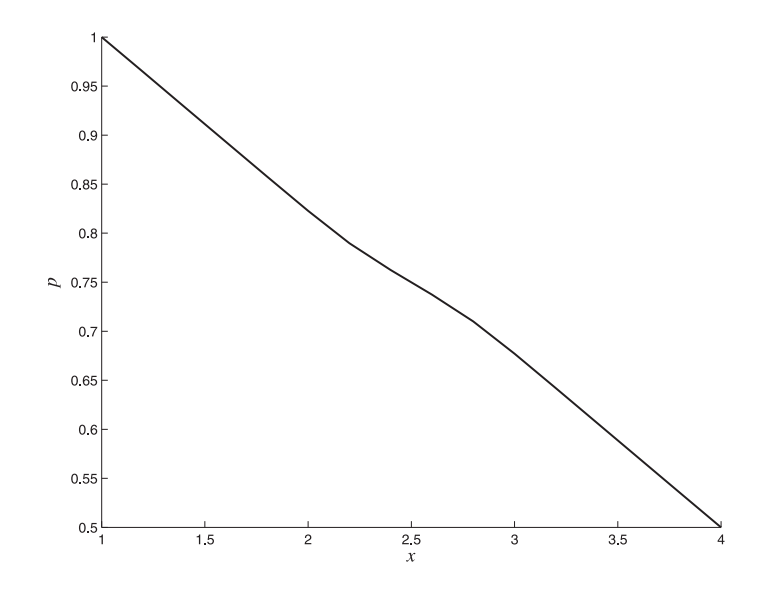

Figura 6.14: Variación de la presión en el pozo de presión.

igual a la profundidad de la cavidad,  $H$ , y son independientes del parámetro  $D$  para pozos de presión con cavidades muy anchas, es decir,  $D$  grandes.

El perfil de la velocidad en la cavidad, para los distintos valores de la razón entre los parámetros  $D \, y \, H$ , se muestra en la figura 6.16. El perfil de velocidad en la figura 6.16-(b), inducido por el flujo mostrado en 6.15-(a), nos muestra la existencia de un flujo más fuerte en la cavidad con el centro del remolino más bajo. Este incremento de la velocidad en la cavidad es reportado por Higdon [16], y es debido a que existe un mayor espacio en donde actúa el flujo exterior que crea los remolinos.

El efecto de mayor penetración del flujo externo en la cavidad, mostrado en la figura 6.15-(b), se considera claramente en el perfil de velocidades mostrada en 6.16-(c). El flujo es muy débil y se invierte a través del centro de la cavidad.

Por último, en la cavidad en donde el cociente  $D/H = 4$ , se puede ver que el perfil de velocidades mostrado en la figura  $6.16-(d)$ , está influenciado por la penetración del flujo externo. El perfil mostrado en esta figura es casi lineal similar a la de un flujo no perturbado.

#### Experimento II.

Hasta ahora se ha analizado cómo están cambiando las líneas de flujo mientras el parámetro  $D$  de la cavidad en el pozo de presión está variando, por lo que se hace interesante analizar

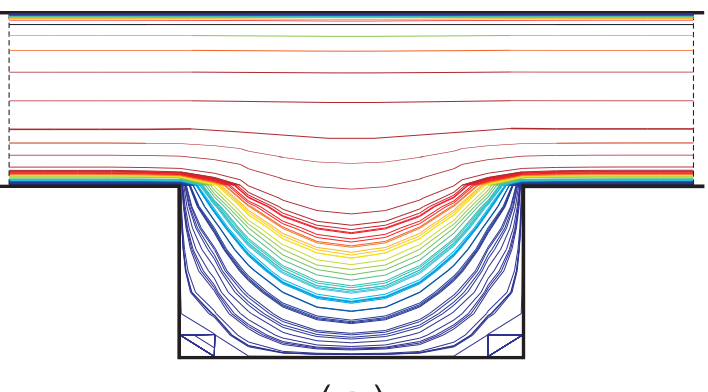

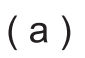

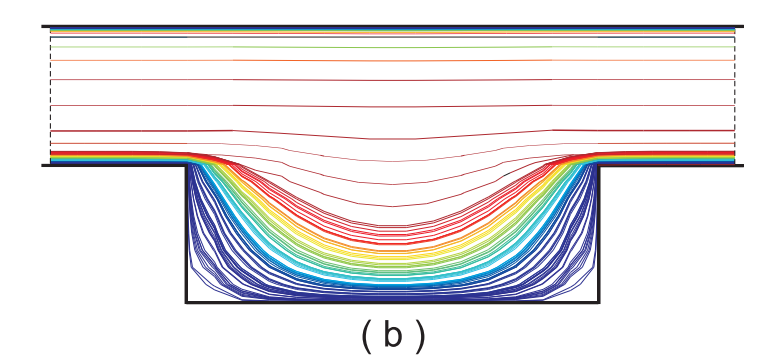

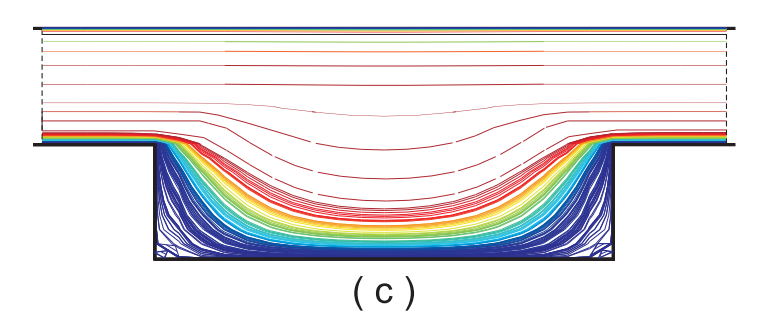

Figura 6.15: Líneas de corriente para el flujo de Stokes en el pozo de presión para distintos valores del cociente  $D/H$ . (a) $D/H = 2$ , (b) $D/H = 3$ , (c) $D/H = 4$ .

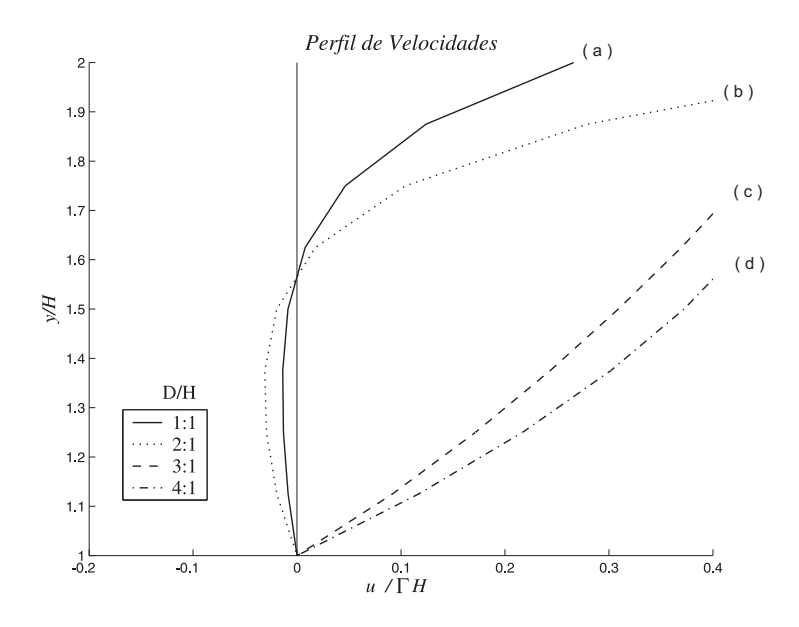

Figura 6.16: Perfil de velocidades en la cavidad para distintos valores de la razón  $D/H$ . Velocidad de referencia es  $\Gamma * H$ .

el comportamiento de este mismo patrón, el que describen las líneas de flujo, cuando se varía la profundidad de la cavidad, es decir, se hace variar el parámetro  $H$ .

En este experimento se examina el comportamiento de las líneas de flujo cuando el cociente  $D/H$  toma los valores siguientes:  $1/2$  y  $1/4$ . Cuando la razón entre D y H es de  $1/2$ , hay que notar que las líneas de flujo forman un segundo remolino comprimido en el fondo de la cavidad, la figura  $6.17-(a)$  nos ilustra este hecho. Cuando la razón entre los parámetros cambia a 1/4, es decir, se aumenta al doble la profundidad de la cavidad respecto a la profundidad anterior, las l´ıneas de flujo forman tres remolinos. Los primeros dos remolinos describen formas similares.

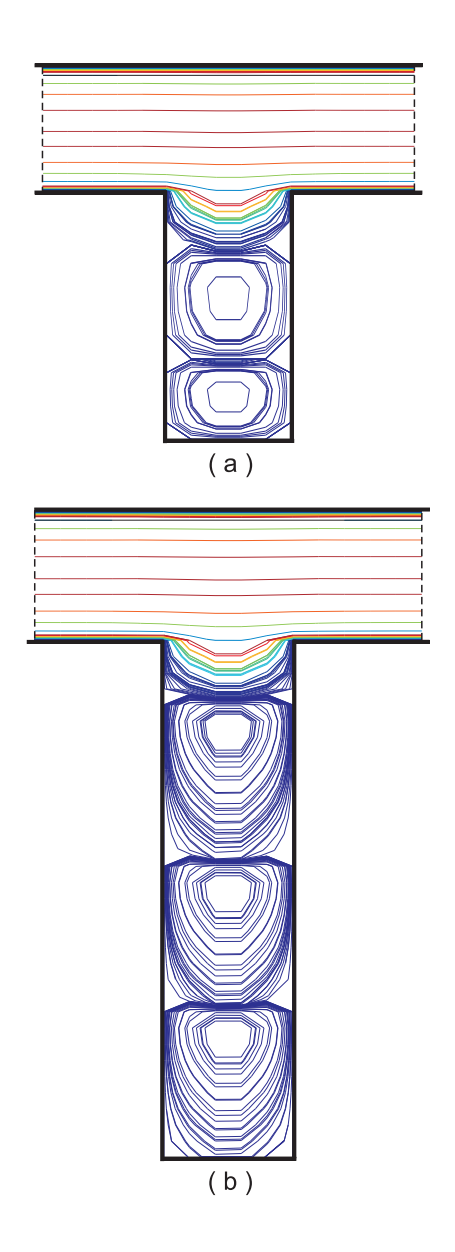

Figura 6.17: Líneas de corriente del flujo en el pozo de presión para distintos valores del cociente $D/H$ al variar el parámetro  $H.$  (a)  $D/H = 1/2$  y (b)  $D/H = 1/4.$ 

# Conclusiones y perspectivas

En este trabajo se desarrolló un método numérico, basado en mallas traslapadas y diferencias finitas, para obtener una aproximación de segundo orden a la solución de la ecuación de Stokes en regiones en el plano con frontera poligonal. Posteriormente se estudiaron dos flujos de Stokes clásicos: el flujo de Poiseuille y el pozo de presión.

El código desarrollado está integrado por dos grandes módulos; en el primero de ellos se obtiene una partición de la región  $\Omega$ , se modifica la partición para generar un traslape adecuado, se genera una malla traslapada y se valida su pertinencia. Para la realización de la descomposición se desarrolló un algoritmo que proporciona un cubrimiento en rectángulos del dominio del problema.

El proceso de generación de mallas es eficiente, debido a la simplicidad de la parametrización de sus fronteras, al método empleado en la generación de las mallas simples y a que el cálculo de la inversa de la transformación de la malla en algún punto es inmediata. Este proceso se realiza en a lo mas el  $1\%$  del total del tiempo empleado en obtener la solución.

El segundo módulo fue dedicado a la discretización del sistema  $(1.6)$  en los nodos interiores de cada subregión, discretización de las condiciones de frontera dadas en  $(1.7)-(1.9)$ , establecer las ecuaciones de interpolación y resolver el sistema de ecuaciones lineales resultantes. Las Tablas 5.1-5.2 presentadas en la Sección 5.2 muestran que las aproximaciones al sistema (1.6)-(1.9) son de segundo orden.

Por otro lado, al comparar la Tabla 5.2 con la Tabla 5.3 se muestra que el orden de aproximación a la solución al sistema  $(1.6)-(1.9)$ , usando diferencias finitas, se sigue manteniendo en el caso de emplear mallas traslapadas. De acuerdo a estos resultados, se puede decir que el empleo de mallas traslapadas mantiene el orden de aproximación del esquema de diferencias finitas, m´as a´un, las aproximaciones obtenidas pueden ser mejores a las obtenidas al usar una sola malla, esto se debe, en buena parte, al empleo de un esquema de interpolación de un orden mayor (orden 3) al de las diferencias finitas y al tamaño de la región de traslape.

El empleo del esquema sugerido por Johnston y Liu [4] para el manejo de la condición de frontera para la presión, en las fronteras sólidas, produce una solución numérica apropiada. El orden global del m´etodo num´erico se mantiene. En una RCFP el esquema es simple de implantar y altamente eficiente.

Los resultados obtenidos del estudio de los problemas clásicos de flujos de Stokes son comparables con lo reportado en la literatura. Para el flujo de Poiseuille el perfil de velocidades y la presión obtenido empata con la solución exacta del modelo de Stokes. Hay que notar que conforme el flujo se va haciendo más viscoso el valor de la velocidad máxima disminuye. Otro factor que influye en la disminución de la velocidad máxima es la longitud del tubo,  $L$ , esto debido a que al aumentar la longitud de las placas, las fronteras de entrada y de salida se van alejando y esto produce una disminución del gradiente de presión en la región.

En el pozo de presión el campo de velocidades y de presión, obtenidos con la técnica desarrollada, empatan con los resultados reportados en [16]. Al variar el parámetro  $D$  se observa como el flujo externo est´a penetrando la cavidad a una profundidad mayor, ver la figura 6.15, este efecto es reportado por Higdon [16] y es debido a que existe un mayor espacio en donde actúa el flujo exterior. Un efecto importante, reportado en [16], y obtenido en está tesis, es el aumento de la velocidad en el centro del pozo de presión, este efecto es mostrado en la figura 6.16. Si el parámetro que se varía es el de la profundidad,  $H$ , se obtiene la formación de uno o más remolinos en la cavidad del pozo. Cuando el cociente  $D/H = 1/2$ se obtiene un segundo remolino comprimido en el fondo de la cavidad. Por otro lado, si el cociente  $D/H = 1/4$  se obtienen tres remolinos en la cavidad, los dos primeros remolinos describen formas similares, ver figura 6.17; estos resultados empatan con lo obtenido en [16]. Respecto a la presión, se obtiene un comportamiento lineal en aquellas zonas, de la región, que están alejadas de la cavidad. En la cavidad existe una variación de la presión, al entrar a la zona de la cavidad, esta disminuye respecto al valor especificado en la frontera de entrada; la presión aumenta al pasar la zona media de la cavidad,  $D/2$ .

Algunos problemas que no se resolvieron en este trabajo y que proporcionan una perspectiva para continuar el estudio de flujos de Stokes en RCFP son:

i) Reformular el algoritmo de descomposición para obtener el menor número de rectángulos que forman un cubrimiento de la región.

- ii) Realizar un estudio sobre el efecto numérico del tamaño del traslape.
- iii) Modelar sistemas más complejos como lo es el flujo de la sangre en venas y arterias haciendo una ligera modificación a los rectángulos que forman un cubrimiento de la RCFP.
- iv) Paralelización del código para resolver problemas de gran tamaño con recursos de cómputo disponibles.
- v) Una continuación lógica de la técnica de mallas traslapadas es emplearla a problemas de flujos en tres dimensiones.

# Apéndice A

# Algoritmo de descomposición

## A.1. Introducción.

En esta sección se presenta el *algoritmo* empleado en la tesis para la descomposición de regiones del plano, cuya frontera es la unión finita de segmentos paralelos a los ejes coordenados. La descomposición obtenida consiste en un conjunto de rectángulos que no se traslapan, excepto posiblemente en su frontera. Una vez obtenida la descomposición de la región se modifica para obtener un cubrimiento de  $\Omega$  por medio de rectángulos traslapados. El algoritmo está dividido en dos etapas: la primera consiste en descomponer la región en un conjunto finito de rectángulos. En la segunda etapa se minimiza el conjunto de rectángulos. Este procedimiento de optimización está basado en la teoría de grafos.

El algoritmo de descomposición descrito en esta sección es una herramienta para la generación de mallas traslapadas para la región  $\Omega$ . Con el algoritmo de descomposición se trata de tener un generador autómatico de mallas traslapadas para estas regiones. Cuando la región no es complicada éste puede evitarse. El usuario puede especificar las regiones de descomposición y a partir de estas regiones generar la malla traslapada para la región original.

### A.2. Algoritmo de descomposición.

Existen diversas formas de obtener una descomposición de una RCFP. Nos interesa aquella descomposición que proporcione una partición de la región con el menor número de rectángulos posible. Por ejemplo, en la figura  $(A.1)$  se muestran algunas descomposiciones, en rectángulos, de la región  $\Omega$ .

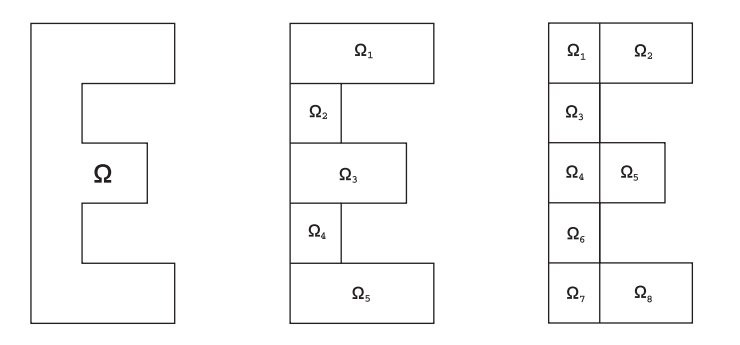

Figura A.1: Ejemplos de descomposición en rectángulos de la región  $\Omega$ .

El algoritmo propuesto obtiene un conjunto de rectángulos, que no se traslapan, excepto posiblemente en su frontera y que su unión es el conjunto inicial. El algoritmo está dividido en dos etapas:

- 1. Descomposición inicial. Se descompone la región en un conjunto finito de rectángulos cuya unión es el conjunto inicial. El traslape en estos rectángulos es, a lo más, a lo largo de su frontera.
- 2. Minimización de la descomposición inicial. Usando un algoritmo basado en la teoría de grafos se minimiza la partición obtenida en el paso anterior.

### A.2.1. Descomposición inicial.

El procedimiento de descomposición de una RCFP se inicia enumerando los vértices que integran la frontera. Para realizar esto, se recorre la frontera en el sentido contrario a las manecillas del reloj. El primer vértice es el que tiene la coordenada  $x$  más grande, si existen varios se elige el que tiene la coordenada  $y$  más grande.

Ejemplo 1 Sea  $\Omega$  una RCFP definida por las siguientes coordenadas,  $(1, 20)$ ,  $(1, 1)$ ,  $(9, 1)$ ,  $(9, 4), (4, 4), (4, 9), (7, 9), (7, 12), (4, 12), (4, 17), (9, 17), (9, 20),$  ver figura  $(A.2-(a))$ .

El primer vértice de la región  $\Omega$  es (9, 20), figura A.2-(b). Ahora, se recorre la frontera en el sentido contrario a las manecillas del reloj para numerar los vértices; por tanto el orden

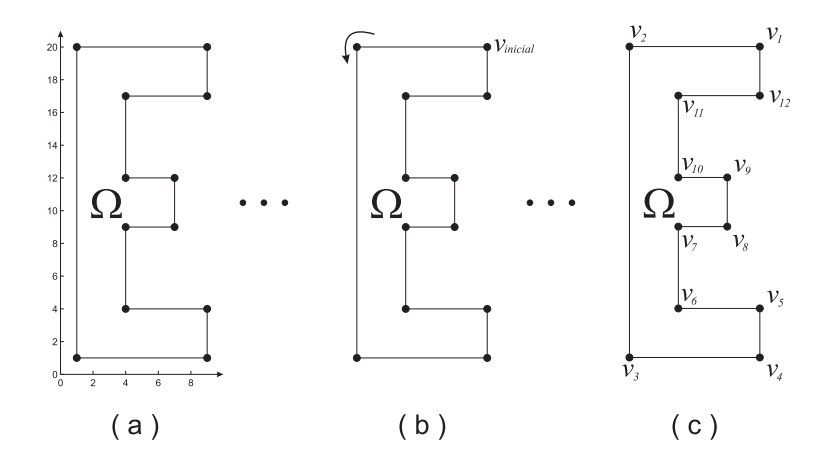

Figura A.2: Proceso de ordenamiento de los vértices de la región  $\Omega$ .

de los vértices, ver figura  $A.2-(c)$ , es

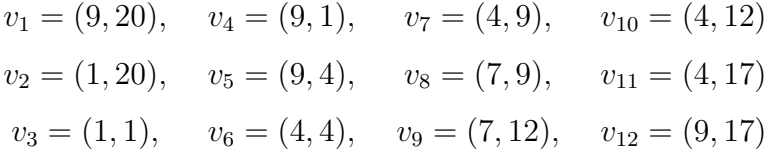

Una vez completado el proceso de enumeración de los vértices de la RCFP se debe aplicar la primera etapa del algoritmo de descomposición, obtener la descomposición inicial. Esta etapa del algoritmo se describe a continuación,

#### ETAPA I. Descomposición Inicial.

- Entrada: A. Matriz de tamaño  $n \times 2$ , que contiene las coordenadas de los vértices de la región  $\Omega$ . La primera columna corresponde a la coordenada x y la segunda columna corresponde a la coordenada y.  $n - 1$  es el número de segmentos de recta que forman la frontera de la región  $\Omega$ . Los vértices están ordenados de acuerdo a lo dispuesto en la sección anterior.
- Salida: B. Matriz que contiene los vértices de los rectángulos que forman una partición de la región Ω.
- Procedimiento:
	- 1. Identificar el rectángulo mínimo,  $R_m$ , que circunscribe a la región  $\Omega$ .

¥

- 2. Identificar los vértices de  $\Omega$  que no están en la frontera de  $R_m$  y trazar desde éstos vértices segmentos de recta verticales y horizontales. Los segmentos verticales y horizontales trazados desde estos vértices deben permanecer, siempre, en el interior de la región, es decir, la prolongación de estos segmentos se termina en el momento en que se intersecan con la frontera de la región.
- 3. Identificar los vértices en  $\Gamma$  resultantes de la intersección de los segmentos horizontales y verticales con Γ. Estos v´ertices definen los rect´angulos que forman la partición de  $\Omega$ .
- 4. Guardar en una matriz, **B**, todos los vértices que están en la frontera de  $\Omega$ .

El ejemplo siguiente ilustra el proceso de descomposición de una RCFP. La región que se descompone es la región definida en el ejemplo 1.

Ejemplo 2 1) Se identifica el rectángulo mínimo,  $R_m$ , que circunscribe a la RCFP  $\Omega$ .  $R_m$  tiene las siguientes coordenadas en sus vértices:  $(9, 20)$ ,  $(1, 20)$ ,  $(1, 1)$ ,  $(9, 1)$ .  $R_m$  se muestra en la figura A.3

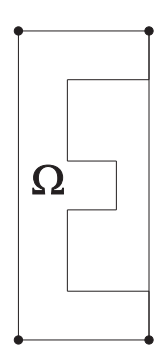

Figura A.3: Rectángulo Mínimo que circunscribe a  $\Omega$ .

2) Trazar segmentos de líneas verticales y horizontales en los vértices que no están en la frontera de  $R_m$ . Estas líneas deben permanecer siempre en el interior de la región  $\Omega$ . El proceso de generción de la descomposición inicial se muestra en la figura A.4. En esta figura, los vértices expresados como círculos rellenos son los vértices a los que se les trazará los segmentos de líneas verticales y horizontales. Los vértices expresados con círculos no rellenos son los vértices que coinciden con la frontera de  $R_m$ . Los vértices expresados como diamantes vacíos son un tipo de vértices a los que no se les trazará ningún tipo de segmento vertical u horizontal, a pesar de estar en el interior de  $R_m$ . A estos vértices no se les trazan estos segmentos de línea, pues cualquier segmento trazado desde ellos no estará contenido en el interior de  $\Omega$  o el segmento se  $traslapará con \Gamma$ .

3) De  $(2)$  se obtienen nuevos vértices, estos son  $(4, 20)$ ,  $(1, 17)$ ,  $(1, 12)$ ,  $(1, 9)$ ,  $(1, 4)$ , (4, 1). Estos vértices surgen de la intersección de la frontera de  $\Omega$  con los segmentos de líneas verticales y horizontales trazados desde otros vértices de  $\Omega$ .

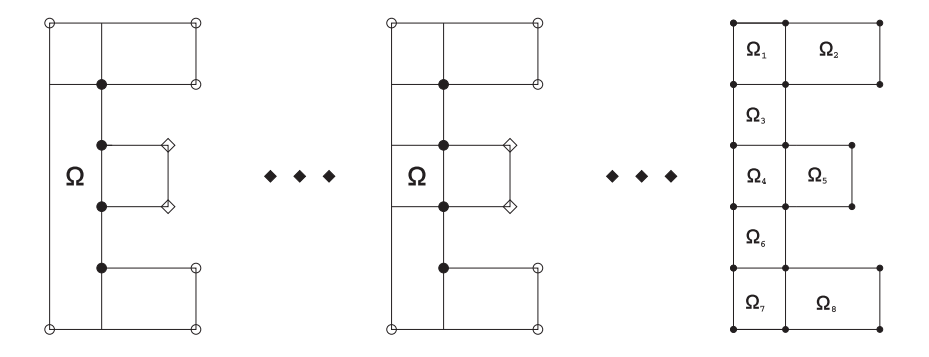

Figura A.4: Proceso de generación de una partición para la región  $\Omega$ .

4) Una vez idéntificados los vértices de  $\Omega$  se procede a actualizar la matriz de vértices proporcionada al inicio de la etapa I. La matriz actualizada de vértices, para  $\Omega$ , es

$$
V\acute{e}rtices = \begin{pmatrix} 9 & 4 & 1 & 1 & 1 & 1 & 1 & 1 & 4 & 9 & 9 & 4 & 4 & 7 & 7 & 4 & 4 & 9 \\ 20 & 20 & 20 & 17 & 12 & 9 & 4 & 1 & 1 & 1 & 4 & 4 & 9 & 9 & 12 & 12 & 17 & 17 \end{pmatrix}^t
$$

### A.2.2. Minimización de la descomposición inicial.

La etapa de descomposición puede generar muchos rectángulos y es necesario reducirla. En la etapa siguiente del algoritmo se realiza una minimización de esta partición.

Se asocia un grafo  $G$  al conjunto de rectángulos obtenidos en la etapa anterior, estos rectángulos se forman con los nodos almecenados en  $\bf{B}$ ; los nodos del grafo son los rectángulos y dos nodos son adyacentes si los rectángulos asociados tienen una frontera en común.

Dado que la segunda etapa del algoritmo está basado en la teoría de grafos, es necesario definir algunos conceptos básicos de esta teoría.

 $\blacksquare$ 

#### Grafos

**Definición 1** Un Grafo simple es un par ordenado  $G = \langle V, E \rangle$ , donde V es un conjunto no vacío cuyos miembros son llamados nodos o vértices y  $E \subseteq V \times V$ , cuyos miembros son llamados arcos. En el conjunto E se evitan arcos del tipo  $(V_i, V_i)$ .

Un grafo puede ser representado por medio de un diagrama formado por segmentos de líneas y puntos. Por ejemplo, en la figura A.5 se muestra la representación del grafo  $G = \langle V, E \rangle$ donde  $V = \{V_1, V_2, V_3, V_4\}$  y  $E = \{\{V_1, V_2\}, \{V_1, V_3\}, \{V_1, V_4\}, \{V_2, V_3\}, \{V_2, V_4\}, \{V_3, V_4\}\}.$ 

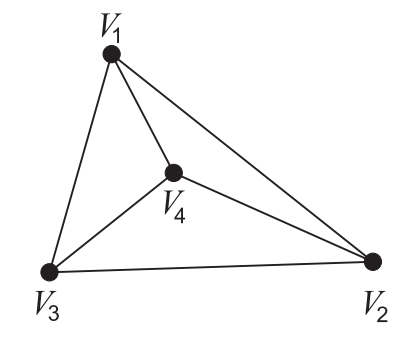

Figura A.5: Ejemplo de un grafo.

Se dice que dos nodos  $V_i$ ,  $V_j$ ,  $i \neq j$ , en un grafo G, son **adyacentes**, si  $\{V_i, V_j\} \in V$ . Análogamente, si  $\{V_i, V_j\} \in V, i \neq j$ , se dice que el arco e es *incidente* a los nodos  $V_i$  y  $V_j$ . Por ejemplo, en el grafo de la figura (A.5), los nodos  $V_1$  y  $V_2$  son adyacentes pues el arco  $\{V_1, V_2\} \in V$ . Así el arco  ${V_1, V_2}$  es incidente a los nodos  $V_1$  y  $V_2$ .

Un concepto importante de la teoría de grafos es el de **grado** de un nodo. El grado de un nodo se puede entender como el número de rayos que inciden a éste. Usualmente, el grado de un nodo es denotado como gr. Así en el grafo de la figura A.5 el grado del nodo  $V_1$  es tres, es decir,  $gr(V_1) = 3$ , pues tres rayos son incidentes a él

Otro concepto de la teoría de grafos es el de un árbol. Un  $\acute{a}rbol$  T es un grafo en el cual cada par de vértices distintos están unidos por una única cadena simple. Una cadena es una sucesión de nodos de un grafo simple  $G$ , los nodos que forman la sucesión deben de ser consecutivos adyacentes. Si en la sucesión de nodos no hay nodos repetidos se tiene una **cadena simple**. Por ejemplo, una cadena simple que une a los nodos  $V_1$  y  $V_4$  del grafo G, representado en la figura  $(4.1)$ , es:  $V_1V_2V_3V_4$ . En la figura A.6 se muestran dos grafos que son árboles.

En este trabajo, un árbol se genera a partir de los nodos del grafo  $G$  asociado a la descomposición inicial de la RCFP. Los nodos de este árbol son conjuntos de vértices del grafo. En el árbol se generan de una a cuatro ramas. Estas ramas son etiquetadas con las letras  $u, r, d, l$ . Estás etiquetas en las

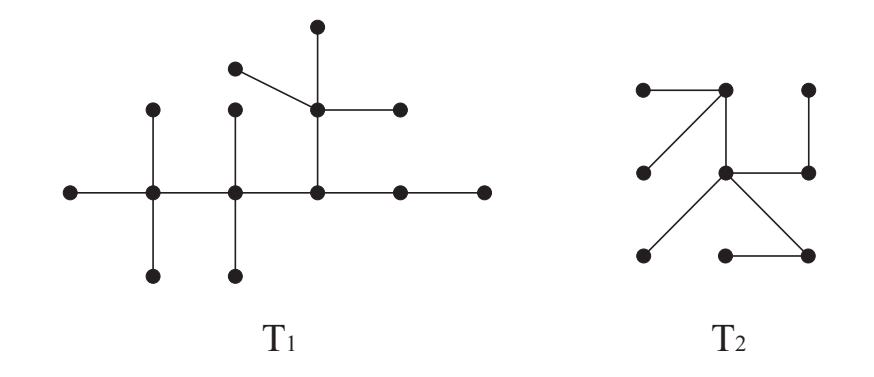

Figura A.6:  $T_1$  y  $T_2$  árboles.

ramas del árbol indican la dirección del camino seguido en el grafo G entre los nodos adyacentes. Así  $u$  representa un camino hacia arriba del nodo,  $r$  es un camino hacia la derecha,  $d$  es un camino hacia abajo y l es un camino hacia la izquierda del nodo. Para generar un árbol a partir del grafo asociado a la partición inicial se hace lo siguiente:

- i) Tomar como raíz del árbol el nodo de mayor grado en  $G$ .
- ii) Moverse a los nodos adyacentes, al nodo de mayor grado en G, de acuerdo a lo establecido anteriormente. Hacia arriba, hacia la izquierda, hacia abajo y hacia la izquierda.
- iii) Continuar con la dirección de movimiento hasta que no existan más nodos de G en esa dirección.
- iv) Una vez completada la acción descrita en (iii), se debe cambiar la dirección del movimiento, es decir, si el movimiento anterior fue hacia arriba y no se puede continuar en esa dirección el movimiento siguiente será hacia la derecha. El cambio de movimiento es válido si todos los nodos de G que forman parte de la dirección de movimiento anterior tienen nodos adyacentes a ellos en la nueva dirección de movimiento.

Por ejemplo, en la figura  $A.7-(a)$  se muestra la descomposición inicial de una RCFP. En  $A.7-(b)$ se muestra el grafo asociado a la descomposición inicial de la región. En A.7-(c) se muestra el árbol obtenido a partir del grafo G dado en (b). Hay que notar que los nodos del ´arbol son conjuntos de nodos de G.

La segunda etapa del algoritmo de descomposición, la etapa de minimización de la descomposición se describe a continuación,

#### ETAPA II. Minimización.

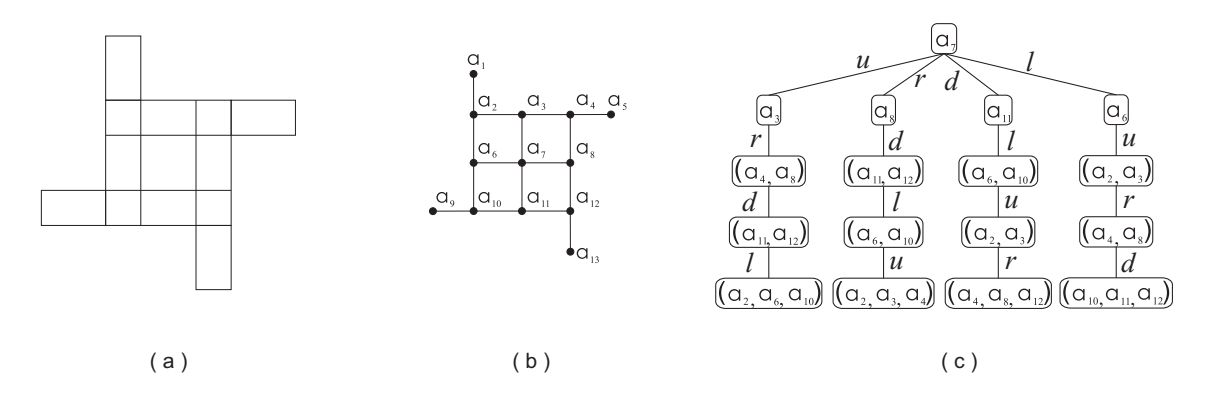

Figura A.7: (a)Descomposición inicial de una RCFP. (b)Grafo G asociado a la descomposición inicial. (c)Arbol de recorrido obtenido de G con raíz en  $a_7$ .

- Entrada: B. Matriz de vértices de los rectángulos que forman una partición de la región  $\Omega$ .
- Salida: C. Matriz que contiene los vértices de los rectángulos que forman una partición mínima, respecto a lo que se describirá a continuación, de la región  $\Omega$ .
- Procedimiento:
	- 1. Con los elementos de la matriz B, formar los rectángulos de la partición de la región  $\Omega$ .
	- 2. Asignar a cada rectángulo de la partición el nodo de un grafo  $G$  y decidir la adyacencia de estos nodos bajo el criterio de adyacencia:

Dos nodos del grafo son adyacentes si los rectángulos asociados a éstos tienen una frontera en común

- 3. Formar el grafo de los *rectángulos con un lado común* y calcular el grado de cada nodo.
- 4. Formar un *árbol T* del grafo G siguiendo el criterio de movimientos entre los nodos del grafo G dado anteriormente.
- 5. Elegir la rama del árbol que tenga la mayor profundidad. Si las ramas del árbol tienen la misma profundidad, se elige la rama que contenga el mayor n´umero de nodos del grafo. Si las ramas del ´arbol tienen la misma profundidad y todas ellas contienen el mismo n´umero de nodos del grafo, se elige la primera rama del ´arbol que cumpla con las condiciones anteriores.
- 6. Calcular un árbol  $T_i$ , tal que en  $T_i$  no estén contenidos los nodos de G que aparezcan en la rama de T elegida en 5.
- 7. Repetir mientras sea posible obtener un ´arbol con una profundidad mayor a 1.

8. Formar los rectángulos de la partición con los nodos de las ramas generadas en (5). Guardar en una matriz los vértices de estos rectángulos.

El siguiente ejemplo muestra el proceso de minimización de la descomposición. La descomposición a minimizar es la generada en el ejemplo 2.

Ejemplo 3 1. A la partición inicial obtenida en la etapa I, mostrada en la figura A.4, le aso $ciaremos un grafo. El grafo se forma asociando a cada rectángulo de la participo un nodo y$ la adyacencia de los nodos del grafo se decide bajo el criterio de adyacencia. La figura (A.8) muestra el grafo asociado a la partición inicial de la región  $\Omega$ .

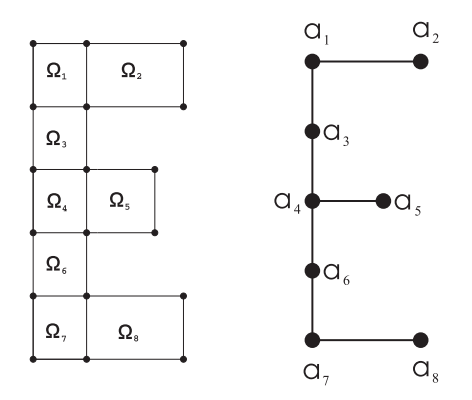

Figura A.8: Grafo asociado a la descomposición inicial de  $\Omega$ .

2. Calcular el grado de cada nodo en el grafo obtenido. Generar un árbol de tal manera que la raíz del árbol sea el nodo de mayor grado, en este caso el nodo es  $a_4$ . En la figura  $A.9-(b)$  se muestra el ´arbol generado por a4. Para obtener este ´arbol iniciamos el recorrido, en el grafo original, en el nodo a<sup>4</sup> hacia sus nodos adyacentes.

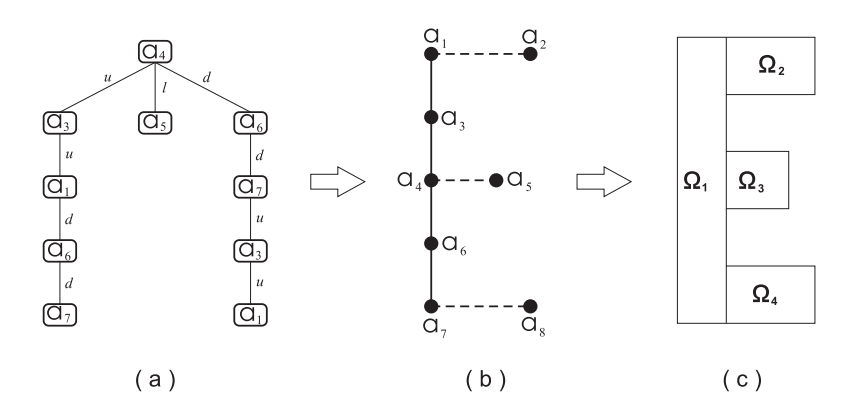

Figura A.9: (a). Árbol generado para el nodo  $a_4$ . (b). Nodos contenidos en la rama más larga del árbol de a<sub>4</sub>. (c) Partición final de la RCFP.

 $\mathbf{1}$ 

 $\mathbf{1}$ 

La rama más larga del árbol es la generada por los siguientes movimientos

$$
u\to u\to d\to d
$$

Los nodos contenidos en esta rama son  $a_1$ ,  $a_3$ ,  $a_4$ ,  $a_6$  y  $a_7$ , así los rectángulos asociados a estos nodos forman un nuevo rectángulo que es parte del cubrimiento final de  $\Omega$ . Los nodos que aparecen en esta rama del ´arbol no ser´an candidatos para generar un ´arbol que los contenga como raíz y tampoco pueden ser parte de la rama de algún otro árbol.

- 3. Hay que notar que en el grafo de la figura  $A.9-(b)$  no existen más nodos a los cuales se les pueda generar un árbol, por tanto el proceso de minimización termina y la partición final para  $\Omega$  es como la mostrada en la figura  $A.9-(c).$
- 4. Las coordenadas de los rectángulos que forman la partición final de la región  $\Omega$  son

$$
Particle of partición final = \begin{pmatrix} (4 & 20) & (1 & 20) & (1 & 1) & (4 & 1) \\ (9 & 20) & (3 & 20) & (3 & 17) & (9 & 17) \\ (7 & 12) & (3 & 12) & (3 & 9) & (7 & 9) \\ (9 & 4) & (3 & 4) & (3 & 1) & (9 & 1) \end{pmatrix}
$$

### A.2.3. Empleo del algoritmo.

El siguiente ejemplo ilustra el empleo del algoritmo de descomposición en una RCFP más complicada a la establecida en el ejemplo 1.

Ejemplo 4 Sea  $\Omega$  una RCFP cuyos vértices están definidos por las siguientes coordenadas, (1,5),  $(1, 12), (3, 12), (3, 16), (6, 12), (6, 16), (7, 1), (7, 5), (8, 12), (8, 16), (10, 1), (10, 3), (10, 5), (10, 7),$  $(11, 7), (11, 9), (11, 12), (11, 16), (14, 3), (14, 5), (16, 9), (16, 12).$  Ver figura 3.6-(a). El primer vértice de la región es  $(16, 12)$ . La figura A.10-(b) nos indica la localización del primer vértice.

La matriz de vértices, ordenados de acuerdo a lo dispuesto en la sección (A.2.1), de la región  $\Omega$ es:

$$
V\acute{e}rtices=\Big(A_1,\hspace{0.2cm}A_2,\hspace{0.2cm}A_3,\hspace{0.2cm}A_4\Big)^t\,,
$$

donde

$$
A_1 = \begin{pmatrix} 16 & 12 \\ 11 & 12 \\ 11 & 16 \\ 8 & 16 \\ 8 & 12 \end{pmatrix}, A_2 = \begin{pmatrix} 6 & 12 \\ 6 & 16 \\ 3 & 16 \\ 1 & 12 \end{pmatrix}, A_3 = \begin{pmatrix} 1 & 5 \\ 7 & 5 \\ 7 & 1 \\ 10 & 1 \\ 10 & 3 \end{pmatrix}, A_4 = \begin{pmatrix} 14 & 3 \\ 14 & 5 \\ 10 & 5 \\ 10 & 7 \\ 11 & 7 \\ 11 & 9 \\ 16 & 9 \end{pmatrix}
$$

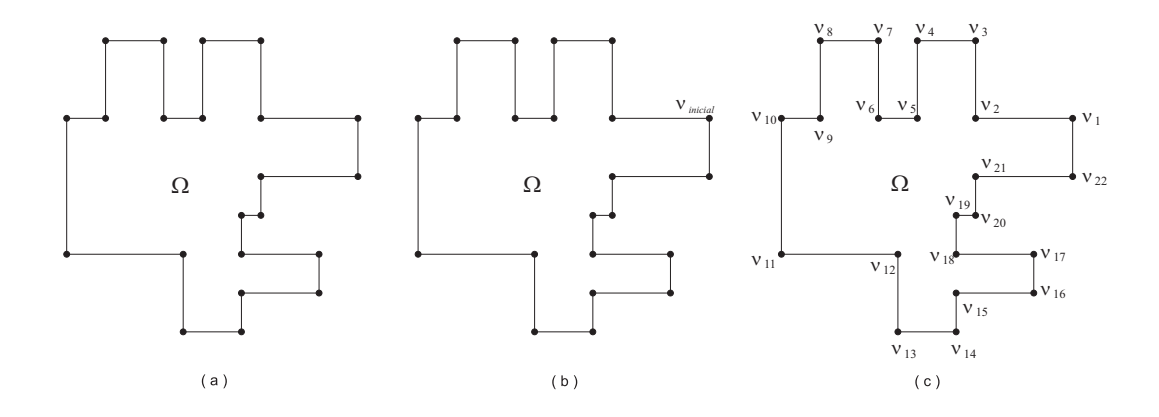

Figura A.10: Proceso de ordenamiento de los vértices de  $\Omega$ .

Una vez definida la matriz de vértices se procede a aplicar la Etapa I, del algoritmo de descomposición, a la región  $\Omega$ .

1. El rectángulo mínimo,  $R_m$ , que circunscribe a la RCFP  $\Omega$  tiene las siguientes coordenadas en sus vértices:  $(16, 16)$   $(1, 16)$   $(1, 1)$   $(16, 1)$ .  $R_m$  se muestra en la figura A.11.

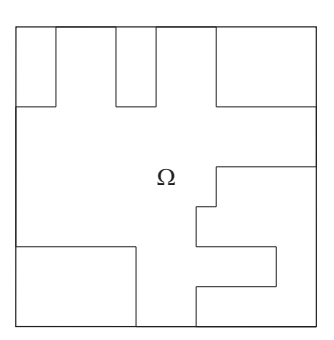

Figura A.11: Rectángulo Mínimo que circunscribe a  $\Omega$ .

2. Se trazan segmentos de líneas verticales y horizontales en los vértices que no están en la frontera de  $R_m$ . Estas líneas deben permanecer siempre en el interior de la región  $\Omega$ . El proceso de generación de una descomposición inicial se muestra en la figura  $A.12$ .  $En$  la figura  $A.12$  los vértices expresados con círculos no rellenos son los vértices que coínciden con la frontera de  $R_m$ . Los vértices expresados con círculos rellenos son los vértices a los que se les trazará los segmentos de líneas verticales y horizontales. Los vértices de  $\Omega$  a los que no se le trazan los segmentos verticales u horizontales son los expresados con diamantes vacíos.

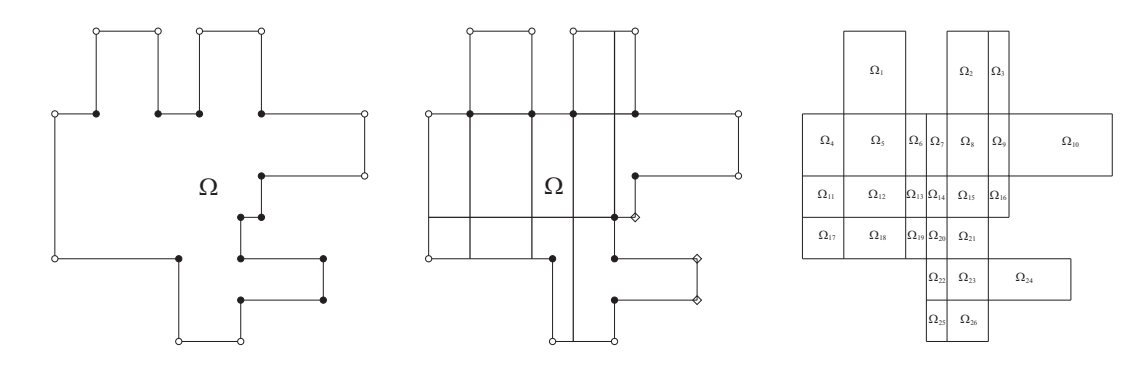

Figura A.12: Proceso de generación de una descomposición inicial para la región  $\Omega$ .

3. De  $(2)$  se obtienen nuevos vértices, estos tienen las siguientes coordenadas  $(1, 7)$ ,  $(1, 9)$ ,  $(3, 5), (6, 5), (7, 3), (7, 12), (8, 1), (10, 16)$ . Estos vértices surgen de la intersección de  $\Gamma$  con los segmentos de líneas verticales y horizontales trazados desde otros vértices de  $\Omega$ . La figura A.13 nos muestra los nuevos vértices en Γ, los expresamos como triángulos no rellenos.

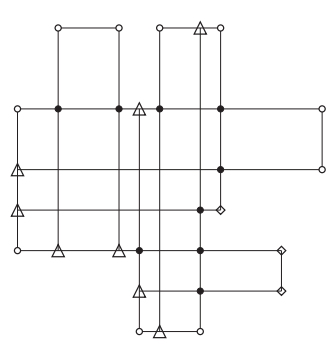

Figura A.13: Nuevos vértices en Γ.

4. Una vez identificados los nuevos vértices de  $\Omega$  se procede a actualizar la matriz de vértices proporcionada al inicio de la etapa I. La matriz de vértices actualizada, para  $\Omega$ , es

$$
V\acute{e}rtices=\begin{pmatrix}A_1,&A_2,&A_3,&A_4,&A_5\end{pmatrix}^t,
$$

donde

$$
A_1 = \begin{pmatrix} 16 & 12 \\ 11 & 12 \\ 11 & 16 \\ 10 & 16 \\ 8 & 10 \\ 8 & 12 \end{pmatrix}, A_2 = \begin{pmatrix} 7 & 12 \\ 6 & 12 \\ 6 & 16 \\ 3 & 16 \\ 3 & 12 \\ 1 & 12 \end{pmatrix}, A_3 = \begin{pmatrix} 1 & 9 \\ 1 & 7 \\ 1 & 5 \\ 3 & 5 \\ 6 & 5 \\ 7 & 5 \end{pmatrix}, A_4 = \begin{pmatrix} 7 & 3 \\ 7 & 1 \\ 8 & 1 \\ 10 & 1 \\ 10 & 3 \\ 10 & 3 \\ 14 & 3 \end{pmatrix}, A_5 = \begin{pmatrix} 14 & 5 \\ 10 & 5 \\ 10 & 7 \\ 11 & 7 \\ 11 & 9 \\ 16 & 9 \end{pmatrix}.
$$

Hasta ahora se cuenta con una descomposición inicial de la región  $\Omega$ , La figura A.12 nos muestra la partición inicial. Las coordenadas de los vértices de los rectángulos que forman la partición de  $\Omega$  son

$$
Partici\'oninicial = \begin{pmatrix} A_1, & A_2, & A_3, & A_4 \end{pmatrix}^t,
$$

donde

$$
A_1 = \begin{pmatrix} (6, & 16) & (3, & 16) & (3, & 12) & (6, & 12) \\ (10, & 16) & (8, & 16) & (10, & 12) & (11, & 12) \\ (3, & 12) & (1, & 12) & (1, & 9) & (3, & 9) \\ (6, & 12) & (3, & 12) & (3, & 9) & (6, & 9) \\ (7, & 12) & (6, & 12) & (6, & 9) & (7, & 9) \end{pmatrix}, A_2 = \begin{pmatrix} (8, & 12) & (7, & 12) & (7, & 9) & (8, & 9) \\ (10, & 12) & (8, & 12) & (8, & 9) & (10, & 9) \\ (11, & 12) & (10, & 9) & (11, & 9) & (16, & 9) \\ (3, & 9) & (1, & 12) & (11, & 12) & (11, & 9) & (16, & 9) \\ (3, & 9) & (1, & 9) & (1, & 7) & (3, & 7) \\ (6, & 9) & (3, & 9) & (3, & 7) & (6, & 7) \end{pmatrix}, A_3 = \begin{pmatrix} (7, & 9) & (8, & 12) & (9, & 12) & (10, & 12) & (10, & 12) & (10, & 12) & (10, & 12) \\ (10, & 12) & (11, & 12) & (11, & 12) & (11, & 9) & (16, & 9) \\ (10, & 12) & (11, & 12) & (11, & 12) & (11, & 12) & (11, & 12) & (11, & 12) & (11, & 12) & (11, & 12) \\ (10, & 12) & (11, & 12) & (11, & 12) & (11, & 12) & (11, & 12) & (11, & 12) & (11, & 12) & (11, & 12) & (11, & 12) & (11, & 12) & (11, & 12) & (11, & 12) & (11, & 12) & (1
$$

Lo que corresponde ahora es minimizar la partición obtenida de la Etapa I del algoritmo. La minimización de la partición inicial de  $\Omega$  se describe en los siguientes pasos.

1. A la partición inicial obtenida en la etapa I le asociaremos un grafo. El grafo se forma asociando a cada rectángulo de la partición un nodo y la adyacencia de los nodos del grafo se decide bajo el criterio de adyacencia definido anteriormente. La figura A.14 muestra el grafo asociado a la partición inicial de la región  $\Omega$ .

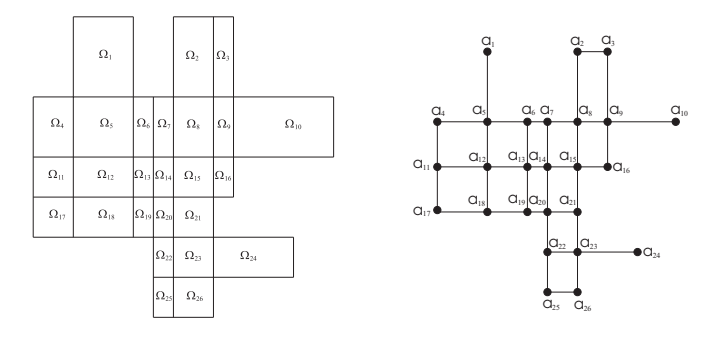

Figura A.14: Grafo asociado a la partición inicial de  $\Omega$ .

2. Calcular el grado de los nodos en el grafo obtenido. Generar un árbol de tal manera que la raíz del árbol sea el nodo de mayor grado y de menor índice con 9 vecinos, en este caso el nodo es  $a_{12}$ . Los movimientos permitidos entre los nodos adyacentes, en el grafo original, son: arriba  $(u)$ , derecha  $(r)$ , abajo  $(d)$  e izquierda  $(l)$ . Los movimientos entre nodos adyacentes deben de ser en el orden dado arriba. La figura A.15 ilustra el  $árbol obtenido para el nodo  $a_{12}$ . Elegir la rama, en el árbol, más profunda para que de$ 

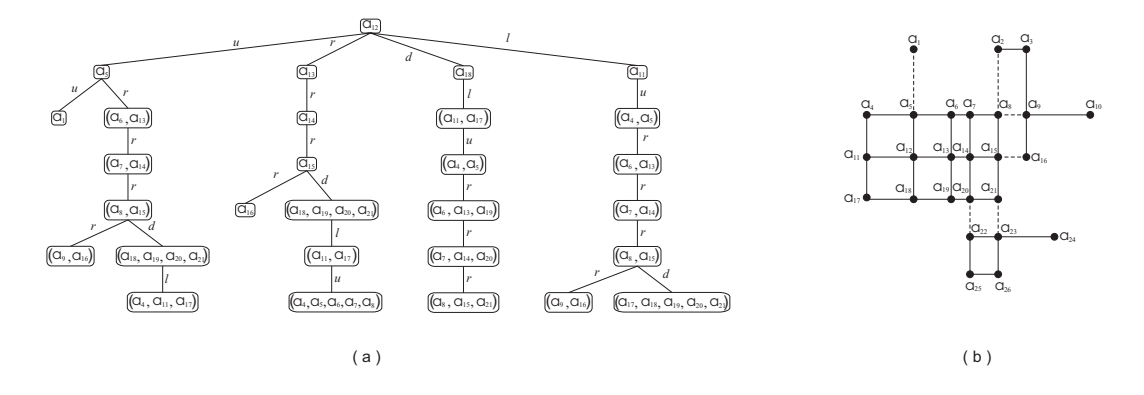

Figura A.15: (a). Árbol del nodo  $a_{12}$ . (b) La línea continua une a todos los nodos que están en la rama más larga del árbol de  $a_{12}$ .

está manera, se reduzca de manera considerable los rectángulos de la partición inicial. En el caso del árbol mostrado en  $A.15-(a)$ , se eligió la rama que se obtiene con los siguientes movimientos

$$
u \to r \to r \to r \to d \to l
$$

3. Como en el grafo de la figura  $A.15-(b)$  se puede obtener un árbol que no contenga a los nodos que están en la rama elegida anteriormente es posible continuar con el proceso. Ahora se busca un árbol para el nodo  $a_9$ . En la figura  $A.16$  se muestra el árbol obtenido para este nodo.

En este ´arbol se elige la rama que se obtiene al moverse de la siguiente manera, en el  $grafo$  original, a partir de  $a<sub>9</sub>$ 

$$
u \to d
$$

4. La figura  $A.16-(b)$  nos muestra los nuevos nodos que ya no son candidatos a ser raíz de un árbol. Como existe al menos un nodo, a saber,  $a_{23}$ , al que le puede ser generado un ´arbol, pues no es parte de las ramas de los ´arboles anteriores, es posible continuar

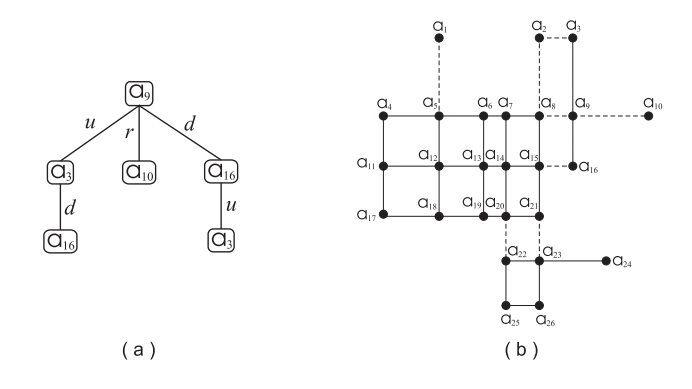

Figura A.16: (a). Árbol para el nodo  $a_9$ . (b) Nodos candidatos a ser raíz de un árbol.

nuevamente con el proceso. En la figura  $(A.17)$  se muestra el árbol para el nodo  $a_{23}$ . Como todas las ramas de este último árbol tienen la misma profundidad, se puede pensar

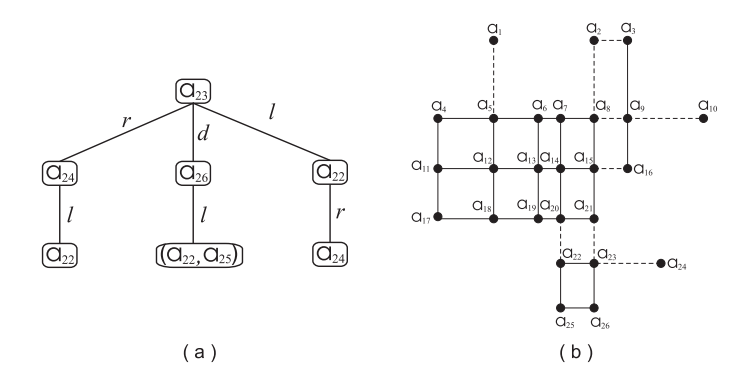

Figura A.17: (a). Árbol para el nodo  $a_{23}$ . (b) Nodos candidatos a ser raíz de un árbol y nodos pertenecientes a un ´arbol generado anteriromente.

que es viable elegir cualquier rama. Debido a esto, en este caso, no se va a elegir una rama por su profundidad, en cambio, se va a elegir la rama que tenga un número mayor de nodos del grafo.

5. Como en el grafo mostrado en la figura  $A.17-(b)$  todos los nodos pertenecen a algún ´arbol generado anteriormente, no es posible obtener m´as ´arboles, por tanto el proceso termina.

Así, las coordenas de los vértices de los rectángulos que forman la partición de  $\Omega$  son

$$
Partición_{final} = \begin{pmatrix} (6, 16) & (3, 16) & (3, 12) & (6, 12) \\ (10, 16) & (8, 16) & (8, 12) & (10, 12) \\ (10, 12) & (1, 12) & (1, 5) & (10, 5) \\ (11, 12) & (10, 12) & (10, 7) & (11, 7) \\ (16, 12) & (11, 12) & (11, 9) & (16, 9) \\ (10, 5) & (7, 5) & (7, 1) & (10, 1) \\ (14, 5) & (10, 5) & (10, 3) & (14, 3) \end{pmatrix}
$$

# Apéndice B

## Fórmulas de diferencias centradas

Las fórmulas de derivación numérica son importantes en el desarrollo de algoritmos para resolver ecuaciones diferenciales ordinarias (EDOs) y ecuaciones diferenciales parciales (EDPs). El propósito de este apartado es demostrar que las aproximaciones, usando el m´etodo de Diferencias Finitas, de los términos diferenciales del modelo dado en  $(1.6)$  con condiciones de frontera  $(1.7)-(1.9)$  son de segundo orden. En primer lugar se demuestra que las aproximaciones para las primeras derivadas son de segundo orden. Inmediatamente se procede a demostrar la misma afirmación para el caso del Laplaciano de una función escalar.

#### B.0.4. Aproximación a las primeras derivadas.

Algunas derivadas parciales pueden ser obtenidas usando resultados de derivadas ordinarias para funciones de una variable. Por ejemplo, sea  $u(x, y)$  una función escalar de dos variables, entonces  $\frac{\partial u}{\partial x}$ puede ser vista como la derivada ordinaria  $\frac{du}{dx}$  si se mantiene a la variable y constante. Así que para demostrar que las aproximaciones de  $\frac{\partial u}{\partial x}$ , usando el método de Diferencias Finitas, son de segundo orden basta demostrar que la aproximación a  $\frac{du}{dx}$  es de segundo orden, usando el mismo método.

Para obtener la aproximación de  $\frac{du}{dx}$  se usará una aproximación polinómica. Para obtener el polinomio que aproxima a  $\frac{du}{dx}$  se usa la fórmula de Taylor de u.

Como primer paso, usar la fórmula de Taylor de u, alrededor de  $x = x_0$ , para aproximar  $u(x_0 + \Delta x)$ y  $u(x_0 - \Delta x)$ , como  $x = x_0 + \Delta x$  se tiene que  $\Delta x = x - x_0$ :

$$
u(x_0 + \Delta x) = u(x_0) + \Delta x u' x_0 + \frac{(\Delta x)^2}{2!} u''(x_0) + \frac{(\Delta x)^3}{3!} u'''(x_0) + \cdots,
$$
 (B.1)

$$
u(x_0 - \Delta x) = u(x_0) - \Delta x u' x_0 + \frac{(\Delta x)^2}{2!} u''(x_0) - \frac{(\Delta x)^3}{3!} u'''(x_0) + \cdots
$$
 (B.2)

Por el teorema de Taylor, existen  $\xi_1 \in (x_0, x_0 + \Delta x)$  y  $\xi_2 \in (x_0 - \Delta x, x_0)$ , tal que (B.1) y (B.2),

son reescritas de la siguiente manera

$$
u(x_0 + \Delta x) = u(x_0) + \Delta x u' x_0 + \frac{(\Delta x)^2}{2!} u''(x_0) + \frac{(\Delta x)^3}{3!} u'''(\xi_1),
$$
 (B.3)

$$
u(x_0 - \Delta x) = u(x_0) - \Delta x u' x_0 + \frac{(\Delta x)^2}{2!} u''(x_0) - \frac{(\Delta x)^3}{3!} u'''(\xi_2).
$$
 (B.4)

Restando (B.3) de (B.4), se tiene

$$
u(x_0 + \Delta x) - u(x_0 - \Delta x) = 2\Delta x u' x_0 + \frac{1}{3!}((\Delta x)^3)(u'''(\xi_1) + u'''(\xi_2)).
$$
 (B.5)

Como  $u'''(x)$  es continua pues  $u \in C^3$ , se puede usar el teorema del valor intermedio para deducir que existe un valor  $\xi$  tal que

$$
\frac{1}{2}(u'''(\xi_1) + u'''(\xi_2)) = u'''(\xi),\tag{B.6}
$$

sustituimos (B.6) en (B.5), para obtener

$$
u'(x_0) = \frac{u(x_0 + \Delta x) - u(x_0 - \Delta x)}{2\Delta x} - \frac{(\Delta x)^2}{6}u'''(\xi).
$$
 (B.7)

El primer miembro del lado derecho de (B.7) es la fórmula de diferencias centradas y el segundo miembro es el error de truncamiento. Si los valores de la tercera derivada  $u'''(\xi)$  no cambian rápidamente, entonces el error de truncamiento en (B.7) tiende a cero a la misma velocidad que  $(\Delta x)^2$ . Por tanto se demostró que la fórmula de diferencias centradas para  $\frac{du}{dx}$  es cuadrática, en particular, las fórmulas expresadas en  $(4.1)$  también son cuadráticas.

### B.0.5. Aproximación al Laplaciano.

Para obtener una aproximación al Laplaciano de una función escalar,  $\nabla^2 u = \frac{\partial^2 u}{\partial x^2} + \frac{\partial^2 u}{\partial y^2}$ , primero se debe obtener la aproximación a la segunda derivada. La aproximación que se obtendrá de la segunda derivada es de orden dos.

La herramienta a utilizar para obtener una aproximación de orden dos a la segunda derivada es el Teorema de Taylor. Se generan polinomios de Taylor para aproximar  $u(x_0 + \Delta x)$  y  $u(x_0 - \Delta x)$ . Los polinomios que aproximan a estas funciones están expresadas en  $(B.1)$  y en  $(B.2)$ . Sumando estos desarrollos, se tiene

$$
u(x_0 + \Delta x) + u(x_0 - \Delta x) = 2u(x_0) + \frac{2(\Delta x)^2 u''(x_0)}{2} \frac{2(\Delta x)^4 u^{(4)}(x_0)}{24} + \cdots
$$
 (B.8)

Hay que notar que los términos que contienen las derivadas impares,  $u'$ ,  $u^{(3)}$ , ... son eliminados.

Despejando  $u''(x_0)$  de la expresión (B.8) se obtiene

$$
u''(x) = \frac{u(x_0 + \Delta x) - 2u(x_0) + u(x_0 - \Delta x_0)}{(\Delta x)^2} - \frac{2(\Delta x)^2 u^{(4)}(x_0)}{4!} - \frac{2(\Delta x)^4 u^{(6)}(x_0)}{6!} - \dots - \frac{2(\Delta x)^{2k-2} u^{(2k)}(x_0)}{2k!} - \dots
$$
(B.9)

Si truncamos el desarrollo en serie (B.9) en la cuarta derivada, entonces existe un valor  $\xi \in (x_0 \Delta x, x_0 + \Delta x$  tal que

$$
u''(x) = \frac{u(x_0 + \Delta x) - 2u(x_0) + u(x_0 - \Delta x_0)}{(\Delta x)^2} - \frac{(\Delta x)^2 u^{(4)}(\xi)}{12}.
$$
 (B.10)

La ecuación (B.10) es llamada la aproximación en diferencias centradas a la segunda derivada.

Ahora para obtener una aproximación de orden dos al Laplaciano, se usa la fórmula (B.10). En un caso, se mantiene a y constante y se aproxima a  $\frac{\partial^2 u}{\partial x^2}$ . En otro caso se mantiene x constante y se hace la aproximación de  $\frac{\partial^2 u}{\partial y^2}$ . Sumando lo obtenido, resulta en

$$
\nabla^2 u \approx \frac{u(x_0 + \Delta x, y_0) - 2u(x_0, y_0) + u(x_0 - \Delta x_0, y_0)}{(\Delta x)^2} + \frac{u(x_0, y_0 + \Delta y) - 2u(x_0, y_0) + u(x_0, y_0 - \Delta y)}{(\Delta y)^2}
$$
(B.11)

El error en (B.11) es el más grande de  $O(\Delta x)^2$  y de  $O(\Delta y)^2$ .

# **Bibliografía**

- [1] J. M. Rallison. The deformation of small viscous drops and bubbles in shear flows. Journal of Fluid Mechanics, 16:45–66, 1984.
- [2] A. Stone Howard and D. T. Samuel Aravinthan. Propulsion of microorganism by surface distortions. Physical Review Letters, 77:4102–4104, 1996.
- [3] C. Pozrikidis. Introduction to Theoretical and Computational Fluid Dynamics. Oxford, 1997.
- [4] Hans Johnston and Jian-Guo Liu. Finite difference schemes for incompressible flow based on local pressure boundary conditions. Journal of Computational Physics, 180:120–154, 2002.
- [5] Bruce R. Munson, Donald F. Young, and Theodore H. Okiishi. Fundamentals of Fluid Mechanics. John Wiley and Sons, Inc., 2002.
- [6] M.J. Crochet, A.R. Davies, and K. Walters. Numerical Simulations of Non-Newtonian Flow. Elsevier Science, 1991.
- [7] Patrick J. Roache. Computational Fluid Dynamics. Hermosa, 1982.
- [8] William D. Henshaw. A fourth-order accurate method for the incompressible Navier-Stokes equations on overlapping meshes. AIAA Journal, 32:942–949, 1994.
- [9] J. G. González Santos. A Numerical Study of Simple Shearing Flow of Foams. PhD thesis, Southerm Methodist University, 1998.
- [10] N. Anders Petersson and Johan F. Malmliden. Computing the flow around a submerged body using composite grids. Journal of Computational Physics, 105:47–57, 1993.
- [11] William D. Henshaw. On multigrid for overlapping grids. SIAM J. Sci. Stat Comput, 26(5):1547–1572, 2005.
- [12] William D. Henshaw and G. Chesshire. Multigrid on composite meshes. SIAM J. Sci. Stat Comput, 8(6):914–923, 1987.
- [13] Y. F. Xie, G. L. Browning, and G. Chesshire. A two-dimensional composite grid numerical model based on the reduced system for oceanography. SIAM J. Sci. Comput, 17(5):1122–1134, 1996.
- [14] Patrick Knupp and Stanly Steinberg. Fundamentals of Grid Generation. CRC Press, 1994.
- [15] Günther Hämmerlin and Karl-Heinz Hoffman. Numerical Mathematics. Springer-Verlag, 1989.
- [16] Jonathan J. L. Higdon. Stokes flow in arbitrary two-dimensional domains: Shear flow over ridges and cavities. Journal of Fluid Mechanics, 159:195–226, 1984.
- [17] G. Chesshire and William D. Henshaw. Composite overlapping meshes for the solution of partial differential equations. Journal of Computational Physics, 90:1–64, 1990.
- [18] William J. Gordon and Charles A. Hall. Construction of curvilinear coordinate systems and applications to mesh generation. International Journal for Numerical Methods in Engineering, 7:461–477, 1973.
- [19] Stanly Steinberg and Patrick J. Roache. Variational grid generation. Numerical Methods for Partial Differential Equations, 2:71–96, 1986.
- [20] John C. Strikwerda. Finite difference methods for the Stokes and Navier-Stokes equations. SIAM J. Sci. Stat Comput, 5(1):56–68, 1984.
- [21] D. J. Acheson. Elementary Fluid Dynamics. Oxford, 1990.
- [22] V.G. Boltyanskii. Figuras Equivalentes y Equidescomponibles. Limusa-Wiley, 1973.
- [23] Graham F. Carey. Computational Grids. Generation, Adaptation, and Solution Strategies. Taylor and Francis, 1997.
- [24] P. Fletcher, H. Hoyle, and C. W. Patty. Foundations of Discrete Mathematics. PWS-KENT Publishing, 1991.
- [25] Michael Griebel, Thomas Dornseifer, and Tilman Neunhoeffer. Numerical Simulation in Fluid Dynamics. SIAM, 1998.
- [26] W. Michael Lai, David Rubin, and Erhard Krempl. Introduction to Continuum Mechanics. Butterworth Heinemann, 1999.
- [27] A. R. Mitchell and D. F. Griffiths. The Finite Difference Method in Partial Differential Equations. Wiley-Interscience, 1980.
- [28] C. Pozrikidis. Little Book of Streamlines. Academic Press, 1999.
- [29] A. J. M. Spencer. Continuum Mechanics. Dover Publications, 2004.
- [30] Victor L. Streeter, E. Benjamin Wylie, and Keith W. Bedford. Mecánica de Fluidos. McGraw Hill, 2000.